# **UNIVERSIDAD NACIONAL DE SAN CRISTÓBAL DE HUAMANGA**

Facultad de Ingeniería de Minas, Geología y Civil

Escuela de Formación Profesional de Ingeniería de Sistemas

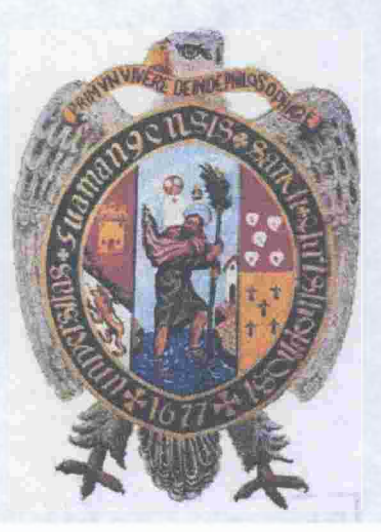

# **"Aplicación Móvil de Consultas y Orientación para los Contribuyentes SAT-HUAMANGA, 2013"**

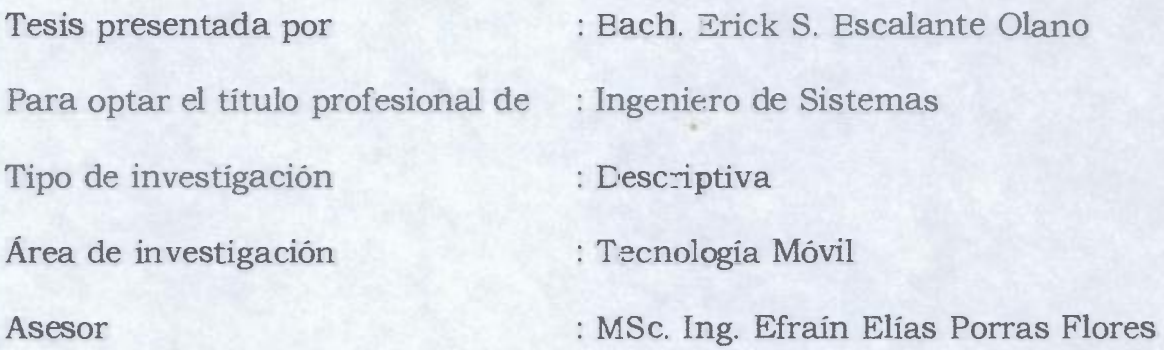

"APLICACIÓN MÓVIL DE CONSULTAS Y ORIENTACIÓN PARA LOS CONTRIBUYENTES SAT-HUAMANGA-2013"

RECOMENDADO 03 DE SETIEMBRE DEL 2014  $\ddot{\cdot}$ 

APROBADO  $\ddot{\cdot}$ 25 DE SETIEMBRE DEL 2014

MSc. Ing. Carlos A. PRADO PRADO Presidente)

Ing. Manuel **LAGOS BARZOLA** Miembro)

**Ing. Elixar CARRILLO RIVEROS** (Miembro) l

MSc. Ing. Effain E. PORRAS FLORES (Miembro)

Ing. Floro Na **GUERRA** (Sécretario Dogente)

Según el acuerdo constatado en el Acta, levantada el 25 de setiembre del 2014; en la Sustentación de Tesis Profesional presentado por el Bachiller en Ingeniería Informática Sr. Erick Simón ESCALANTE OLANO, con el Trabajo Titulado "APLICACIÓN MÓVIL DE CONSULTAS Y ORIENTACIÓN PARA LOS CONTRIBUYENTES SAT-HUAMANGA-2013", fue calificado con la nota de QUINCE (15) por lo que se da la respectiva APROBACIÓN.

MSc. Ing. Carlos A. PRADO PRADO (Presidente)

Ing. Manuel **AGOS BARZOLA** lembro)

Ing Elinar CARRILLO RIVEROS (Miembro)

MSc. Ing. Efraín E. PORRAS FLORES (Miembro)

Ing. Floro N. **ALI GUERRA** (Secretario Docente)

### **DEDICATORIA**

Primero a Dios nuestro Creador, mi madre por su amor quien me inculcó siempre para ser un hombre de bien, a mi padre por su paciencia y confianza; y demás familiares por el apoyo incondicional que me brindaron para salir adelante en mi vida profesional.

 $\sim$ 

# **AGRADECIMIENTO**

A la prestigiosa Universidad Nacional de San Cristóbal de Huamanga, a los docentes que guiaron mi aprendizaje para la vida profesional; y a mis amigos y compañeros que me acompañaron durante toda mi vida académica y laboral.

## **CONTENIDO**

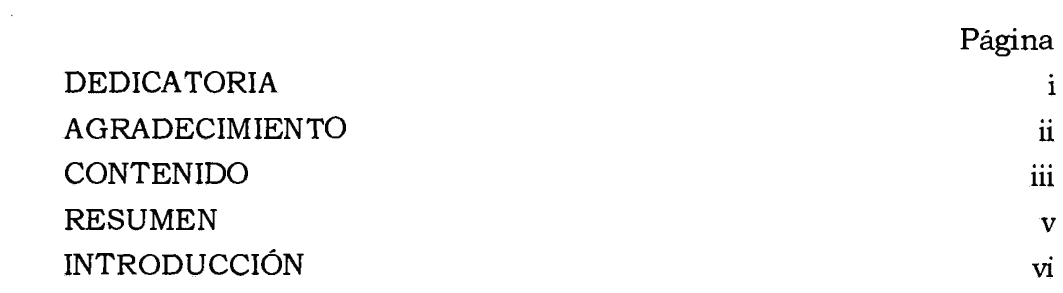

# **CAPÍTULO I**

## **PLANTEAMIENTO DE LA INVESTIGACIÓN**

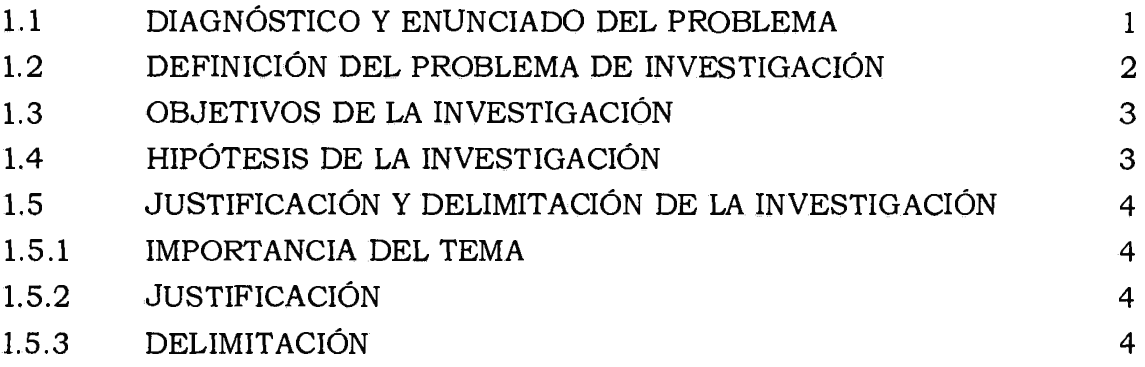

## **CAPITULO II**

### **REVISIÓN DE LITERATURA**

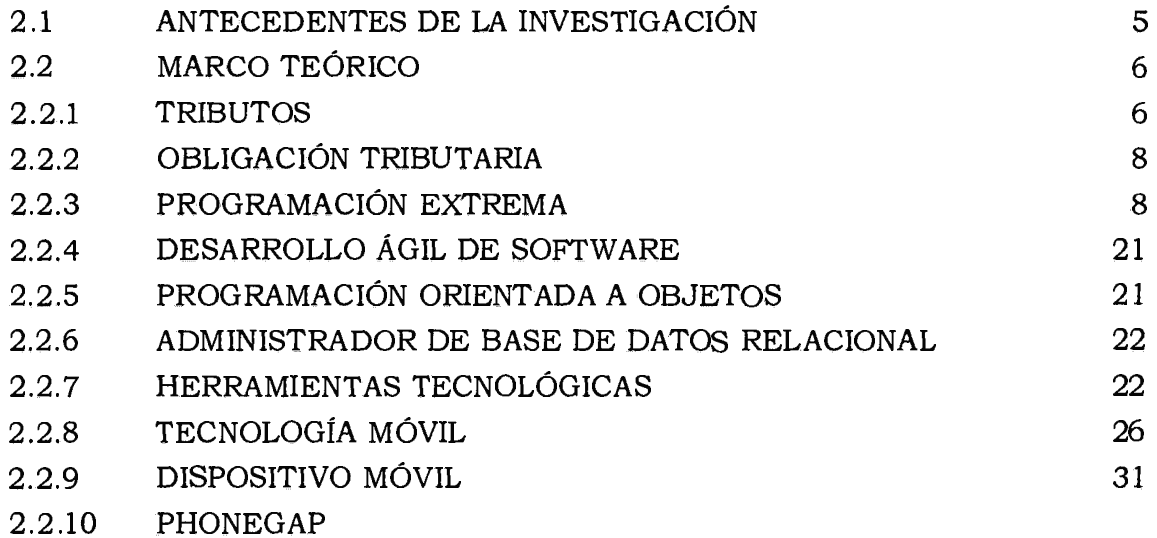

# **CAPITULO 111**

## **METODOLOGÍA DE LA INVESTIGACIÓN**

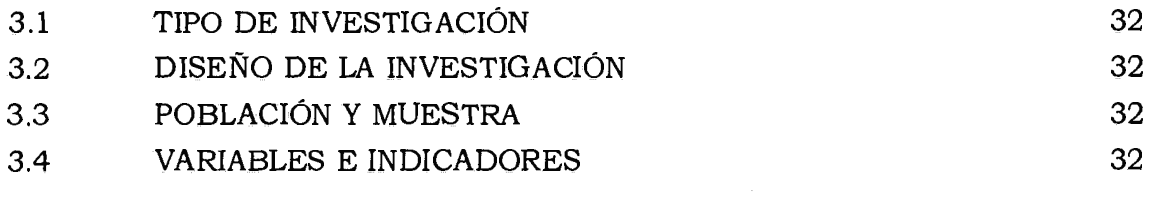

iii

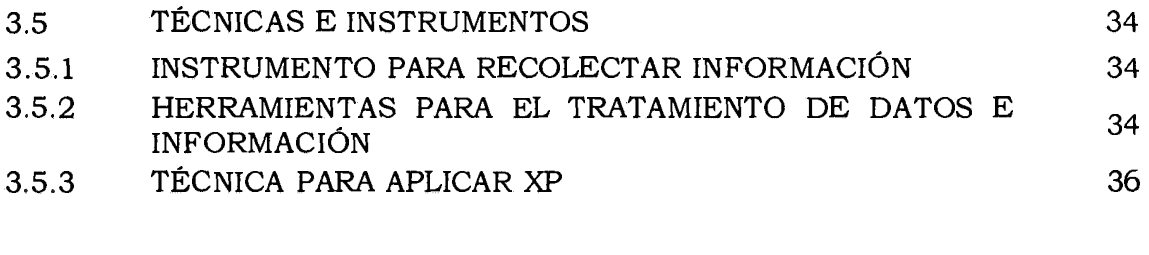

# **CAPITULO** IV

# **RESULTADOS DE LA INVESTIGACIÓN**

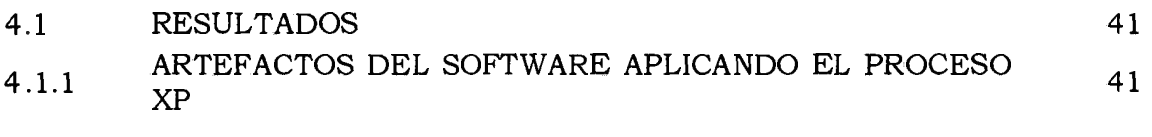

# **CAPITULO V**

# **CONCLUSIONES Y RECOMENDACIONES**

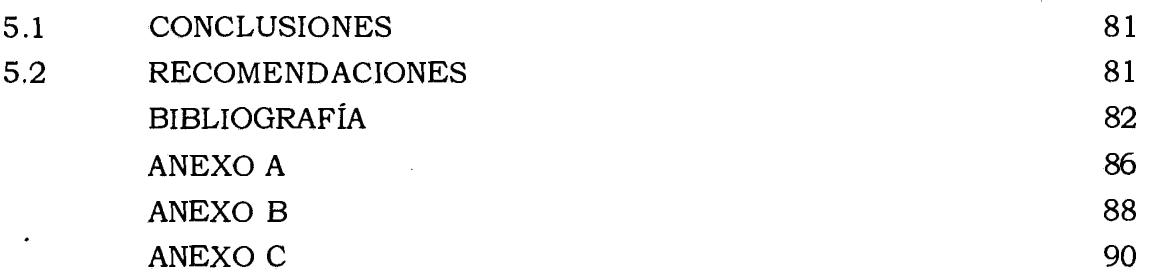

in.<br>Salah

#### **RESUMEN**

El Servicio de Administración Tributaria de Huamanga (SAT-Huamanga), brinda diversos servicios que le permiten al ciudadano, de manera periódica, estar al día en el pago de sus obligaciones; sin embargo dichos servicios de consulta y orientación aún son deficientes ya que a la fecha no se logran brindar una atención expedita y tampoco superar la brecha trazada en satisfacción con el contribuyente.

El objetivo principal es desarrollar una aplicación móvil para brindar información sobre los tributos que apoyan a la recaudación de las obligaciones tributarias en el SAT-Huamanga, 2013. Mediante el proceso ágil XP, un lenguaje de programación orientada a objetos, un administrador de base de datos relacional, tecnologías móviles y tecnologias de internet; con el propósito de mejorar la recaudación de las obligaciones tributarias y la finalidad de tener información en tiempo real de las obligaciones y obtener satisfacción de los contribuyentes.

Según Lozano, Toro y Castaño (2009), las variadas y complejas herramientas que se encuentran en las agendas personales y celulares, ha sido posible para la creación de aplicaciones de monitoreo, control y toma de datos. Según Medina (2012), la aplicación para teléfonos móviles permite el manejo de información de los clientes y predios; apoyándose a la actualización permanentemente de la información de los usuarios. Para Pinedo (2010), las aplicaciones multiplataforma móvil tienen muchas ventajas comparando con las aplicaciones móviles regulares.

De acuerdo a los resultados del capítulo IV, en la fase de producción de la aplicación móvil, se brindó información sobre los tributos para apoyar la recaudación de las obligaciones tributarias del SAT-Huamanga.

**Palabras clave:** Atención, Contribuyente, Aplicación móvil, Tributo municipal, Impuesto predial, Impuesto vehicular, Arbitrio, Obligación tributaria, Proceso ágil XP.

# **INTRODUCCIÓN**

Los usuarios con el uso masivo de los dispositivos móviles más internet propician como medios adecuados para hacer uso de las aplicaciones móviles como herramienta tecnológicas. En relación a los contribuyentes, '[Sunat, 2013), Se define contribuyente tributario como aquella persona fisica con derechos y obligaciones, frente a un ente público, derivados de los tributos. Es quien está obligado a soportar patrimonialmente el pago de los tributos (impuestos, tasas o contribuciones especiales), con el fin de financiar al Estado. Siendo la obligación tributaria el vínculo entre el acreedor y el deudor tributario que tiene por objeto el cumplimiento de la prestación tributaria, siendo exigible coactivamente. Por ende la atención de las consultas y orientación al contribuyente es un proceso muy importante para el SAT-Huamanga. Para "Innovación, Estrategias y Comerciales" (2013), el servicio al cliente es la gestión que realiza cada persona que trabaja en una empresa y que tiene la oportunidad de estar en contacto con los clientes y generar en ellos algún nivel de satisfacción.

Los problemas planteados son: ¿De qué manera brindar información sobre el impuesto predial para apoyar la recaudación de las obligaciones tributarias?, ¿De qué manera brindar información sobre el impuesto vehicular para apoyar la recaudación de las obligaciones tributarias?, ¿De qué manera brindar información sobre los arbitrios municipales para apoyar la recaudación de las obligaciones tributarias?

Los objetivos específicos son:explorar, planificar e iterar la necesidad de información del impuesto predial para la recaudación de las obligaciones tributarias, a fin de tener los requisitos, deudas y pagos del impuesto; explorar, planificar e iterar la necesidad de información del impuesto vehicular y arbitrios municipales para la recaudación de las obligaciones tributarias, a fin de tener los requisitos, deudas y pagos del impuesto; y explorar, planificar e iterar la necesidad de información de arbitrios municipales para la recaudación de las obligaciones tributarias, a fin de tener los requisitos, deudas y pagos del impuesto.

# **CAPÍTULO I**

# **PLANTEAMIENTO DE LA INVESTIGACIÓN**

#### **1.1 DIAGNOSTICO Y ENUNCIADO DEL PROBLEMA**

El Servicio de Administración Tributaria de Huamanga (SAT-Huamanga) fue creado mediante Ordenanza Municipal Nº 039-2007-MPH/CP el 05 de septiembre del 2007, e inicia sus operaciones el 06 de Junio del 2008; su implementación implicó un cambio en el modelo de recaudación municipal y fue constituida como un Organismo Público Descentralizado (OPD), teniendo como finalidad la recaudación de Tributos Municipales (impuesto predial, impuesto vehicular, arbitrios, impuesto de alcabala e impuesto a juegos y espectáculos), multas administrativas, papeletas y pagos de tramites (tramites de TUPA, reclamos, defensoria, ratificación y ordenanzas).

A partir del inicio de sus operaciones el número de los contribuyentes fue incrementando gradualmente conforme al avance del tiempo; a inicios se podía realizar una atención personalizada, pero en los tres últimos años, el número de contribuyentes fue incrementándose como se muestra en la tabla 1.1.

| <b>AÑO</b> | <b>CONTRIBUYENTES</b> |
|------------|-----------------------|
| 2010       | 25,802                |
| 2011       | 42,581                |
| 2012       | 60,110                |
| 2013       | 72,872                |

Tabla 1.1: Número de Contribuyentes 2010- 2013 (SAT-Huamanga, 2013).

Actualmente el SAT-Huamanga brinda diversos servicios que le permiten al ciudadano, de manera periódica, estar al día en el pago de sus obligaciones; sin embargo dichos servicios aún son deficientes ya que a la fecha no se logran brindar una atención expedita y tampoco superar dicha brecha. La orientación al contribuyente, donde un personal de caja demora como mínimo entre 10 a 30 minutos en brindar orientación adecuada y en el peor de los casos excede el tiempo mencionado en la atención a un solo contribuyente, a ello le sumamos el limitado personal que atiende y que no puede cubrir todas las atenciones, el escaso tiempo que tiene un contribuyente para realizar sus operaciones, causando que muchos de ellos no puedan realizar sus operaciones en el tiempo previsto; consecuentemente, esto genera otros problemas como; demora en la atención a otros contribuyentes, información brindada insuficiente, insatisfacción, mala experiencia del contribuyente y mala imagen para el SAT-Huamanga.

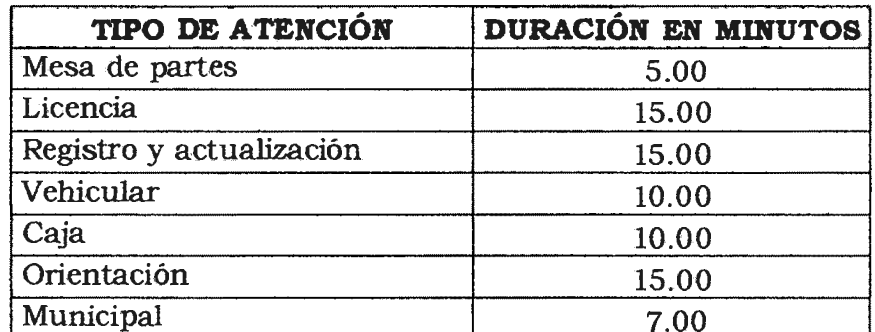

Tabla Nº 1.2: Tiempo promedio de atención a un contribuyente (SAT-Huamanga, 2013).

Cabe mencionar que los contribuyentes que acuden *al* SAT-Huamanga, en su mayoría (ver tabla 1.3), solicitan información de sus estados de deudas y pagos en sus diversos tipos de tributos (impuestos, multas, infracciones, etc.) cuyo tiempo de atención es relativamente escaso, pero con los atenuantes ya mencionados, hace que esta simple labor se convierta en un tedio para el contribuyente y no se pueda responder con la prontitud que el caso amerita, convirtiéndose éste en un problema serio a tener en cuenta.

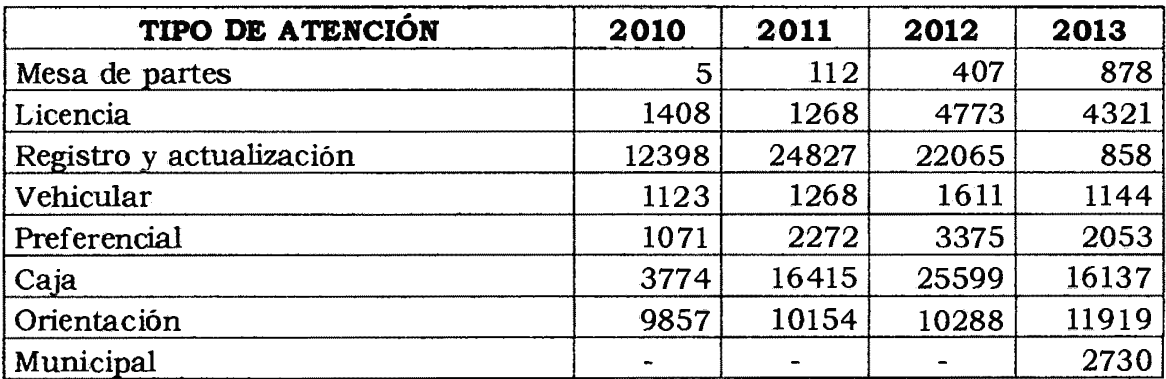

Tabla Nº 1.3: Tipos de atención, por años (SAT-Huamanga, 2013).

### **1.2 DEFINICIÓN DEL PROBLEMA DE INVESTIGACIÓN**

#### **PROBLEMA PRINCIPAL**

¿Cómo brindar información sobre los tributos para apoyar la recaudación de las obligaciones tributarias en el SAT-Huamanga, 2013?

#### **PROBLEMAS SECUNDARIOS**

- a. ¿ Qué información es necesaria sobre el impuesto predial para apoyar la recaudación de las obligaciones tributarias?
- b. ¿Qué información es necesaria sobre el impuesto vehicular para apoyar la recaudación de las obligaciones tributarias?
- c. ¿ Qué información es necesaria sobre los arbitrios municipales para apoyar la recaudación de las obligaciones tributarias?

#### **1.3 OBJETIVOS DE LA INVESTIGACIÓN**

#### **OBJETIVO GENERAL**

Desarrollar una aplicación móvil para brindar información sobre los tributos que apoyan a la recaudación de las obligaciones tributarias en el SAT-Huamanga, 2013. Mediante el proceso ágil XP, un lenguaje de programación orientada a objetos, un administrador de base de datos relacional, tecnologías móviles y tecnologías de internet; con el propósito de incrementar la recaudación de las obligaciones tributarias y, la finalidad de tener información en tiempo real sobre las obligaciones tributarias.

#### **OBJETIVOS ESPECÍFICOS**

- a. Explorar, planificar e iterar la necesidad de información de impuesto predial para la recaudación de las obligaciones tributarias, a fin de tener consultas sobre los requisitos, deudas y pagos.
- b. Explorar, planificar e iterar la necesidad de información de impuesto vehicular para la recaudación de las obligaciones tributarias, a fin de tener consultas sobre los requisitos, deudas y pagos.
- c. Explorar, planificar e iterar la necesidad de información de los arbitrios municipales para la recaudación de las obligaciones tributarias, a fin de tener consultas sobre los requisitos, deudas y pagos.

#### **1.4 HIPÓTESIS DE LA INVESTIGACIÓN**

Si desarrollamos una aplicación móvil para brindar información sobre los tributos entonces apoyamos la recaudación de las obligaciones tributarias en el SAT-Huamanga, 2013.

# **1.5 JUSTIFICACIÓN Y DELIMITACIÓN DE LA INVESTIGACIÓN 1.5.1 IMPORTANCIA DEL TEMA IMPORTANCIA TÉCNICA**

Se debe implementar la aplicación móvil, que sea aplicable a brindar información sobre los tributos a los contribuyentes, así mismo apoyar a las obligaciones tributarias en el SAT-Huamanga. La necesidad de la información tributaria al alcance de los contribuyentes podrá optimizar el flujo de atención, reducir el tiempo en el proceso de atención, reducir en la cantidad de quejas y reclamos y a su vez dispondrá de una herramienta tecnológica para realizar la orientación y consulta de las obligaciones tributarias.

#### **IMPORTANCIA ECONÓMICA**

Los actores internos y externos, disponen de información tributaria, los beneficios al implementarse la aplicación móvil han sido; perfeccionar la información sobre la recaudación para mejorar el proceso de consultas y orientación a los contribuyentes, a esa necesidad indicada, la SAT-Huamanga mejoró el control económico del pago y deuda de sus tributos, y los contribuyentes tendrán mayor acceso a la información tributaria evitando el uso de recursos económicos para la movilidad y atención en la misma oficina.

#### **1.5.2 JUSTIFICACIÓN**

En la actualidad el desarrollo constante que tiene la Municipalidad Provincial de Huamanga para ser competitivo ha sido el uso de nuevas tecnologías, por otra parte, la atención de las consultas y orientación al contribuyente es un proceso muy importante para el SAT-Huamanga, de acuerdo a ello, se permitió buscar incrementar la recaudación, captar mayor cantidad de contribuyentes y aumentar los ingresos para las obras de la Municipalidad Provincial de Huamanga.

#### **1.5.3 DELIMITACIÓN**

La investigación se realizó en la Unidad de Registro y Fiscalización del SAT-Huamanga, con información del año 2013.

# **CAPÍTULO II REVISIÓN DE LITERATURA**

#### **2.1 ANTECEDENTES DE LA INVESTIGACIÓN**

Alderete (2013), concluye que en la decisión de pago de arbitrios se . . conjugan distintas variables y atributos de los ciudadanos, estas decisiones no son mayoritariamente fruto de la influencia de los mensajes propagandísticos, sino de la formación educativa, creencias, costumbres y actitudes. Además, si el ciudadano, es renuente a pagar los servicios de limpieza y serenazgo que brinda la Municipalidad, esporque estos servicios no son los más adecuados, no hay un servicio de calidad que motive al ciudadano a pagar sus arbitrios. Si el vecino ve que el carro recolector de basura pasa a su hora, hay mantenimiento de parques, serenazgo llega a la brevedad posible, se tiene un nivel cultural alto, hayconciencia ciudadana y se paga los impuestos. Entonces, la recaudación funciona en la medida que se genera beneficios en los ciudadanos.

Florián (2004), Nuestro legislación establece que los tributos se dividen en impuestos,contribuciones y tasas. Los impuestos son aquellos que no originan unacontraprestación directa en favor del contribuyente por parte del Estado, las contribuciones que son los tributos cuya obligación tiene como hechogenerador beneficios derivados de la realización de obras públicas o deactividades estatales, y, por último, las tasas, cuya obligación tiene como hecho generador la prestación efectiva por el Estado de un servicio públicoindividualizado en el contribuyente.

Barrera (2001), Los Arbitrios son tasas que se pagan por la prestación o mantenimiento de un servicio público.La tasa constituye un tipo de tributo conforme a la clasificación del Código Tributario.

#### **2.2 MARCO TEÓRICO**

#### **2.2.1 TRIBUTO**

De acuerdo a Moya (2003), "los tributos son prestaciones exigidas en dinero por el Estado en ejercicio de su poder de imperio en virtud de una ley para cubrir los gastos que demanda el cumplimiento de sus fines".

Son todas aquellas contribuciones que establece el Estado en virtud de su poder soberano mediante leyes especiales adaptadas a la realidad socioeconómica del país, con la finalidad de lograr un equilibrio en la distribución de las riquezas y lograr el desarrollo integral de la nación, (Márquez, 1998).

Los tributos propios se componen de impuestos, tasas, precios públicos y contribuciones especiales, (Canales y Pérez, 2002).

#### **A. IMPUESTO PREDIAL**

El impuesto predial es un impuesto real que grava de forma recurrente la propiedad o posesión de los inmuebles, es reconocido ampliamente como un impuesto idóneamente local, dada la inamovilidad de su base, la dificultad para su evasión y la relativa facilidad para identificar la propiedad gravable, (McCluskey, 2001).

El impuesto predial es de periodicidad anual y grava el valor de los predios urbanos y rústicos. Para efectos del Impuesto se considera predios a los terrenos, incluyendo los terrenos ganados al mar, a los ríos y a otros espejos de agua, así como las edificaciones e instalaciones fijas y permanentes que constituyan partes integrantes de dichos predios, que no pudieran ser separadas sin alterar, deteriorar o destruir la edificación. La recaudación, administración y fiscalización del impuesto corresponde a la Municipalidad Distrital donde se encuentre ubicado el predio (...), (Decreto Supremo nº 156, 2004).

#### **B. IMPUESTO VEHICULAR**

El impuesto al patrimonio vehicular, de periodicidad anual, grava la propiedad de los vehículos, automóviles, camionetas, stationwagons, camiones, buses y ómnibuses, con una antigüedad no mayor de tres (3) años. Dicho plazo se computa a partir de la primera inscripción en el Registro de Propiedad Vehicular, (Gobierno Central, 2001).

Según Alva y Chaparro (2002), cabe señalar que este impuesto es de recaudación exclusiva de las Municipalidades Provinciales en donde el propietario del vehículo afecto tenga su domicilio. Pese a que la Ley lo establece de esta manera, muchas personas creen que el impuesto se debe

pagar donde el vehículo se encuentra circulando o también en la provincia donde se ha obtenido la tarjeta de propiedad correspondiente independientemente del domicilio del propietario del vehículo. El impuesto es en realidad de tipo personal y no de tipo real, porque se grava el carácter de propietario del vehículo y no la posesión del mismo. No interesa quien se encuentre con el vehículo bajo otras condiciones distintas al propietario, por ejemplo: la persona que alquila un vehículo. Es decir, quien debe declarar y cancelar el Impuesto Vehicular, es el propietario del vehículo afecto al 1º de enero de cada año y no el poseedor.

#### **C. ARBITRIOS**

Son las tasas que se paga por la prestación o mantenimiento de un servicio público individualizado en el contribuyente(Decreto Supremo nº 156, 2004).

Según SAT - Huamanga (2013), los arbitrios municipales son una contraprestación por la prestación de un servicio público por parte de las Municipalidades, es decir, son aquellas tasas que se pagan por la prestación, mantenimiento del servicio público, individualizado en el contribuyente. Las clases de arbitrios que existen son; a) Arbitrios de limpieza pública; Comprende el servicio de recolección domiciliaria de residuos sólidos, barrido de calles, avenidas, pistas y áreas de beneficio público. Comprende además el servicio de transporte y disposición final de residuos sólidos. b) Arbitrio de Parques y Jardines Públicos; el arbitrio de Parques y Jardines Públicos, comprende el cobro de los servicios de implementación, recuperación, mantenimiento y mejoras de Parques y Jardines de uso y dominio público, recolección de maleza de origen público, transporte y disposición final. c) Arbitrio de Serenazgo; el arbitrio de Serenazgo comprende el cobro de los servicios por el mantenimiento y mejora del servicio de vigilancia pública y atención de emergencias, en procura de la seguridad ciudadana.

### **2.2.2 OBLIGACIÓN TRIBUTARIA**

La obligación tributaria, que es de derecho público, es el vínculo entre el acreedor y el deudor tributario, establecido por ley, que tiene por objeto el cumplimiento de la prestación tributaria, siendo exigible coactivamente (Decreto Supremo nº 133, 2013).

La obligación es un vínculo de naturaleza jurídica, y la prestación es el contenido de la obligación, esto es, la conducta del deudor tributario. En este sentido, la conducta o prestación del deudor tributario es el pagar la deuda tributaria, la finalidad o el objeto de la obligación es que el deudor tributario pague la deuda tributaria, y si no lo hace, la Administración se encuentra facultada para exigirle coactivamente o forzosamente el cumplimiento de la misma (Robles, 2008).

#### **2.2.3 PROGRAMACIÓN EXTREMA**

La programación extrema (XP) es una metodología de desarrollo ligera (o ágil) basada en una serie de valores y de buenas prácticas que persigue el objetivo de aumentar la productividad a la hora de desarrollar programas (Beck, 2000).

La programación extrema es una metodología de desarrollo ágil, basada en una serie de valores y de prácticas de buenas maneras que persigue el objetivo de aumentar la productividad a la hora de desarrollar programas. Este modelo de programación se basa en una serie de metodologías de desarrollo de software en la que se da prioridad a los trabajos que dan un resultado directo y que reducen la burocracia que existe durante la programación (Jeffries et. al., 2000).

En la programación extrema, todos los requerimientos se expresan como escenarios (llamadas historias de usuario), los cuales se implementan directamente como una serie de tareas. Los programadores trabajan en parejas y desarrollan pruebas para cada tarea antes de escribir el código. Todas las pruebas se deben ejecutar satisfactoriamente cuando el código nuevo se integre al sistema. Existe un pequeño espacio de tiempo entre las entregas del sistema, (Sommerville, 2005).

La figura 2.1 ilustra el proceso de la XP para producir un incremento del sistema que se está desarrollando.

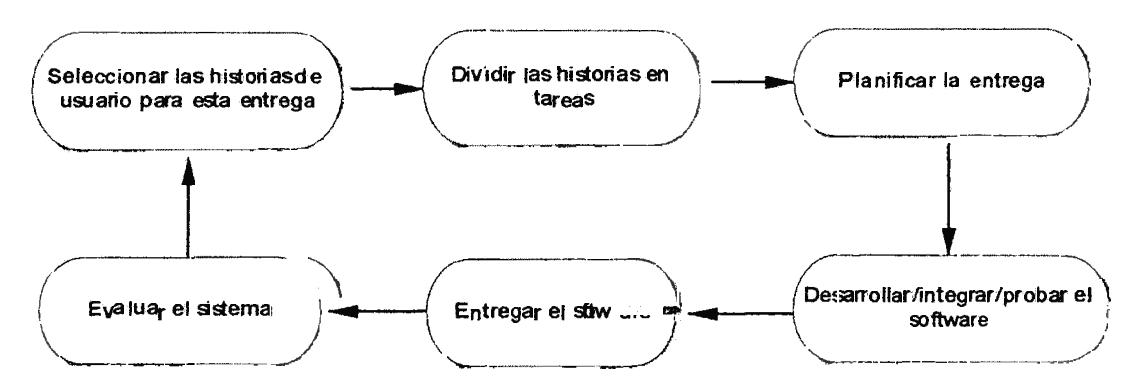

Figura 2.1: El ciclo de entrega en la programación extrema (Sommerville, 2005).

Programación Extrema mejora un proyecto de software en cinco aspectos esenciales: la comunicación, la sencillez, la retroalimentación, respeto y coraje. Programadores extremos se comunican constantemente con sus clientes y compañeros programadores. Mantienen su diseño simple y limpio. Reciben retroalimentación probando su software a partir del primer día. Entregan el sistema a los clientes tan pronto como sea posible e implementar cambios como se sugiere. Cada pequeño éxito profundiza su respeto por las contribuciones únicas de cada miembro del equipo. Con esta base los programadores son capaces de responder con valentía a las necesidades cambiantes y la tecnologia. Programación Extrema es muy parecido a un rompecabezas sierra caladora. Hay muchas piezas pequeñas. Individualmente las piezas no tienen sentido, pero cuando se combinan juntos un cuadro completo puede ser visto. Las reglas pueden parecer torpes y tal vez incluso ingenuo al principio, pero se basan en sólidos valores y principios. Nuestras normas establecen expectativas entre los miembros del equipo, pero no son el objetivo final ellos mismos. Usted se dará cuenta de estas reglas que definen un ambiente que promueva la colaboración en equipo y la autonomía, ese es su objetivo; el trabajo en equipo productivo. Una vez logrado continuará aun cuando las reglas se cambian para adaptarse a las necesidades específicas de su empresa. Este diagrama de flujo muestra cómo las reglas de Programación Extrema trabajan juntos (ver Fig. 2.2). Los clientes disfrutan de ser socios en el proceso de software, desarrolladores contribuyen activamente sin importar su nivel de experiencia, y los gerentes se concentran en la comunicación y las relaciones. Actividades improductivas se han recortado para reducir los costos y la frustración de todos los involucrados, (Wells, 2009).

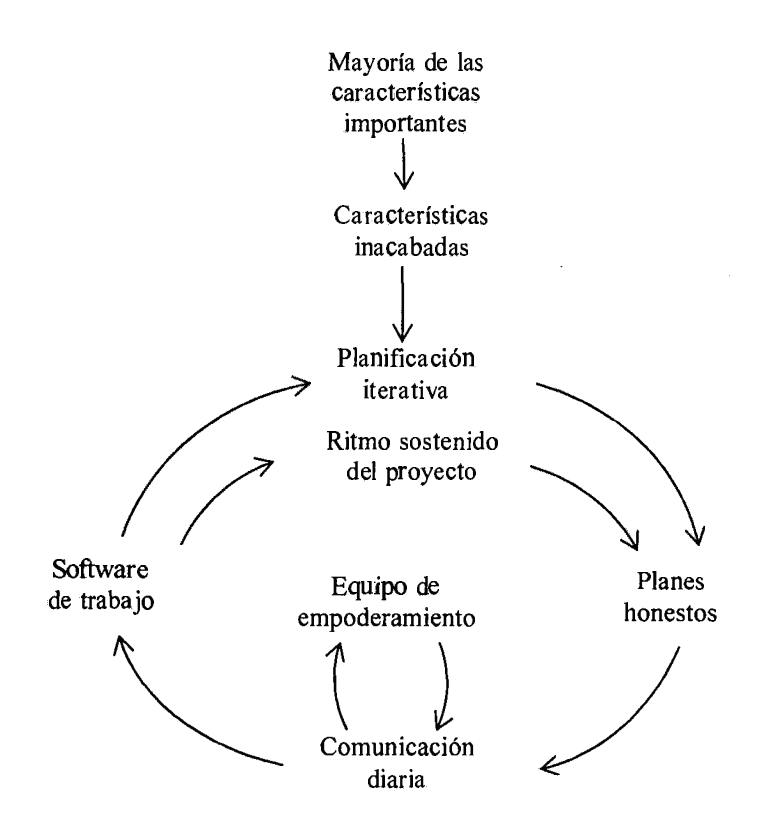

Figura 2.2: Diagrama de flujo de las reglas de programación extrema (Wells, 2009).

### **A. LA PRÁCTICA EN XP**

La programación extrema implica varias prácticas, resumidas en la tabla 2.1, que se ajustan a los principios de los métodos ágiles:

- l. El desarrollo incremental se lleva a cabo a través de entregas del sistema pequeñas y frecuentes y por medio de un enfoque para la descripción de los requerimientos basado en las historias de cliente o escenarios que pueden ser la base para el proceso de planificación.
- 2. La participación del cliente se lleva a cabo a través del compromiso a tiempo completo del cliente en el equipo de desarrollo. Los representantes de los clientes participan en el desarrollo y son los responsables de definir la prueba de aceptación del sistema.
- 3. El interés en las personas, en vez de en los procesos, se lleva a cabo a través de la programación en parejas, la propiedad colectiva del código del sistema, y un proceso de desarrollo sostenible que no implique excesivas jornadas de trabajo.
- 4. El cambio se lleva a cabo a través de las entregas regulares del sistema, un desarrollo previamente probado y la integración continua.

5. El mantenimiento de la simplicidad se lleva a cabo a través de la refactorización constante para mejorar la calidad del código y utilización de diseños sencillos que no prevén cambios futuros en el sistema.

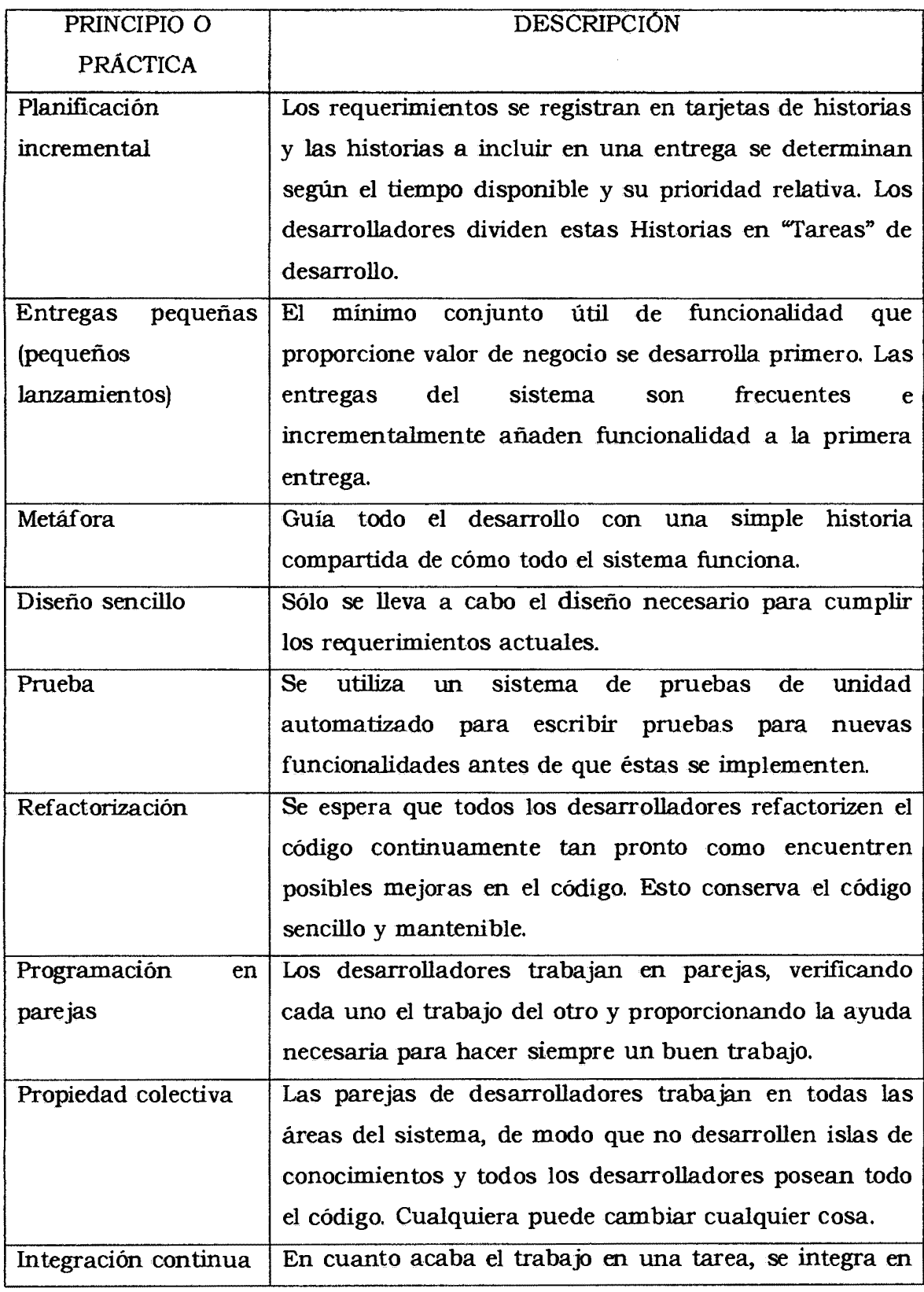

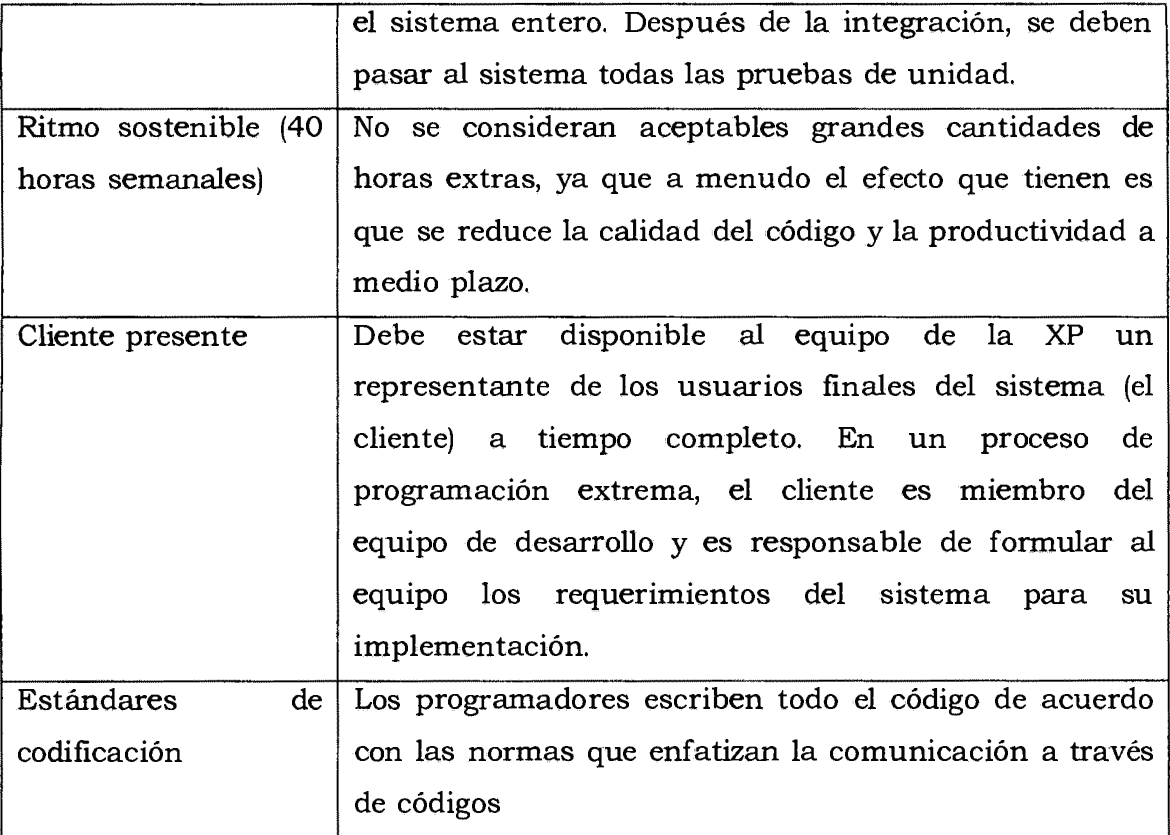

Tabla 2.1: Prácticas XP (Sommerville, 2005; Kent, 2004).

#### **B. ROLESXP**

Según Kent (2004), los roles de XP son:

**Programador.-** Es quien produce el código del sistema y escribe las pruebas unitarias. Debe existir una comunicación y coordinación adecuada entre los programadores y otros miembros del equipo.

**Cliente.-** Es quien escribe las historias del usuario y las pruebas funcionales para validar la implementación. Además debe asignar la prioridad a las historias de usuario y decide en que iteración debe ser implementada. Por cliente se entiende la persona que hace decisiones empresariales.

**Encargado de pruebas (tester).-** Es quien ejecuta las pruebas y luego informa los resultados al equipo, además ayuda al cliente a escribir las pruebas funcionales(...). Es alguien que tiene que ejecutar todas las pruebas de forma regular (si no puede hacer funcionar su unidad y pruebas de funcionamiento en conjunto), resultados de prueba de difusión, y para asegurarse de

quéherramientas de prueba funciona bien.

**Encargado de seguimiento (traker).-** Realiza el seguimiento del progreso de cada iteración y proporciona la realimentación al equipo de trabajo (...). Mantiene un registro de los resultados de las pruebas funcionales.

**Entrenador (coach).-** Es el responsable del proceso global. Debe proveer guías al equipo de forma que se apliquen las prácticas XP y se siga el proceso correctamente.

**Consultor.-** Es un miembro externo del equipo, quien posee conocimiento en algún tema necesario para el proyecto.

**Gestor (BigBoss).-** Es el gran jefe, es el vínculo entre clientes y programadores, su función principal es la coordinación.

Un verdadero equipo de trabajo XP incluye dos roles separados, llamados "cliente" y "programador". Los miembros del equipo cliente XP tienen en el negocio la responsabilidad del proyecto. Ellos deciden lo que las características deseadas son, cuál es el valor de cada función es, y en qué punto en el proyecto de construcción de esa característica, en función de su valor y su costo esperado. Los miembros del equipo del programador son los individuos que construyen software. Ellos determinan el diseño, estiman el costo de todas las características para la entrada en el proceso de planificación, y entregan el funcionamiento, características probadas durante todo el curso del proyecto (...). Los equipos XP ofrecen correr, software probado, la construcción de funciones de "historias", como ellos, que llamamos los clientes ven como un progreso real, a partir de la primera semana del proyecto hasta el final. Equipos de XP no tienen algunos meses al inicio del proyecto de creación de la "infraestructura", sino que consiguen hasta en la entrega de características que reflejan el valor de los clientes, (Jeffries, 2004).

#### **C. LOS VALORES DE LA PROGRAMACIÓN EXTREMA**

Según Wells (2009), los valores son:

**Simplicidad.-** Haremos lo que sea necesario y lo que pide, pero no más. Esto maximizará el valor creado por la inversión realizada hasta la fecha. Vamos a dar pequeños pasos simples para nuestro objetivo y mitigar los fallos que se produzcan. Crearemos algo estamos orgullosos y mantenemos a largo plazo por los costes razonables. Comunicación: Todo el mundo es parte del equipo y que se comunican cara a cara todos los días. Vamos a trabajar juntos en todo, desde los requisitos de código. Vamos a crear la mejor solución a nuestro problema que podemos juntos.

**Comentarios:** Tomaremos todo compromiso de iteración por la entrega de software de trabajo. Demostramos nuestro software y con frecuencia luego escuchamos con atención y hacemos los cambios necesarios. Vamos a hablar sobre el proyecto y adaptar nuestro proceso para él, no al revés.

**Respeto:** Todo el mundo da y se siente el respeto que merecen como miembro del equipo de valoración. Todo el mundo aporta valor, incluso si es sólo entusiasmo. Desarrolladores respetar la experiencia de los clientes y viceversa. Gestión respete nuestro derecho a aceptar la responsabilidad y recibir autoridad sobre nuestro propio trabajo. Coraje: Vamos a decir la verdad sobre el progreso y las estimaciones. No documentamos excusas para el fracaso porque tenemos la intención de tener éxito. No tememos a nada porque nadie trabaja solo. Nos adaptamos a los cambios, cuando cada vez que se produzcan.

#### **D. CICLO DE VIDA EN XP**

Hay cinco fases; exploración, planeamiento, iteraciones, producción y mantenimiento. En la figura 2.3 se describe las fases, actividades y la interacción entre fases( ... ) y el modelo adaptado se puede ver en la figura 2.4, (Castro, 2006).

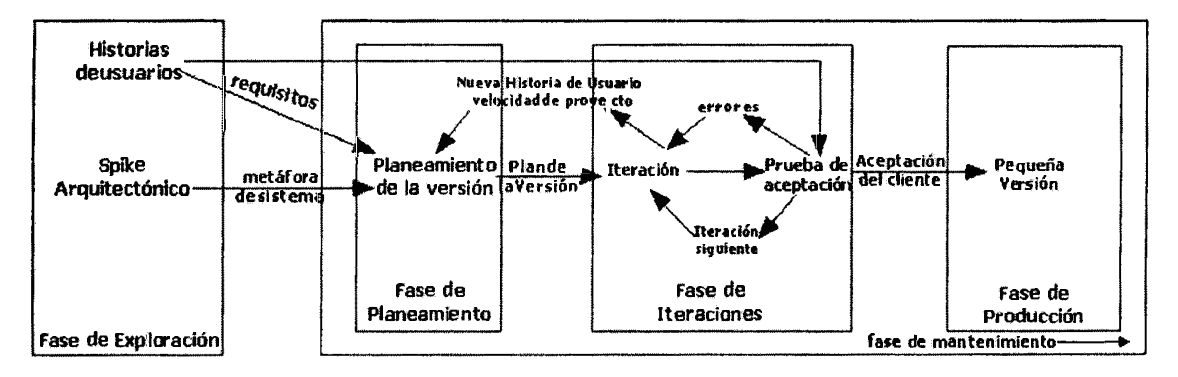

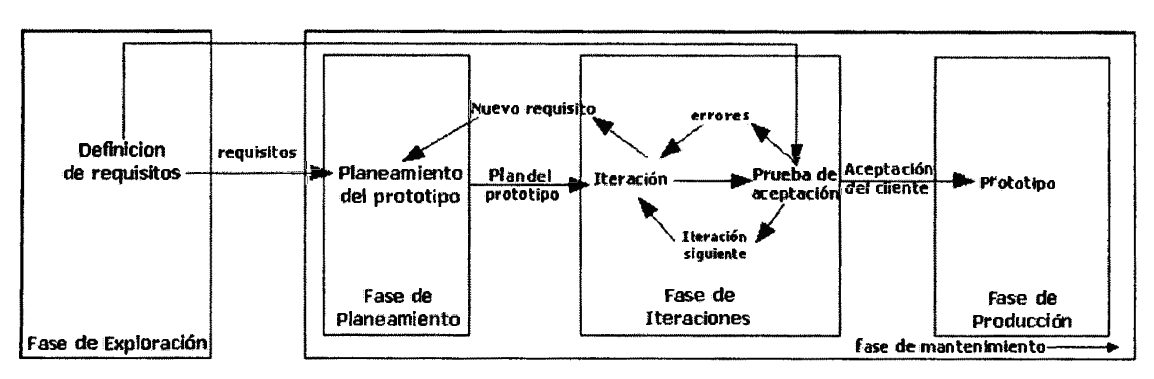

Figura 2.3: Ciclo de vida de un proyecto XP (Castro, 2006).

Figura 2.4: Ciclo de vida de un proyecto XP adaptado (Castro, 2006). Según Kent (2004);

# **Fase 1: Exploración**

En esta fase, los clientes plantean a grandes rasgos las historias de usuario que son de interés para la primera entrega del producto. Al mismo tiempo el equipo de desarrollo se familiariza con las herramientas, tecnologías y prácticas que se utilizarán en el proyecto. Se prueba la tecnología y se exploran las posibilidades de la arquitectura del sistema construyendo un prototipo. La fase de exploración toma de pocas semanas a pocos meses, dependiendo del tamaño y familiaridad que tengan los programadores con la tecnología.

#### **Fase 11: Planificación**

En esta fase el cliente establece la prioridad de cada historia de usuario, y correspondientemente, los programadores realizan una estimación del esfuerzo necesario de cada una de ellas. Se toman acuerdos sobre el contenido de la primera entrega y se determina un cronograma en conjunto con el cliente. Una entrega debería obtenerse en no más de tres meses. Esta fase dura unos pocos días (...). La planificación se puede realizar basándose en el tiempo o el alcance. La velocidad del proyecto es utilizada para establecer cuántas historias se pueden implementar antes de una fecha determinada o cuánto tiempo tomará implementar un conjunto de historias. Al planificar por tiempo, se multiplica el número de iteraciones por la velocidad del proyecto, determinándose cuántos puntos se pueden completar. Al planificar según alcance del sistema, se divide la suma de puntos de las historias de usuario seleccionadas entre la velocidad del proyecto, obteniendo el número de

iteraciones necesarias para su implementación.

#### **Fase 111: Iteraciones**

Esta fase incluye varias iteraciones sobre el sistema antes de ser entregado. El Plan de Entrega está compuesto por iteraciones de no más de tres semanas. En la primera iteración se puede intentar establecer una arquitectura del sistema que pueda ser utilizada durante el resto del proyecto. Esto se logra escogiendo las historias que fuercen la creación de esta arquitectura, sin embargo, esto no siempre es posible ya que es el cliente quien decide qué historias se implementarán en cada iteración (para maximizar el valor de negocio). Al final de la última iteración el sistema estará listo para entrar en producción.

Los elementos que deben tomarse en cuenta durante la elaboración del Plan de la Iteración son: historias de usuario no abordadas, velocidad del proyecto, pruebas de aceptación no superadas en la iteración anterior y tareas no terminadas en la iteración anterior. Todo el trabajo de la iteración es expresado en tareas de programación, cada una de ellas es asignada a un programador como responsable, pero llevadas a cabo por parejas de programadores.

#### **Fase IV: Producción**

La fase de producción requiere de pruebas adicionales y revisiones de rendimiento antes de que el sistema sea trasladado al entorno del cliente. Al mismo tiempo, se deben tomar decisiones sobre la inclusión de nuevas características a la versión actual, debido a cambios durante esta fase.

#### **Fase V: Mantenimiento**

Mientras la primera versión se encuentra en producción, el proyecto XP debe mantener el sistema en funcionamiento al mismo tiempo que desarrolla nuevas iteraciones. Para realizar esto se requiere de tareas de soporte para el cliente. De esta forma, la velocidad de desarrollo puede bajar después de la puesta del sistema en producción. La fase de mantenimiento puede requerir nuevo personal dentro del equipo y cambios en su estructura.

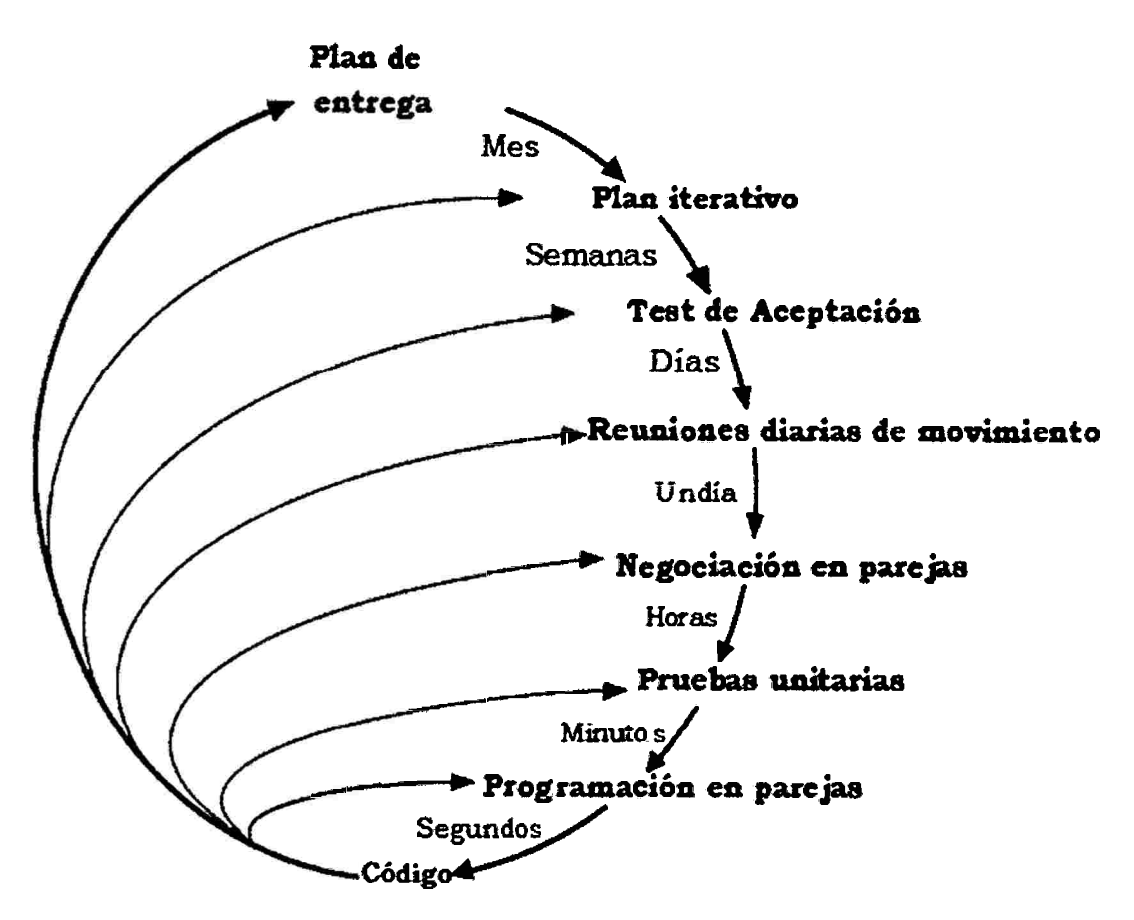

Figura 2.5: Bucles de Planeación/Retroalimentación (Wells, 2001).

#### **E. ARTEFACTOSXP**

Los artefactos de XP son:

**Historias de Usuario.-** Representan una breve descripción del comportamiento del sistema, emplea terminología del cliente sin lenguaje técnico, se realiza una por cada característica principal del sistema, se emplean para hacer estimaciones de tiempo y para el plan de entregas, reemplazan un gran documento de requisitos y presiden la creación de las pruebas de aceptación.

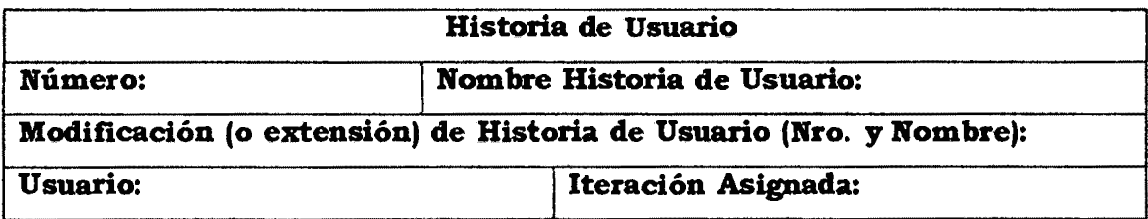

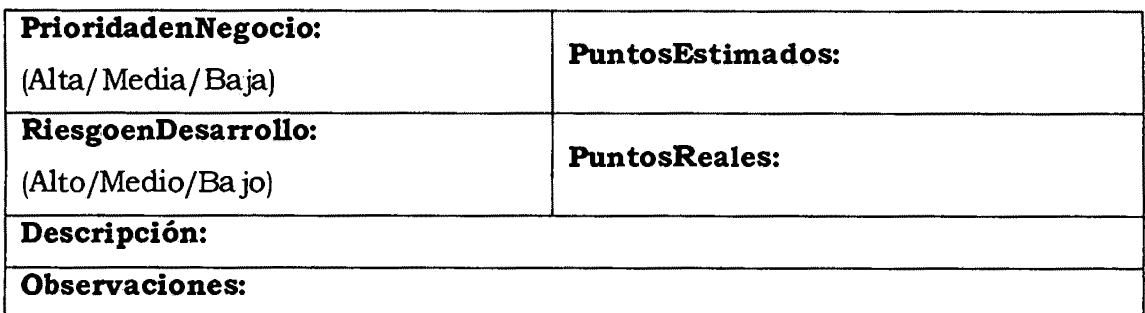

Tabla N° 2.2: Modelo propuesto para una historia de usuario, (Porras, 2010).

**Tareas de ingeniería.-Las** tareas de ingeniería son otro artefacto de la metodología XP, en este caso, se utilizó el modelo propuesto por Letelier <sup>y</sup> otros. Las tareas de ingeniería se establecieron, indicando por cada una de las iteraciones la forma en que se desarrollaría la aplicación.

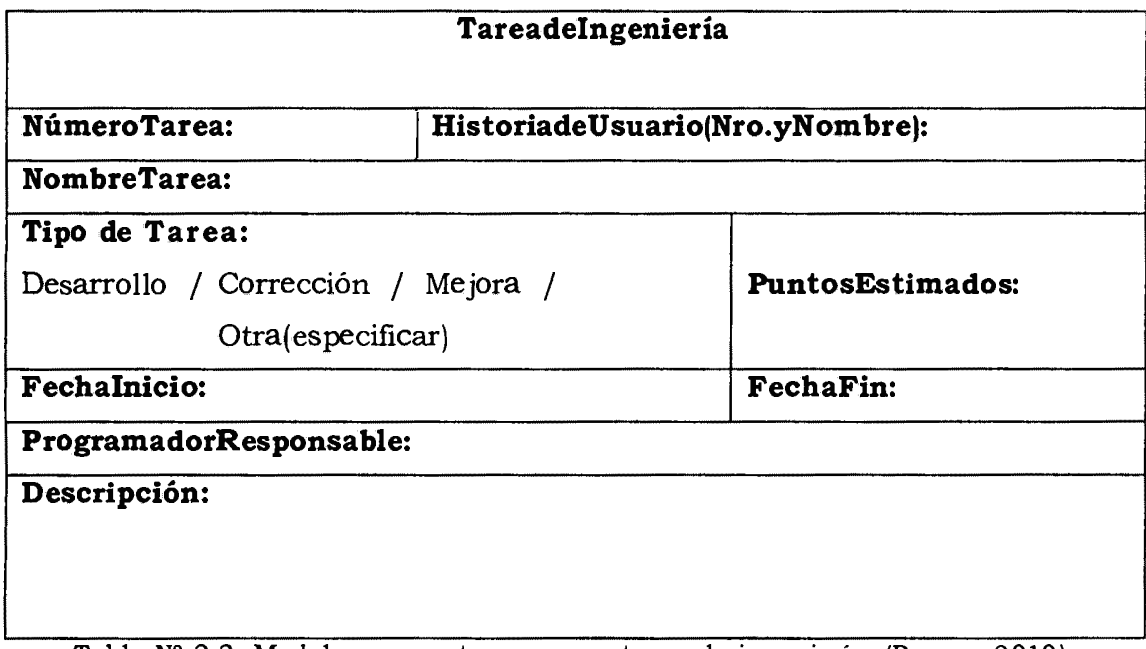

Tabla Nº 2.3: Modelo propuesto para una tarea de ingeniería, (Porras, 2010).

**Pruebas de aceptación.-La** Prueba de Aceptación es una prueba formal conducida para determinar si un sistema satisface los criterios de aceptación y permite al cliente determinar si acepta o no el sistema, (Kent, 2002).

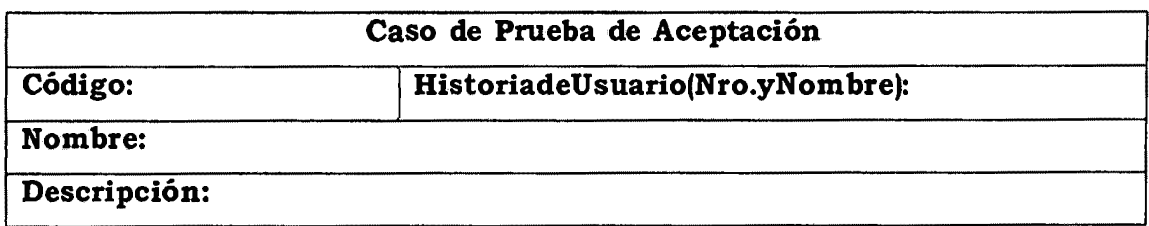

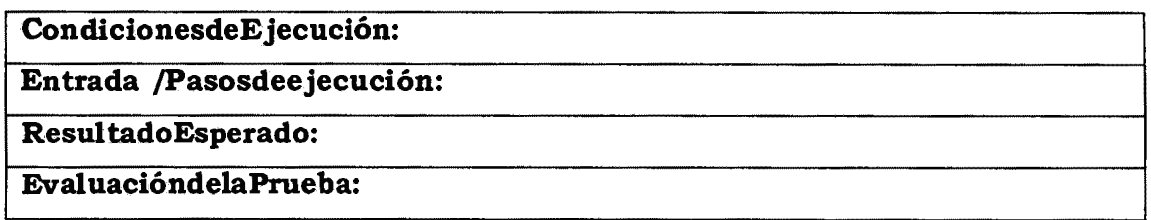

Tabla N° 2.4: Modelo propuesto para una prueba de aceptación (Porras, 2010).

**Tarjetas CRC.-** En esta etapa se busca describir las responsabilidades que tiene que cumplir cada clase y las colaboraciones entre ellas para poder cumplir con las historias de usuario. A medida que se van obteniendo las responsabilidades y las colaboraciones se anotan en la tarjeta CRC. Los campos a completar corresponden al nombre del proyecto en el cuál se está trabajando, la fecha en la cual se realiza la sesión de diseño y los datos respectivos a la tarjeta CRC.

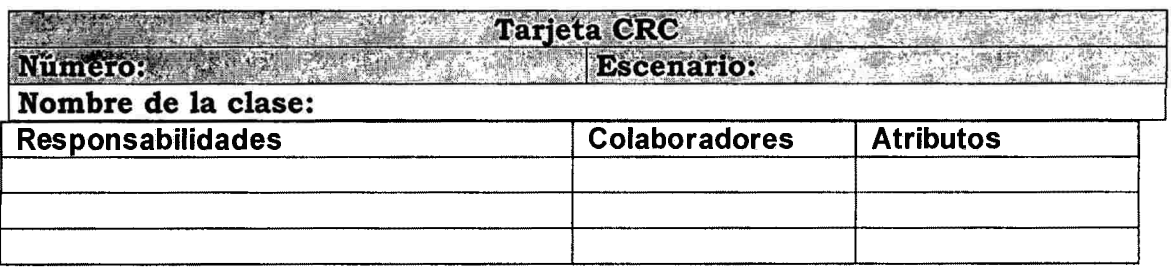

Tabla N° 2.5: Modelo propuesto para Tarjetas CRC.

**Pruebas unitarias y de integración.-Utilizan** las pruebas unitarias y de aceptación como principales herramientas para dar soporte a los enfoques de pruebas. Debe realizarse una mención aparte sobre las pruebas de integración y las pruebas de sistema. Ambas se aplican de forma implícita en el proceso de desarrollo, es decir, cada nueva parte del código se escribe y se integra con el sistema completo, por lo tanto, no es necesario escribir pruebas específicas de integración sino que éstas se encuentran incorporadas en el resto de pruebas que se han desarrollado. Por lo tanto, para poder dar soporte a estos enfoques de pruebas es necesario disponer de una mínima infraestructura que permita automatizar la ejecución del elevado número de pruebas que se diseñan y la toma de medidas que permitan conocer el nivel de calidad que está alcanzando el desarrollo. Esta infraestructura mínima recibe el nombre de entorno de integración continua. Estos entornos se caracterizan por la integración de múltiples herramientas que dan soporte al respaldo automatizado del código, su compilación, la ejecución de las pruebas, la toma de medidas de calidad, la generación de documentación y el despliegue de la aplicación. Dado que el proceso de ejecución de las pruebas está automatizado, cada vez que se realiza la integración de una nueva funcionalidad al sistema desarrollado, se llevan a cabo pruebas de regresión que aseguren que no se ha introducido ningún error nuevo en el sistema (Sistedes, 2009).

**Plan de entrega.-** El plan de entregas es un documento que especifica exactamente que historias de usuario serán implementadas en cada entrega del sistema y sus prioridades, de modo que también permita conocer con exactitud qué historias de usuario serán implementadas en la próxima liberación. Debe ser negociado y elaborado en forma conjunta entre el cliente y el equipo desarrollador durante las reuniones de planificación de entregas, la idea es hacer entregas frecuentes para obtener una mayor retroalimentación. A continuación se describen las principales actividades que se deben llevar a cabo, y los documentos que deben ser completados tanto por el cliente como por el equipo desarrollador como una pieza fundamental de la reunión de planificación de entregas.

Una vez que la reunión de planificación ha concluido y han sido completados los documentos precedentes como actividades propias de la reunión, el documentador debe completar el plan que se presenta a continuación con la información correspondiente, éste debe ser debidamente aprobado tanto por el equipo desarrollador a cargo de su entrenador como por el cliente.

Códigos.-Dentro de la programación extrema (xp) el código es una propiedad colectiva compartida por todos los miembros del equipo de desarrollo. Según lo anterior, cualquier desarrollador puede cambiar cualquier línea de código, añadir funcionalidad, arreglar fallos o aplicar refactoring.

Esta forma de trabajo debiera animar a todos los miembros del equipo de desarrollo a contribuir y aplicar refactoring con nuevas ideas en todos los apartados del sistema, con lo cual las personas dejarían de ser un cuello de botella en cuánto a la programación.

El objetivo fundamental de esta forma de trabajo es reducir al mínimo las obstrucciones para distribuir e implementar rápidamente las tareas de programación. Adicionalmente, es un recurso muy efectivo para evitar los problemas de cambio de personal.

#### **2.2.4 DESARROLLO ÁGIL DE SOFTWARE**

Según Cockbum (2005), se entiende como desarrollo ágil de software a un paradigma de desarrollo de software basado en procesos ágiles. Los procesos ágiles de desarrollo de software conocidos antes como metodologías livianas, intentan evitar tortuosos y burocráticos caminos de las metodologías tradicionales enfocándose en la gente y los resultados.

El desarrollo ágil de software se basa en cambios fundamentales en lo que consideramos esencial para el desarrollo de software de hace diez años. La cosa más importante a saber sobre los métodos o procesos ágiles es que no hay tal cosa. Sólo hay equipos ágiles. Los procesos que describimos como Ágile son entornos para un equipo para aprender a ser ágil. Nos damos cuenta de la forma en que un equipo trabaja en conjunto es mucho más importante que cualquier proceso. Mientras que un nuevo proceso puede mejorar la productividad del equipo por una fracción, que permite a su equipo para trabajar con eficacia como una unidad cohesiva puede mejorar la productividad en varias veces (...). Es necesario un proceso en el empoderamiento del equipo y la colaboración que se desarrollan para alcanzar su pleno potencial (...). Ágile también significa un cambio fundamental en la forma en que gestionamos nuestros proyectos( ... ), (Wells, 2009).

#### **2.2.5 PROGRAMACIÓN ORIENTADA A OBJETOS (POO)**

La Programación Orientada a Objetos es un paradigma increíblemente poderoso y natural para crear programas que sobreviven a los cambios inevitables que acompañan al crecimiento y envejecimiento de cualquier sistema. Debido a que se entiende la función de cada objeto, se tiene interfaces limpias y fiables entre los objetos, se pueden extraer partes de un sistema antiguo con facilidad y sin miedo, (Naughton, 1996, p.16).

"La programación orientada a objetos es una "filosofia", un modelo de programación, con su teoría y su metodología, que conviene conocer y estudiar antes de nada. Un lenguaje orientado a objetos es un lenguaje de programación que permite el diseño de aplicaciones orientadas a objetos" (L. Izquierdo, 2009).

### **2.2.6 ADMINISTRADOR DE BASE DE DATOS RELACIONAL**

Para Dittrich (1986), las bases de datos relacionales actuales son apropiadas para aplicaciones de administración, pero inapropiadas para tareas complejas de ingeniería a gran escala debido a su debilidad en el modelado y la programación de objetos complejos. Es factible que las OODBMS, para aplicaciones complejas y de gran escala como lo son las aplicaciones de CASE, CAD, hipermedios e inteligencia artificial, sean la próxima generación de base de Datos

Según Batini (1994), son paquetes de software para la gestión de base de datos en particular, para almacenar, manipular y recuperar datos en la computadora.

Los sistemas de gestión de bases de datos (Data Base Management System), abreviado DBMS, es un conjunto de programas que maneja la base de datos y controla el acceso a los datos guardados en éstas. El sistema administrador de base de datos permite compartir los datos de la base de datos entre múltiples aplicaciones y usuarios (Rob y Coronel, 2004).

#### **2.2. 7 HERRAMIENTAS TECNOLÓGICAS**

#### **A. CASE**

Según Campderrich (2003), CASE significa Computer- Aided Software Engineering. Las herramientas case son software de apoyo al desarrollo, mantenimiento y documentación informatizada de software. De esta definición generalmente se excluyen las herramientas que tienen una de las siguientes funciones:

- a. Bien no tienen solo esta finalidad (herramientas de tratamiento de texto, de hoja de cálculo, de dibujo en general, de planificación de proyectos de cualquier ingeniería), ya que propiamente pertenecen a otros ámbitos.
- b. Bien se utilizan para codificar el software (compiladores, entornos de cuarta generación, editores ordinarios de programas, etc.) ya que siempre están presentes, incluso cuando el desarrollo de software se hace la manera más manual posible.

Según Sommerville (2006), las herramientas CASE (ComputerAided Software

Engineering, Ingeniería de Software Asistida por Computadora) son diversas aplicaciones informáticas destinadas a aumentar la productividad en el desarrollo de software reduciendo el coste de las mismas en términos de tiempo y de dinero. Estas herramientas nos pueden ayudar en todos los aspectos del ciclo de vida de desarrollo del software en tareas como el proceso de realizar un diseño del proyecto, cálculo de costes, implementación de parte del código automáticamente con el diseño dado, compilación automática, documentación o detección de errores entre otras, que analizaba la relación existente entre los requisitos de un problema y las necesidades que éstos generaban, el lenguaje en cuestión se denominaba PSL (ProblemStatementLanguage) y la aplicación que ayudaba a buscar las necesidades de los diseñadores PSA (ProblemStatementAnalyzer).

#### **B. JQUERY MOBILE**

JQuerymobile (2013), menciona que es un sistema unificado, basado en HTMLS interfaz de usuario para todas las plataformas de dispositivos móviles más populares, construido en el jQuery sólida como una roca y fundamento jQuery UI. Su código está construido con ligera mejora progresiva, y tiene un diseño flexible, fácilmente temable.

Gonzales, S. (2013), menciona: jQuery Mobile es un framework desarrollado por jQuery que combina HTMLS y jQuery para la creación de portales web móviles. Nos permite generar aplicaciones cuya apariencia será siempre la misma independientemente del dispositivo desde el que acceda un usuario siempre que este usuario acceda desde un dispositivo que acepte HTMLS. Este framework nos provee de ciertas herramientas que nos hacen la tarea de crear una página mucho más sencilla. Con unas pocas asignaciones de atributos HTML podremos generar increíbles interfaces muy usables y accesibles.

#### **C. HTML**

Hyper Text MarkupLanguage (Lenguaje de Marcas de Hipertexto), es el lenguaje de marcado predominante para la construcción de páginas web. Es usado para describir la estructura y el contenido en forma de texto, así como para complementar el texto con objetos tales como imágenes. HTML se escribe en forma de "etiquetas", rodeadas por corchetes angulares, (Lloyd, 2008).

Formato simple de documentos en hipertexto que usa etiquetas para indicar cómo una aplicación de visualización, como por ejemplo un navegador de la Web, debe interpretar una parte determinada de un documento, (Cisco, 2003).

#### **D. JAVASCRIPT**

"JavaScript se presenta como un lenguaje de desarrollo de aplicaciones cliente/ servidor a través de internet", (Innovación y Cualificación S.L., 2001). Es un lenguaje de programación interpretado, es decir, que no requiere compilación, utilizado principalmente en páginas web, con una sintaxis semejante a la del lenguaje Java y el lenguaje C. Al igual que Java, JavaScript es un lenguaje orientado a objetos propiamente dicho, ya que dispone de Herencia, si bien ésta se realiza siguiendo el paradigma de programación basada en prototipos, ya que las nuevas clases se generan clonando las clases base (prototipos) y extendiendo su funcionalidad. Todos los navegadores modernos interpretan el código JavaScript integrado dentro de. las páginas web. Para interactuar con una página web se provee al lenguaje JavaScript de una implementación del DOM. (Morrison, 2008).

#### **E. MICROSOFT SQL SERVER**

Microsoft SQL Server es un sistema de gestión de base de datos relacional (RDBMS) producido por Microsoft. Su principal lenguaje de consulta es Transact-SQL, una aplicación de las normas ANSI / ISO estándar StructuredQueryLanguage (SQL) utilizado por ambas Microsoft y Sybase, (Santamaría y Hemández, s.f.).

Según Bai (2010), el motor de SQL Server es un servicio para almacenar y procesar datos en formato de relaciones (tabular) o como los documentos extensibles de lenguaje del apunte (XML).

#### **F. CSS**

Las hojas de estilo en cascada (Cascading Style Sheets), CSS es un lenguaje artificial usado para definir la presentación de un documento estructurado escrito en HTML o XML (y por extensión en XHTML). El WWWC (World Wide Web Consortium) es el encargado de formular la especificación de las hojas de estilo que servirán de estándar para los agentes de usuario o navegadores. (Olsson y O'Brien, 2008).

Las hojas de estilos en cascada (CSS) son un conjunto de reglas de formato que determinan el aspecto del contenido de una página Web. La utilización de estilos CSS para aplicar formato a una página permite separar el contenido de la presentación. El contenido de la página (el código HTML) reside en el archivo HTML, mientras que las reglas CSS que definen la presentación del código residen en otro archivo (una hoja de estilos externa) o en otra parte del documento HTML (normalmente, en la sección head). La separación del contenido y la presentación hace que resulte mucho más fácil mantener el aspecto del sitio desde una ubicación central, ya que no es necesario actualizar las propiedades de las distintas páginas cuando se desea realizar algún cambio. La separación del contenido y la presentación también depura y simplifica el código HTML, lo que disminuye el tiempo de carga en los navegadores y ágiliza la navegación para personas con problemas de accesibilidad (por ejemplo, para los usuarios que utilicen lectores de pantalla), (World Wide Web Consortiu, s.f.).

#### **F. ASP.NET**

Es un framework para aplicaciones web desarrollado y comercializado por Microsoft. Es usado por programadores para construir sitios web dinámicos, aplicaciones web y servicios web XML. Apareció en enero de 2002 con la versión 1.0 del .NET Framework, y es la tecnología sucesora de la tecnología Active Server Pages (ASP). ASP.NET está construido sobre el CommonLanguageRuntime, permitiendo a los programadores escribir código ASP.NET usando cualquier lenguaje admitido por el .NET Framework (Microsoft, 2011).

El paquete .NET Framework SDK (Software Development Kit) es un kit de desarrollo; es decir, un conjunto de herramientas que permiten las realizaciones de aplicaciones .NET (...). El modo de desarrollo ASP .NET con el SDK es el mismo que describimos anteriormente, (Dewit, 2003).

#### **G. VISUAL STUDIO .NET**

Según Dewit (2003), es una herramienta de desarrollo multilenguaje para la plataforma .NET. Permite realizar los distintos tipos de aplicaciones .NET, tanto las aplicaciones Web para PCs de Escritorio y dispositivos móviles, como los Servicios Web ASP .NET.

Es un entorno de desarrollo integrado (IDE, por sus siglas en inglés) para sistemas operativos Windows. Soporta varios lenguajes de programación, tales como Visual C++, Visual C#, Visual J#, y Visual Basic .NET, al igual que entornos de desarrollo web como ASP.NET, aunque actualmente se han desarrollado las extensiones necesarias para muchos otros, (Microsoft, 2011).

#### **H. VISUAL C# .NET**

C# es el único que ha sido diseñado específicamente para ser utilizado en ella, por lo que programarla usando C# es mucho más sencillo e intuitivo que hacerlo con cualquiera de los otros lenguajes ya que C# carece de elementos heredados innecesarios en .NET. Por esta razón, se suele decir que C# es el lenguaje nativo de .NET (...). Es un lenguaje de programación que toma las mejores características de lenguajes preexistentes como Visual Basic, Java o C++ y las combina en uno solo. El hecho de ser relativamente reciente no implica que sea inmaduro, pues Microsoft ha escrito la mayor parte de la BCL usándolo, por lo que su compilador es el más depurado y optimizado de los incluidos en el .NET Framework SDK, (Microsoft, 2011).

#### **2.2.8 TECNOLOGÍA MÓVIL**

La tecnología móvil consiste en la utilización de medios informáticos, sin la necesidad de estar emplazados, es decir que pueden ser utilizados desde cualquier parte. Dentro del ámbito de la tecnología, la que se refiere a estos tipos de dispositivos es en la actualidad, la que posee mayor perspectiva de evolución (Junta de Andalucía, s.f.).

Tecnologías móviles nos remonta inicialmente a lo simple que es un control remoto, sin embargo, su capacidad lleva a centralizar todos los servicios en un dispositivo que aparte de controlar un aparato, es capaz de estar conectado a miles de usuarios en el planeta usando una infraestructura de comunicaciones poco imaginables para la corta historia de estos entre nosotros, es por ello, que el estudio de la tecnologías móviles se ha convertido en una parte fundamental de la ingeniería similar a una ciencia exacta que nos ayude comprender la situación actual de las mismas y el futuro que podemos a llegar a tener con el uso de esta tecnología (Contreras, s.f.).

27

#### **2.2.8 APLICACIÓN MÓVIL**

Según Sesmark (s.f.). "Una aplicación móvil o app es una aplicación informática diseñada para ser ejecutada en teléfonos inteligentes, tabletas y otros dispositivos móviles. Por lo general se encuentran disponibles a través de plataformas de distribución, operadas por las compañías propietarias de los sistemas operativos móviles como Android, iOS, BlackBerry OS, Windows Phone, entre otros".

Comisión Federal de Comercio (2013), menciona "Una aplicación móvil es un programa que usted puede descargar y al que puede acceder directamente desde su teléfono o desde algún otro aparato móvil".

#### **2.2.9 DISPOSITIVO MÓVIL**

Un dispositivo móvil se puede definir como un aparato de pequeño tamaño, con algunas capacidades de procesamiento, con conexión permanente o intermitente a una red, con memoria limitada, que ha sido diseñado específicamente para una función, pero que puede llevar a cabo otras funciones más generales. De acuerdo con esta definición existen multitud de dispositivos móviles, desde los reproductores de audio portátiles hasta los navegadores GPS, pasando por los teléfonos móviles, los PDAs o los Tablet PCs. En este trabajo nos centraremos fundamentalmente en los teléfonos móviles y en los PDAs por ser los tipos de dispositivos más utilizados y conocidos en la actualidad, los que ofrecen mayor variedad de aplicaciones multimedia y los que más posibilidades de evolución presentan en este sentido. El objetivo principal del trabajo será hacer una aproximación a estos dispositivos desde la perspectiva de las aplicaciones multimedia, (Baz, Ferreira, Álvarez, Rodríguez y García, 2005).

#### **TIPOS DE DISPOSITIVOS MÓVILES**

Dado el variado número de niveles de funcionalidad asociado con dispositivos móviles, era necesario hacer una clasificación de los mismos, por ello en el 2005, T38 y DuPont Global MobilitylnnovationTeam propusieron los siguientes estándares para la definición de dispositivos móviles.

a. Dispositivo Móvil de Datos Limitados (Limited Data Mobile Device):
Teléfonos móviles clásicos. Se caracterizan por tener una pantalla pequeña de tipo texto. Ofrecen servicios de datos generalmente limitados a SMS y acceso WAP.

b. Dispositivo Móvil de Datos Básicos (Basic Data Mobile Device): Se caracterizan por tener una pantalla de mediano tamaño, menú o navegación basada en iconos, y ofrecer acceso a emails, lista de direcciones, SMS, y, en algunos casos, un navegador web básico. Un típico ejemplo de este tipo de dispositivos son los teléfonos inteligentes ("smartphones").

c. Dispositivo Móvil de Datos Mejorados (Enhanced Data Mobile Device): Se caracterizan por tener pantallas de medianas a grandes (por encima de los 240 x 120 pixels), navegación de tipo stylus, y que ofrecen las mismas características que el "Dispositivo Móvil de Datos Básicos" (Basic Data Mobile Devices) más aplicaciones nativas como aplicaciones de Microsoft Office Mobile (Word, Excel, PowerPoint) y aplicaciones corporativas usuales, en versión móvil, como Sap, portales intranet, etc. Este tipo de dispositivos incluyen los S.0. como Windows Mobile.

# **A. PDAS (PERSONAL DIGITAL ASSINTANT)**

Un PDA, es una computadora de mano originalmente diseñada como agenda electrónica con un sistema de reconocimiento de escritura. Hoy día (2009) estos dispositivos, pueden realizar muchas de las funciones de una computadora de escritorio pero con la ventaja de ser portátil.

Inicialmente los PDAs incluían aplicaciones estrictamente relacionadas con su función como agenda electrónica, es decir, se reducían a calendario, lista de contactos, bloc de notas y recordatorios. Con el paso de tiempo han ido evolucionando hasta los dispositivos actuales que ofertan un rango mucho más extendido de aplicaciones, como juegos, acceso al correo electrónico o la posibilidad de ver películas, crear documentos, navegar por Internet o reproducir archivos de audio.

Las características del PDA moderno son pantalla sensible al tacto, conexión a una computadora para sincronización, ranura para tarjeta de memoria, y al menos Infrarrojo, Bluetooth o WiFi.

La irrupción de Microsoft Windows CE (2000) y Windows Mobile (2003) en el sector los dotó de mayores capacidades multimedia y conectividad. Las PDAs de hoy en día traen multitud de comunicaciones inalámbricas (Bluetooth, WiFi, IrDA, GPS,) que los hace tremendamente atractivos hasta para cosas tan inverosímiles como su uso para domótica o como navegadores GPS (Baz, Ferreira, Álvarez, Rodríguez y García, 2005).

### **B. TELÉFONOS MÓVILES**

El teléfono móvil es un dispositivo inalámbrico electrónico basado en la tecnología de ondas de radio, que tiene la misma funcionalidad que cualquier teléfono de línea fija. Su principal característica es su portabilidad, ya que la realización de llamadas no es dependiente de ningún terminal fijo y no requiere ningún tipo de cableado para llevar a cabo la conexión a la red telefónica. Aunque su principal función es la comunicación de voz, como el teléfono convencional, su rápido desarrollo ha incorporado funciones adicionales como mensajería instantánea (SMS), agenda, juegos, cámara fotográfica, agenda, acceso a Internet, reproducción de video e incluso GPS y reproductor mp3. La evolución del teléfono móvil ha permitido disminuir su tamaño y peso, desde el Motorola DynaTAC, el primer teléfono móvil en 1983 que pesaba 780 gramos, a los actuales más compactos y con mayores prestaciones de servicio. Además a lo largo de estos años se ha llevado a cabo el desarrollo de baterías más pequeñas y de mayor duración, pantallas más nítidas y de colores, la incorporación de software más amigable (Baz, Ferreira, Álvarez, Rodríguez y García, 2005).

## **C. SMARTPHONES O TELÉFONOS INTELIGENTES**

Un "Smartphone" (teléfono inteligente en español) es un dispositivo electrónico que funciona como un teléfono móvil con características similares a las de un ordenador personal. Es un elemento a medio camino entre un teléfono móvil clásico y una PDA ya que permite hacer llamadas y enviar mensajes de texto como un móvil convencional pero además incluye características cercanas a las de un ordenador personal. Una característica importante de casi todos los teléfonos inteligentes es que permiten la instalación de programas para incrementar el procesamiento de datos y la conectividad. Estas aplicaciones pueden ser desarrolladas por el fabricante del

#### dispositivo, por el operador o por un tercero.

Los teléfonos inteligentes se distinguen por muchas características, entre las que destacan las pantallas táctiles, un sistema operativo así como la conectividad a Internet y el acceso al correo electrónico. El completo soporte al correo electrónico parece ser una característica indispensable encontrada en todos los modelos existentes y anunciados en 2007, 2008 y 2009.

Otras aplicaciones que suelen estar presentes son las cámaras integradas, la administración de contactos, el software multimedia para reproducción de música y visualización de fotos y video-clips y algunos programas de navegación así como, ocasionalmente, la habilidad de leer documentos de negocios en variedad de formatos como PDF y Microsoft Office. Una característica común a la mayoría de "SMARTPHONES" es una lista de contactos capaz de almacenar tantos contactos como la memoria libre permita, en contraste con los teléfonos clásicos que tienen un límite para el número máximo de contactos que pueden ser almacenados. Casi todos los teléfonos inteligentes también permiten al usuario instalar programas adicionales (Baz, Ferreira, Álvarez, Rodríguez y García, 2005).

#### **2.2.10 PHONEGAP**

Wikipedia (2014) PhoneGap es un framework para el desarrollo de aplicaciones móviles producido por Nitobi, y comprado posteriormente por Adobe Systems.3 4 Principalmente, PhoneGap permite a los programadores desarrollar aplicaciones para dispositivos móviles utilizando herramientas genéricas tales como JavaScript, HTMLS y CSS3. Las aplicaciones resultantes son híbridas, es decir que no son realmente aplicaciones nativas al dispositivo (ya que el renderizado se realiza mediante vistas web y no con interfaces gráficas específicas de cada sistema), pero no se tratan tampoco de aplicaciones web (teniendo en cuenta que son aplicaciones que son empaquetadas para poder ser desplegadas en el dispositivo incluso trabajando con el API del sistema nativo).

# **CAPÍTULO 111 METODOLOGÍA DE LA INVESTIGACIÓN**

### **3.1 TIPO DE INVESTIGACIÓN**

Desarrollamos un producto software "Aplicación móvil de Consultas y Orientación para los Contribuyentes SAT-HUAMANGA, 2013<sup>-</sup>, usando el proceso XP. Desde el punto de vista científico, la investigación descriptiva es uno de los tipos o procedimientos investigativos más popularesy utilizados por los principiantes en la actividad investigativa. Los trabajos de grado,en los pregrados y en muchas de las maestrías, son estudios de carácter eminentementedescriptivo. En tales estudios se muestran, narran, reseñan o identifican hechos, situaciones,rasgos, características de un objeto de estudio, o se diseñan productos, modelos, prototipos,guías, etcétera, pero no se dan explicaciones o razones de las situaciones, los hechos, losfenómenos, etcétera (Bernal, 2010), por esta consideración el tipo de investigación es descriptiva.

# **3.2 DISEÑO DE LA INVESTIGACIÓN**

La investigación que se realiza sin manipular deliberadamente las variables. Lo que hacemos es observar fenómenos tal como se dan en su contexto natural, para después analizarlos (Gómez, 2006).

Según Hemández et. al., (2010) define como, "señalar al investigador lo que debe hacer para alcanzar sus objetivos de estudio, contestar las interrogantes que se ha planteado y analizar la certeza de la hipótesis formulada en un contexto en particular", por esta consideración la investigación es diseño no experimental.

# **3.3 POBLACIÓN Y MUESTRA**

**POBLACIÓN.-** La población está compuesta por todos los trabajadores del SAT-Huamanga en relación a los tributos y el estrato de contribuyentes que tienen la obligación de pagar los tributos al SAT-Huamanga en el año 2013.

**MUESTRA.-** La muestra está compuesta 15 servidores del SAT-Huamanga y se tomó una muestra al 95% de confianza y 5% de error de los contribuyentes del SAT-Huamanga 2013.

Calculando la muestra de los contribuyentes de la siguiente forma:

$$
n=\frac{Z^2\sigma^2N}{e^2(N-1)+Z^{2\sigma_2}}
$$

Dónde:

**n** = el tamaño de la muestra.

**N** = tamaño de la población.

 $\sigma$  = Desviación estándar de la población que, generalmente cuando no se tiene su valor, suele utilizarse un valor constante de 0,5.

**Z** = Valor obtenido mediante niveles de confianza. Es un valor constante que, si no se tiene su valor, se lo toma en relación al 95% de confianza equivale a 1,96 (como más usual) o en relación al 99% de confianza equivale 2,58, valor que queda a criterio del investigador.

**e** = Límite aceptable de error muestra! que, generalmente cuando no se tiene su valor, suele utilizarse un valor que varía entre el 1% (0,01) y 9% (0,09), valor que queda a criterio del encuestador.

Aplicando la fórmula para calcular la muestra de contribuyentes tenemos:

 $n=$  (0.95)<sup>2</sup> \* (0.5)<sup>2</sup> \* 72872

 $(0.05)^{2}$  \*  $(72872-1)$  +  $(0.95)^{2}$  \*  $(0.5)^{2}$ 

## n= **90.14**

Por lo tanto el número de contribuyentes encuestados será de 90 personas tomados aleatoriamente del tamaño de la población.

# **3.4 VARIABLES E INDICADORES 3.4.1 DEFINICIÓN CONCEPTUAL DE LAS VARIABLES PRIMERA VARIABLE**

**Tributo.-** Son ingresos públicos de Derecho público que consisten en prestaciones pecuniarias obligatorias, impuestas unilateral, exigidas por unaadministración pública. Es una prestación patrimonial de carácter público que se exige a los particulares. Es coactivo (se impone de forma unilateral aunque de acuerdo a los principios constitucionales), pecuniario (la obligación tributaria en los países capitalistas siempre se concreta en forma de dinero) y contributivo (el tributo se destina a la satisfacción de las necesidades sociales).

### **INDICADORES DE LA PRIMERA VARIABLE**

**Impuesto predial.-** Es aquel tributo que se aplica al valor de los predios urbanos y rústicos. Se consideran predios a los terrenos, las edificaciones (casas, edificios, etc.) e instalaciones fijas y permanentes (piscina, losa, etc.) que constituyen partes integrantes del mismo, que no puedan ser separados sin alterar, deteriorar o destruir la edificación.

**Impuesto vehicular.-** Es un tributo que se cobra a los propietarios de vehículos, automóviles, camionetas, camiones, buses y ómnibus con una antigüedad no mayor de tres (3) años; la cual se computará a partir de la primera inscripción en registro de propiedad vehicular.

**Arbitrios.-** Son tasas que se pagan por la prestación o mantenimiento de un servicio público.

## **SEGUNDA VARIABLE**

**Obligación Tributaria.-** Es el vínculo entre el acreedor y el deudor tributario, establecido por ley, que tiene por objeto el cumplimiento de la prestación tributaria, siendo exigible coactivamente.

# **3.4.2 DEFINICIÓN OPERACIONAL DE LAS VARIABLES**

## **PRIMERA VARIABLE**

## X: Tributo

# **INDICADORES DE LA PRIMERA VARIABLE**

Xl: Impuesto predia1

X2: Impuesto vehicular

X3: Arbitrios

# **SEGUNDA VARIABLE**

Y: Obligación tributaria

## **3.5 TÉCNICAS E INSTRUMENTOS**

# **3.5.1 TÉCNICAS PARA RECOLECTAR INFORMACIÓN**

Se aplicó la técnica de entrevista a los servidores del SAT-Huamanga: el Gerente de Operaciones, Jefe de Registro y Fiscalización y el Personal de Caja. Se usó la técnica de encuesta a los contribuyentes del SAT-Huamanga. Se aplicó análisis documental para levantar información sobre normas, formatos, procedimientos, etc.

#### **3.5.2 INSTRUMENTO PARA RECOLECTAR INFORMACIÓN**

**El** instrumento para levantar información la guía de entrevista aplicada al Gerente de Operaciones sobre los procedimientos para la atención por los contribuyentes y que informaciones seria de utilidad para ellos dicho fundamento se encuentra en el anexo A.

**El** instrumento para levantar información la guía de entrevista aplicada al Jefe de Registro y Fiscalización sobre el procedimientos de las consultas realizadas por los contribuyentes y que informaciones seria de utilidad para ellos dicho fundamento se encuentra en el anexo B.

El instrumento para levantar información la guía de entrevista aplicada al Personal de Caja consultas realizadas por los contribuyentes, promedio de tiempo de demoras, tipos de consultas más demandas dicho fundamento se encuentra en el anexo C.

El instrumento para levantar la información de los contribuyentes es el cuestionario que permite obtener información sobre el conocimiento que poseen los contribuyentes a cerca de los tipos de tributos y los tipos de consultas más demandas, dicho documento se muestra en el anexo D.

**El** instrumento para levantar la información sobre las normas formatos, procedimientos, etc. es el acta de reunión, acta de pruebas, dicho documento se muestra en el anexo E.

# **3.5.2 HERRAMIENTAS PARA EL TRATAMIENTO DE DATOS E INFORMACIÓN**

Las herramientas tecnológicas que se utiliza, son de acuerdo a las tecnologías móviles y tecnologías para desarrollar la aplicación móvil, dichas tecnologías seleccionadas están según la tabla 3. 1.

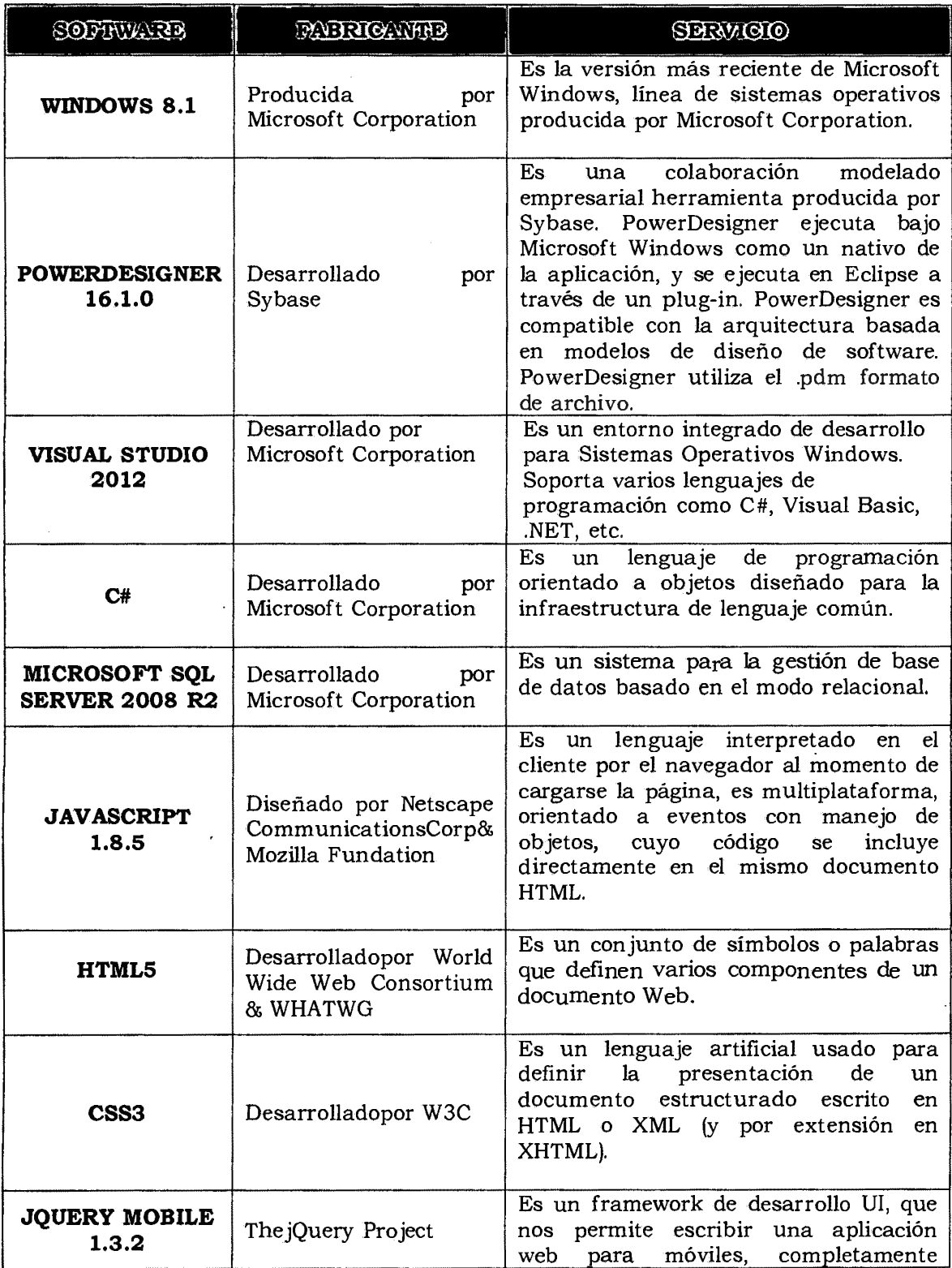

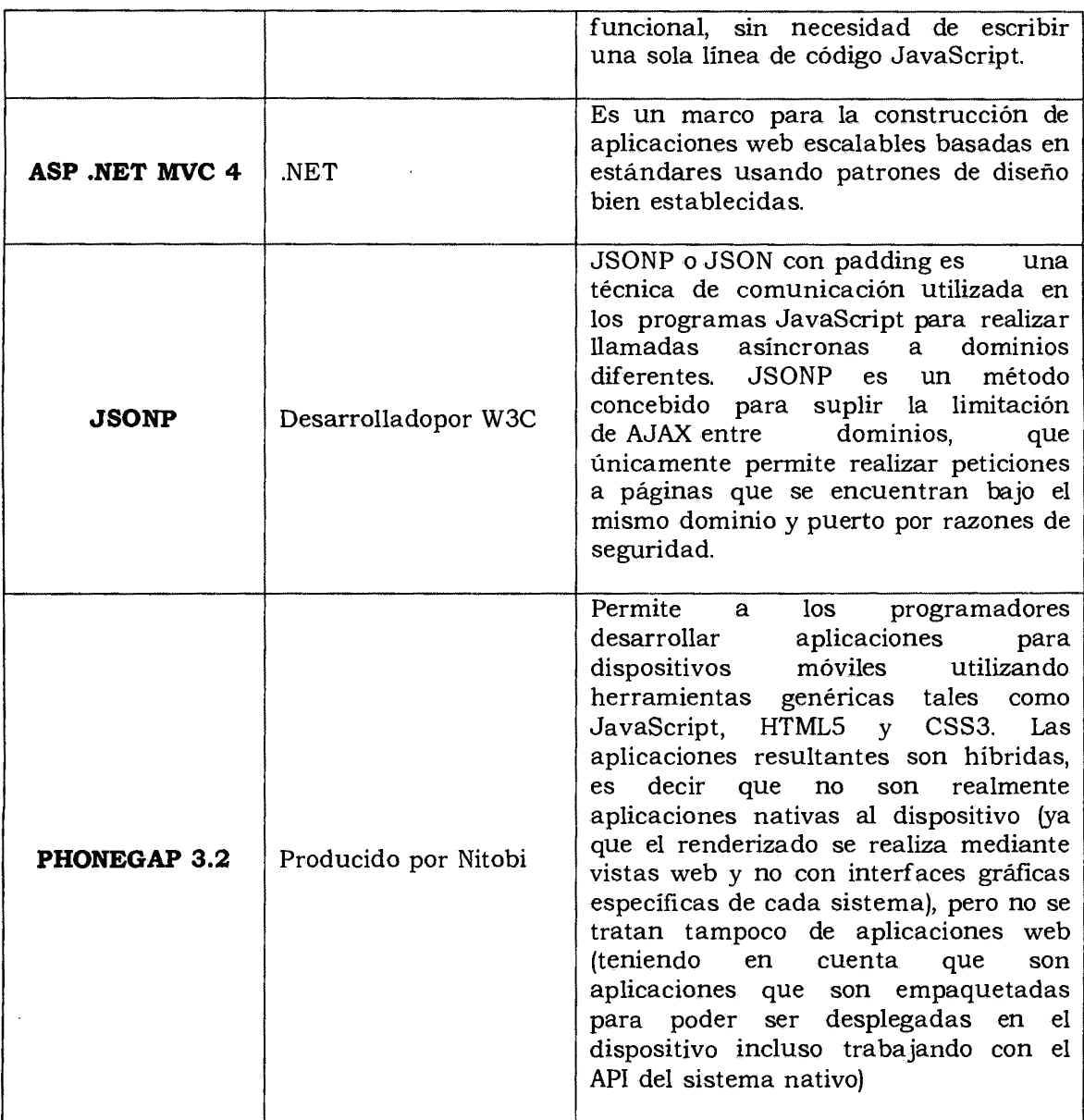

Tabla Nº 3.1: Herramientas tecnológicas para el tratamiento de datos.

# **3.5.3. TÉCNICA PARA APLICAR XP**

Revisado el marco teórico desarrollado en el capítulo II, sección 2.2.3, formulamos el proceso, que considera las fases para desarrollar la aplicación móvil usando XP, como se muestra en las tablas 3.2 a 3.4.

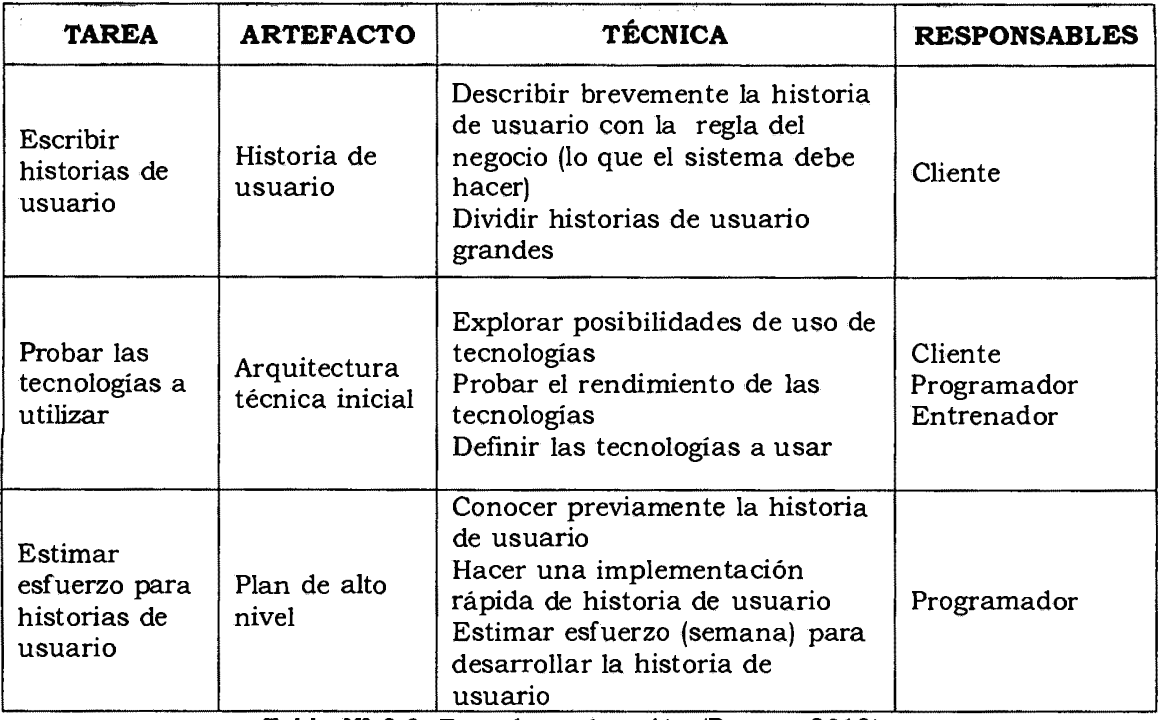

Tabla Nº 3.2: Fase de exploración (Porras, 2010)

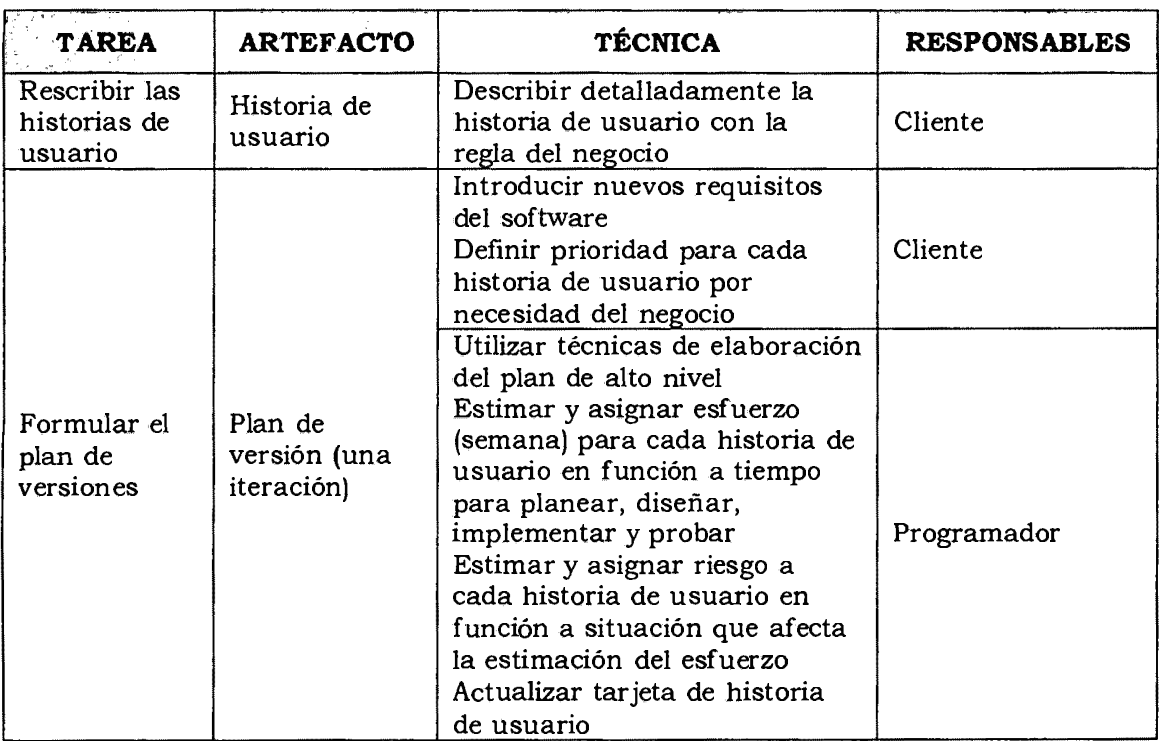

Tabla Nº 3.3: Fase de planificación (Porras, 2010)

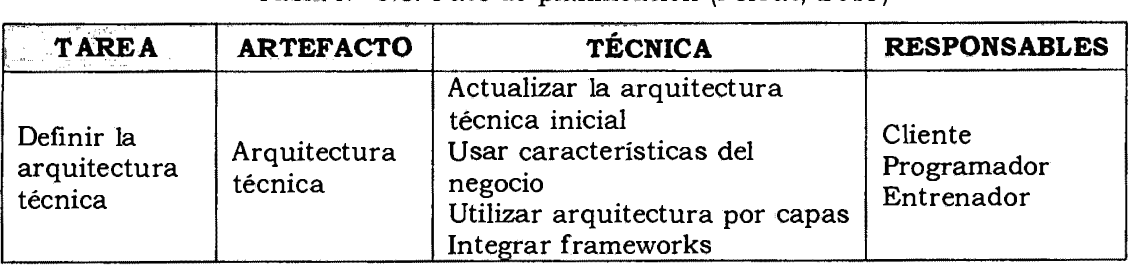

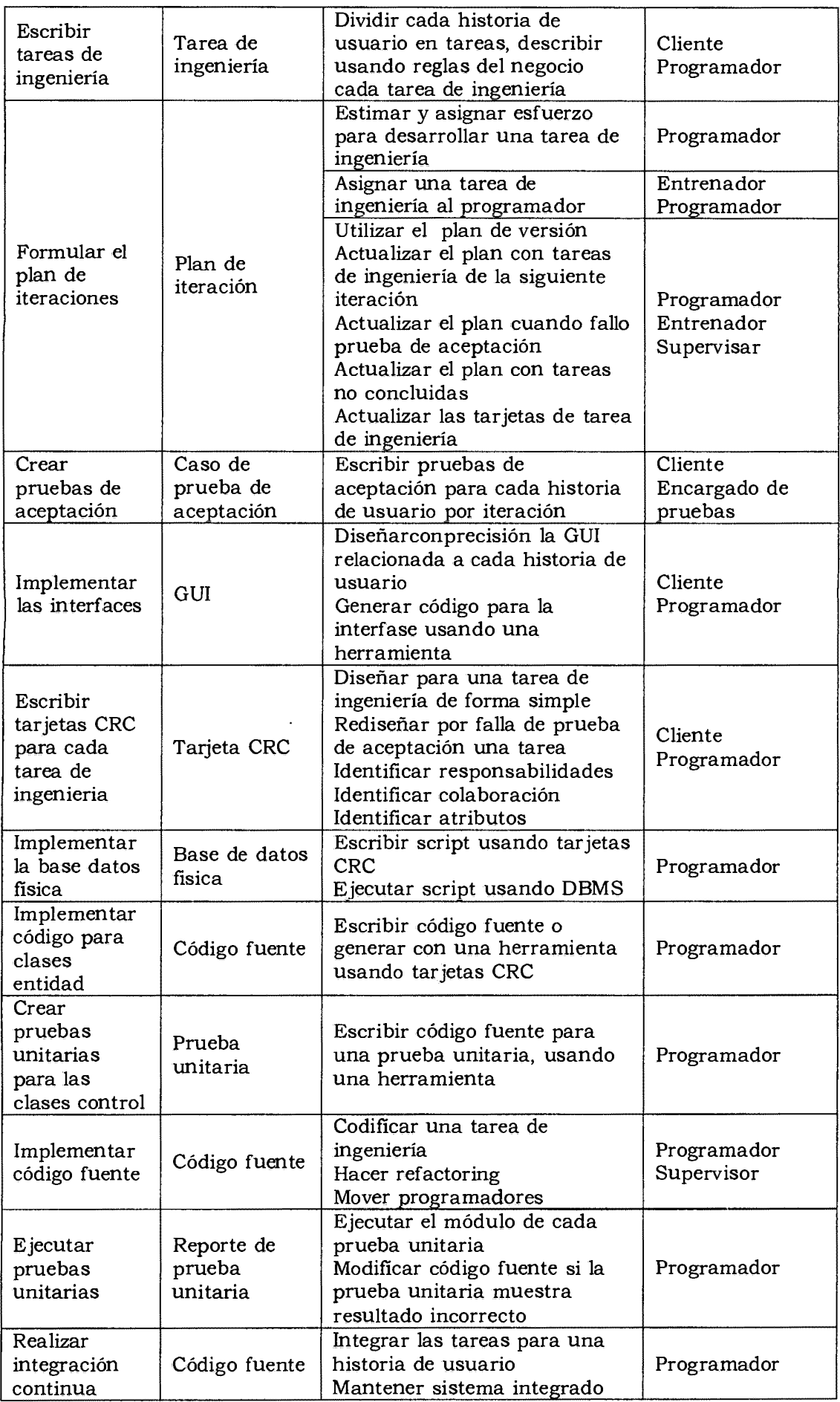

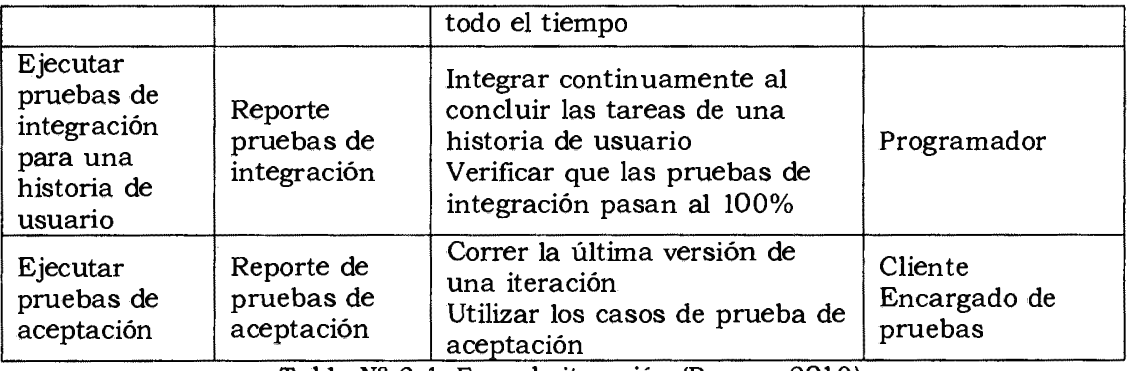

Tabla Nº 3.4: Fase de iteración (Porras, 2010)

 $\sim 10^{-1}$ 

# **CAPÍTULO IV**

# **ANÁLISIS Y RESULTADOS DE LA INVESTIGACIÓN**

# **4.1 RESULTADOS**

# **4.1.1 ARTEFACTOS DEL SOFTWARE APLICANDO EL PROCESO XP**

# **A. FASE: EXPLORACIÓN**

Según el procedimiento desarrollado en la tabla 3.2 descrito en el capítulo III y en la sección 2.2.3 del capítulo II, para el proceso XP, fase de exploración. Obtenemos las historias de usuario con su descripción básica, arquitectura técnica inicial y el plan de alto nivel.

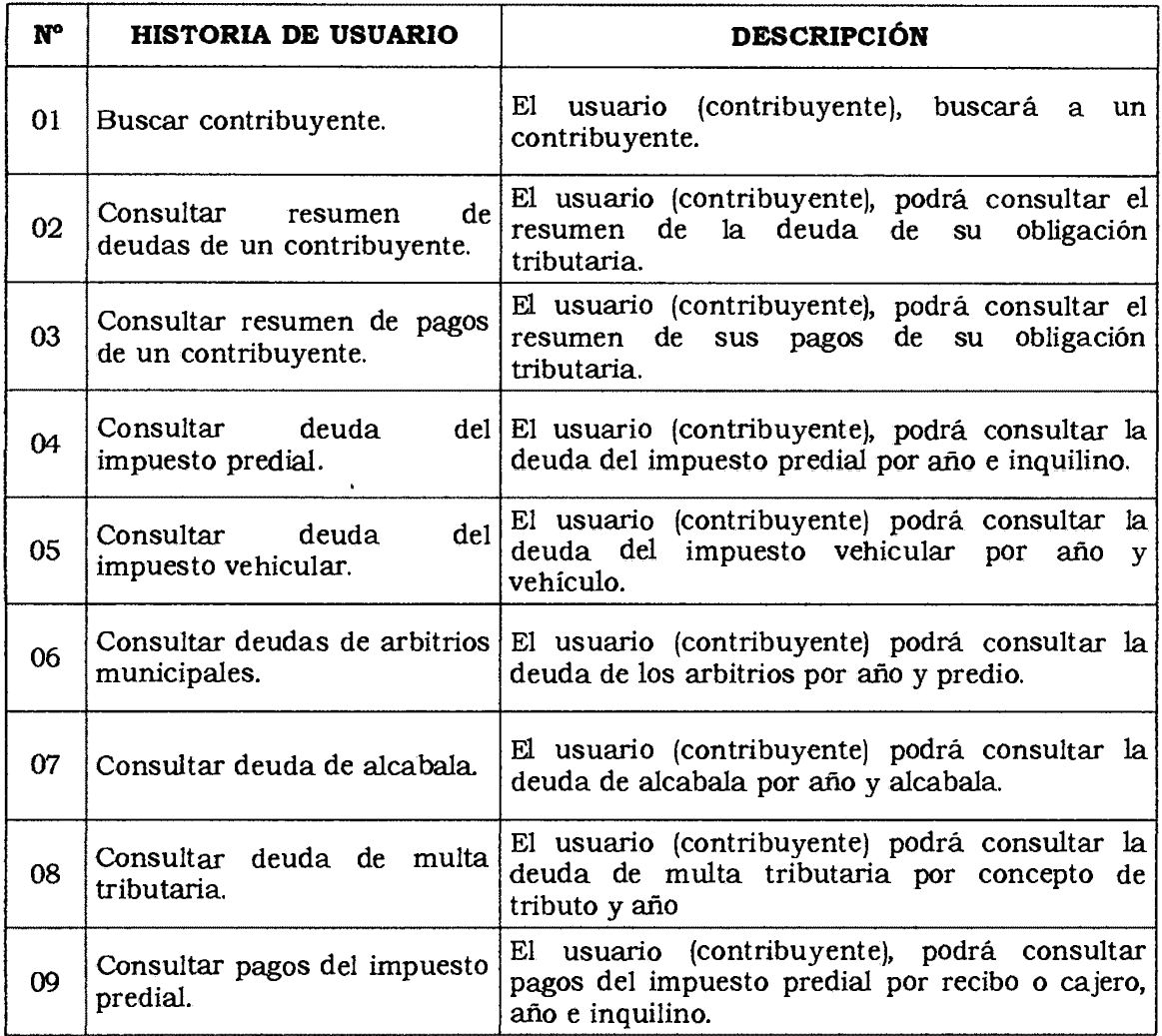

| 10 | Consultar pagos del impuesto<br>vehicular.   | El usuario (contribuyente), podrá consultar<br>pagos del impuesto vehicular por recibo o<br>cajero, año y vehículo.      |
|----|----------------------------------------------|----------------------------------------------------------------------------------------------------|
| 11 | Consultar pagos de arbitrios<br>municipales. | El usuario (contribuyente) podrá consultar<br>pagos de los arbitrios por recibo o cajero, año y<br>predio.               |
| 12 | Consultar pagos de alcabala.                 | El usuario (contribuyente) podrá consultar<br>pagos de impuesto de alcabala por recibo o<br>cajero, año y alcabala       |
| 13 | Consultar pagos de multas<br>tributarias.    | El usuario (contribuyente) podrá consultar<br>pagos por multa tributaria por recibo o cajero,<br>año y multa tributaria. |
| 14 | impuesto predial y arbitrios.                | Brindar orientación de El usuario (contribuyente) se podrá orientar<br>acerca del impuesto predial y arbitrios.          |
| 15 | Brindar orientación<br>impuesto vehicular.   | de El usuario (contribuyente) se podrá orientar<br>acerca del impuesto vehicular.                                        |
| 16 | Brindar orientación<br>impuesto de alcabala. | de El usuario (contribuyente) se podrá orientar<br>acerca del impuesto de alcabala.                                      |

Tabla Nº 4.1: Historias de usuario

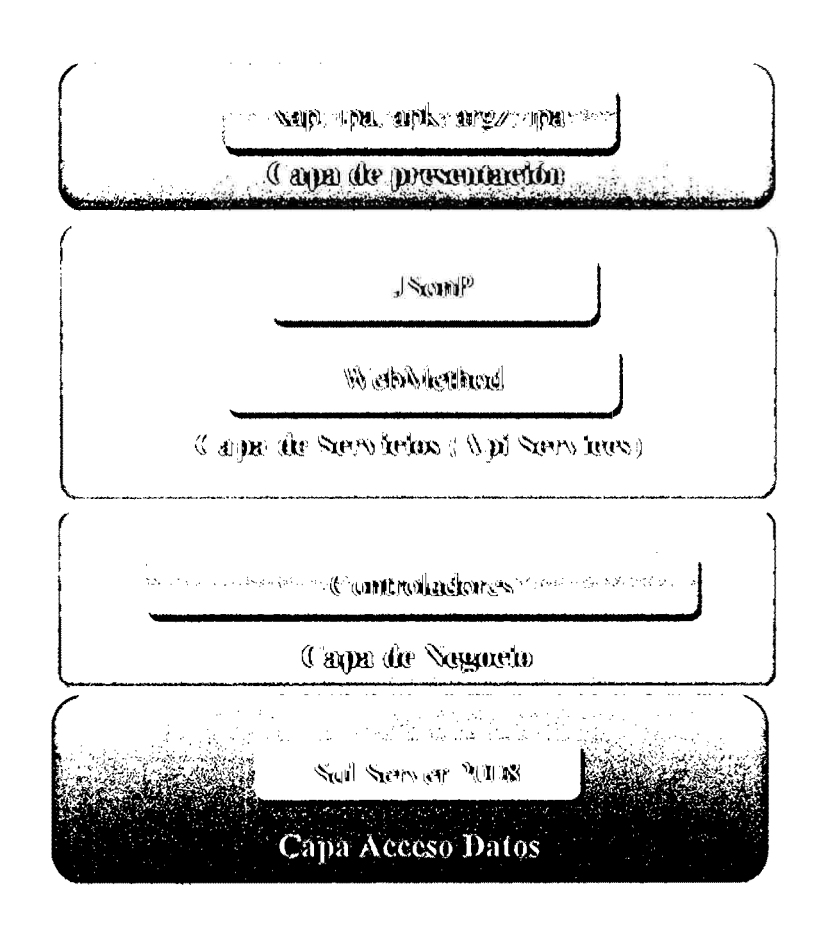

Figura Nº 4 .1: Arquitectura técnica inicial

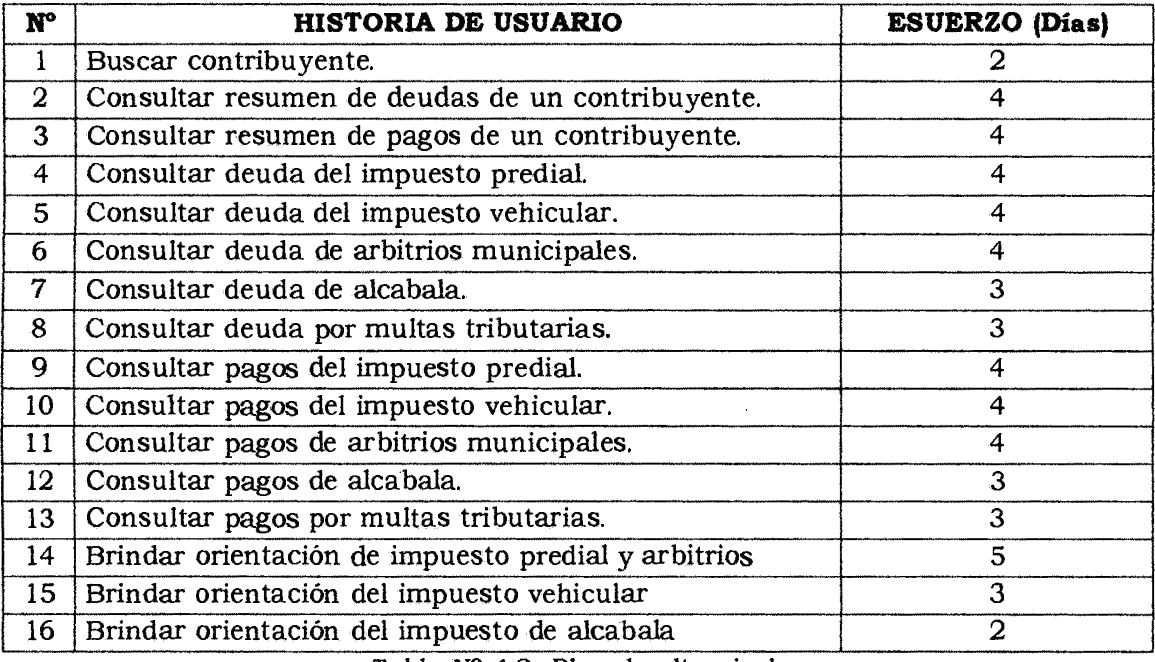

Tabla Nº 4.2: Plan de alto nivel.

# **B. FASE: PLANIFICACIÓN**

Según el procedimiento desarrollado en la tabla 3.3 descrito en el capítulo III y en la sección 2.2.3 del capítulo Il, para el proceso XP, fase de planificación se obtiene los artefactos; historias de usuarios en detalle y plan de versión.

## **IUSTORIAS DE USUARIO**

Las historias de usuario son un conjunto de fichas escritas que indican las funciones que debe realizar el sistema, constituyendo el mecanismo base de captura de requerimientos de la programación extrema.

Cada historia de usuario incluye una breve descripción, es importante procurar no incluir sintaxis técnica, de modo que se centren en las necesidades y no en la especificación del aspecto de las interfaces de usuario ni en la implementación, como base de datos o algoritmos específicos.

Típicamente las historias de usuario deben ser escritas en tarjetas, sin embargo este documento provee una plantilla para que la utilice en la escritura de ellas.

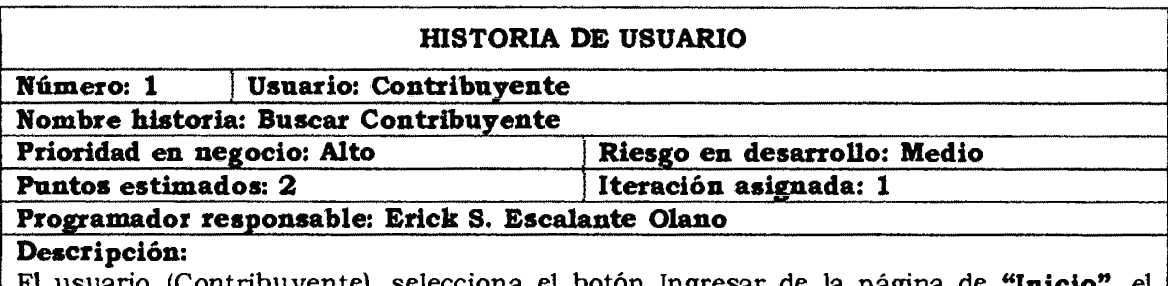

rio (Contribuyente), selecciona el botón Ingresar de la página de sistema presenta el formulario de Búsqueda en la página **"Búsqueda Contribuyente".** 

El usuario selecciona el Tipo de Búsqueda, el sistema presenta el Tipo de Búsqueda (Código, DNI o RUC, Nombre o Razón Social) en la página **"Búsqueda Contribuyente".**  El usuario ingresa según el Tipo de Búsqueda seleccionado y selecciona el botón **"Buscar",** el sistema verifica la validación de campos y consulta en la base de datos según el tipo de búsqueda el atributo ingresado.

Observaciones: Ninguno

## Tabla N° 4.3: Buscar Contribuyente.

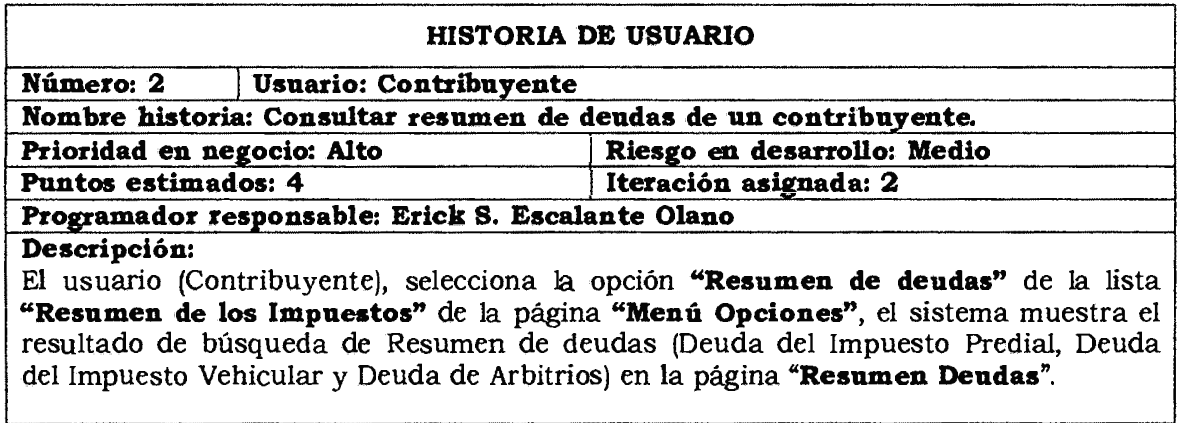

Observaciones: Ninguno

Tabla Nº 4.4: Consultar resumen de deudas de un contribuyente.

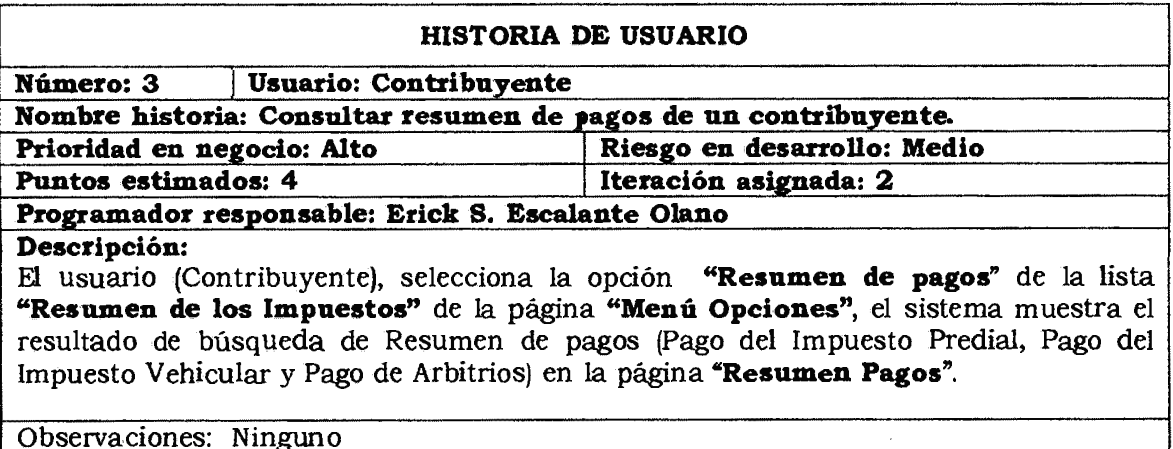

Tabla Nº 4.5: Consultar resumen de pagos de un contribuyente.

#### **HISTORIA DE USUARIO**

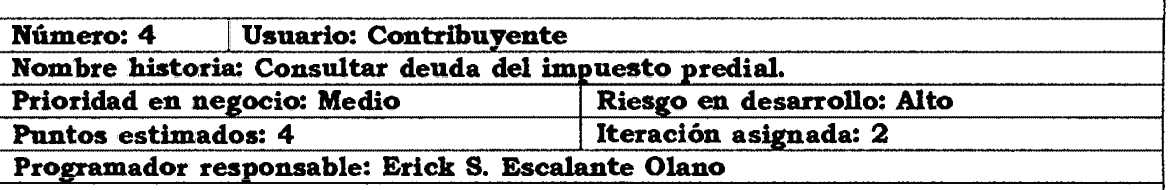

**Descripción:** 

El usuario (Contribuyente), selecciona la opción **"Deuda Impuesto Predial"** de la lista **"Impuesto Predial"** de la página **"Menú Opciones",** el sistema muestra el formulario en la página **"Deuda Impuesto Predial".** 

El usuario selecciona el Año e Inquilino, el sistema presenta las opciones de Año e Inquilino en la página **"Deuda Impuesto Predial".** El usuario selecciona el botón **"Buscar",** el sistema verifica la validación de campos, consulta en la base de datos y visualiza el resultado de la consulta de la deuda del imouesto oredial. Observaciones: Ninguno

Tabla Nº 4.6: Consultar deuda del impuesto predial.

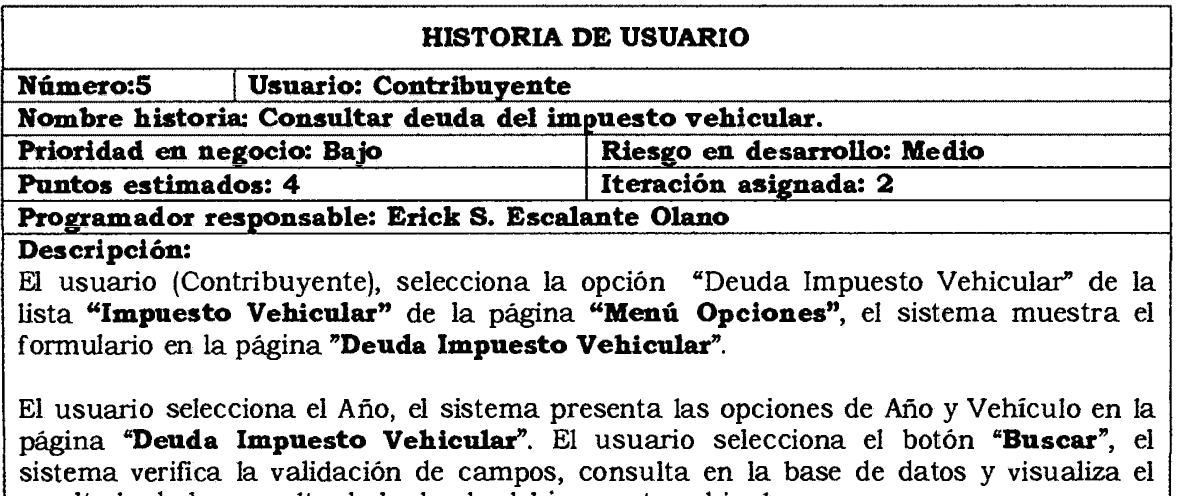

resultado de la consulta de la deuda del impuesto vehicular.

Observaciones: Ninguno

Tabla Nº 4.7: Consultar deuda del impuesto vehicular.

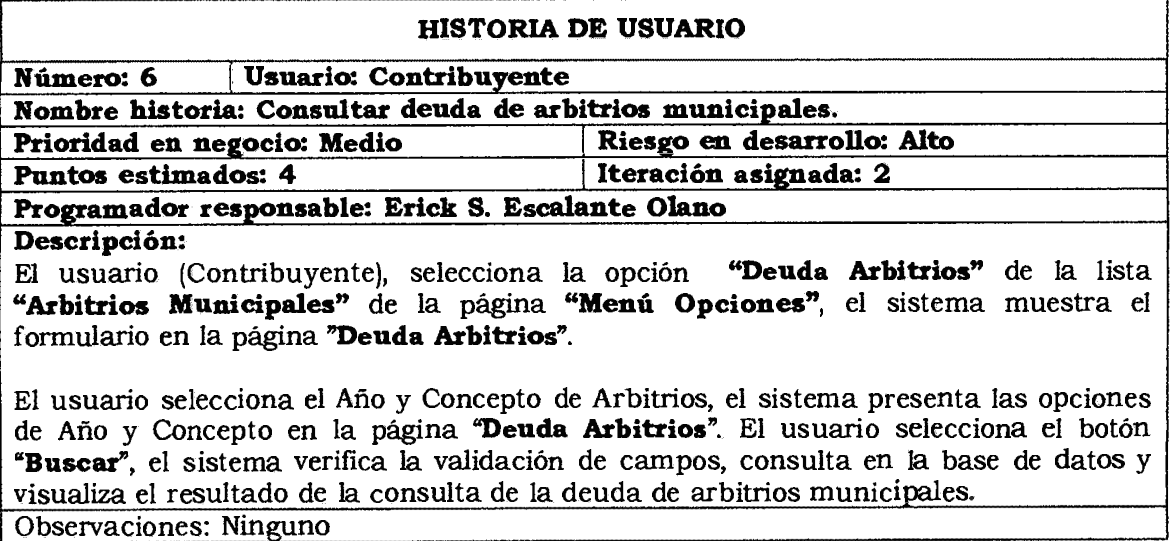

Tabla Nº 4.8: Consultar deuda de arbitrios municipales.

#### **HISTORIA DE USUARIO**

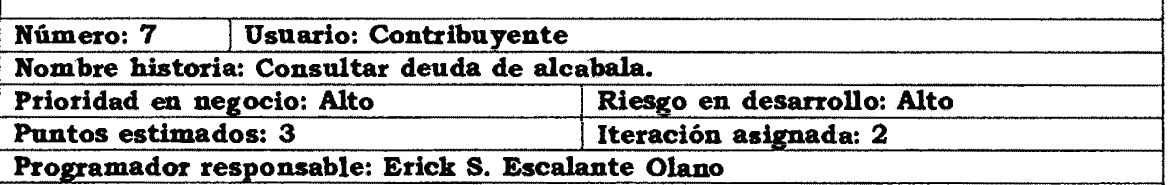

**Descripción:** 

El usuario (Contribuyente), selecciona la opción **"Deuda Alcabala"** de la lista **"Alcabala y Multas Tributarias"** de la página **"Menú Opciones",** el sistema muestra el formulario en la página **"Deuda Alcabala".** 

El usuario selecciona el Año, Inquilino y Concepto de Alcabala, el sistema presenta las opciones de Año y Concepto en la página **"Deuda Alcabala".** El usuario selecciona el botón **"Buscar",** el sistema verifica la validación de campos, consulta en la base de datos y visualiza el resultado de la consulta de la deuda de alcabala.

Observaciones: Ninzuno

Tabla Nº 4.9: Consultar deuda de alcabala.

## **HISTORIA DE USUARIO Número: 8** I **Usuario: Contribuyente Nombre historia: Consultar deudas por multas tributarias. Prioridad en negocio: Medio I Riesgo en desarrollo: Medio Puntos estimados: 3 Iteración asignada: 2 Iteración asignada: 2** Programador responsable: Erick S. Escalante Olano **Descripción:**  El usuario (Contribuyente), selecciona la opción **"Deuda por Multa Tributaria"** de la lista "Alcabala y Multas Tributarias" de la página **"Menú Opciones",** el sistema muestra el formulario en la página **"Deuda Multa Tributaria".**  El usuario selecciona el Año y Concepto, el sistema presenta las opciones de Año y Concepto en la página **"Deuda Multa Tributaria".** El usuario selecciona el botón **"Buscar",** el sistema verifica la validación de campos, consulta en la base de datos y visualiza el resultado de la consulta de la deuda de multa tributaria.

Observaciones: Ninguno

Tabla Nº 4.10: Consultar deudas por multas tributarias.

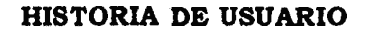

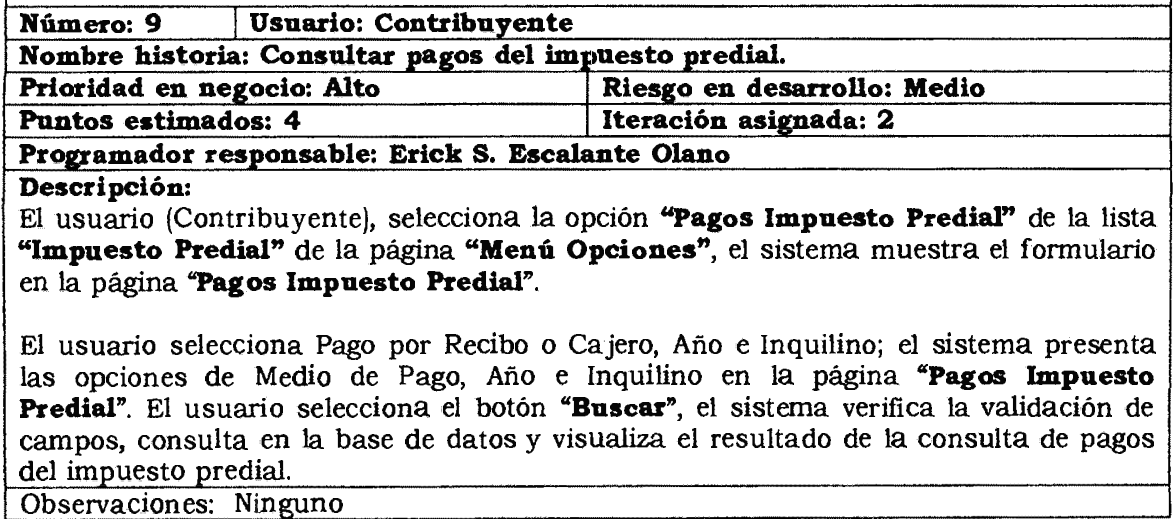

Tabla N° 4 .11: Consultar pagos del impuesto predial.

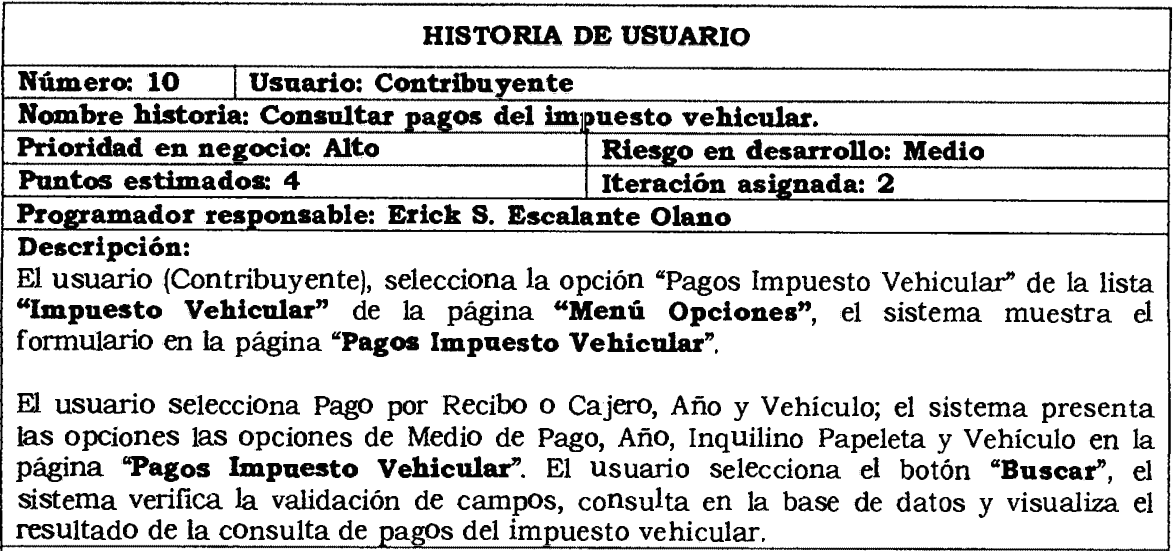

Observaciones: Ninguno

Tabla N° 4.12: Consultar pagos del impuesto vehicular.

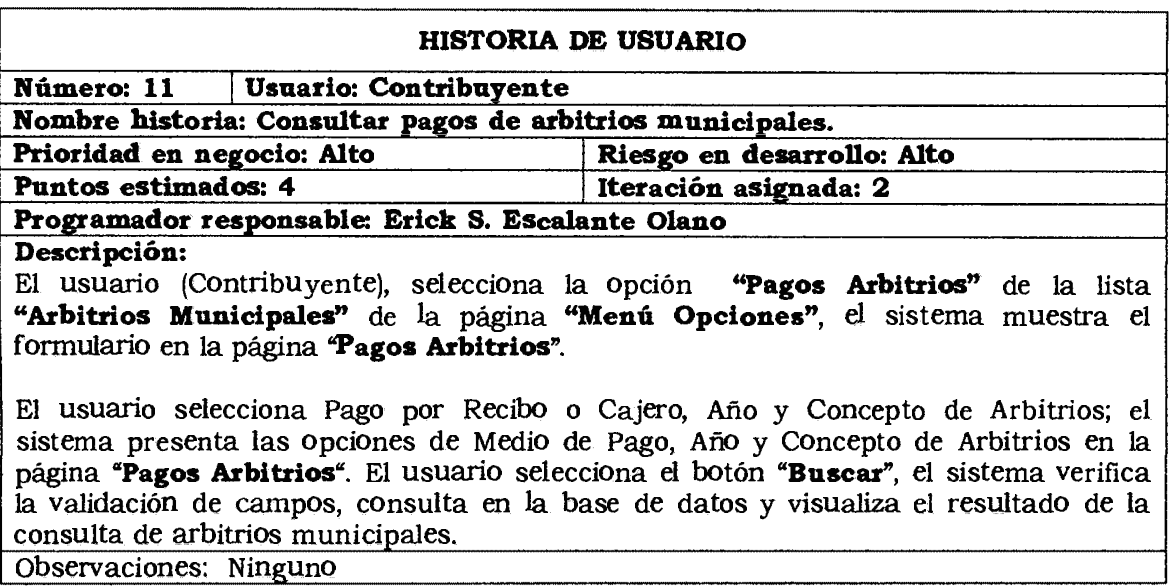

Tabla Nº 4.13: Consultar pagos por arbitrios municipales.

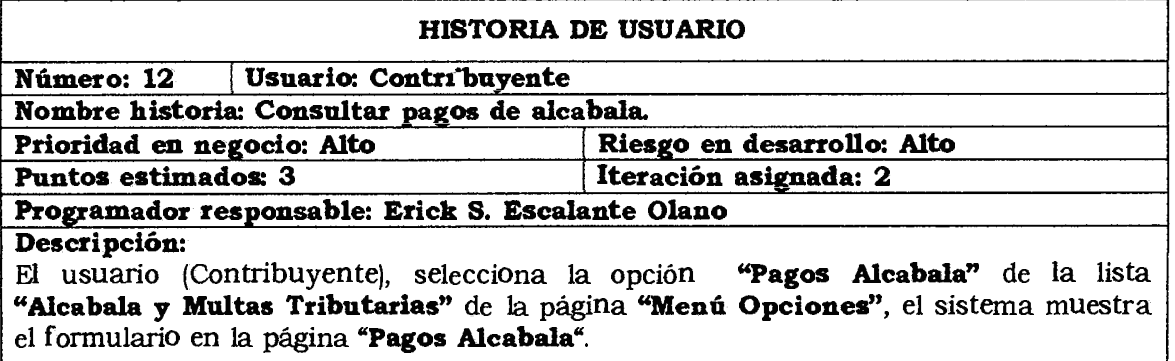

El usuario selecciona el Pago por Recibo o Cajero, Año y Concepto de Alcabala; el sistema presenta las opciones de Medio de Pago, Año y Concepto de Alcabala en la página **"Pagos Alcabala"**. El usuario selecciona **el** botón **"Buscar",** el sistema verifica la validación de campos, consulta en la base de datos y visualiza el resultado de la consulta de pazos de alcabala.

Observaciones: Ninguno

Tabla Nº 4.14: Consultar pagos de alcabala.

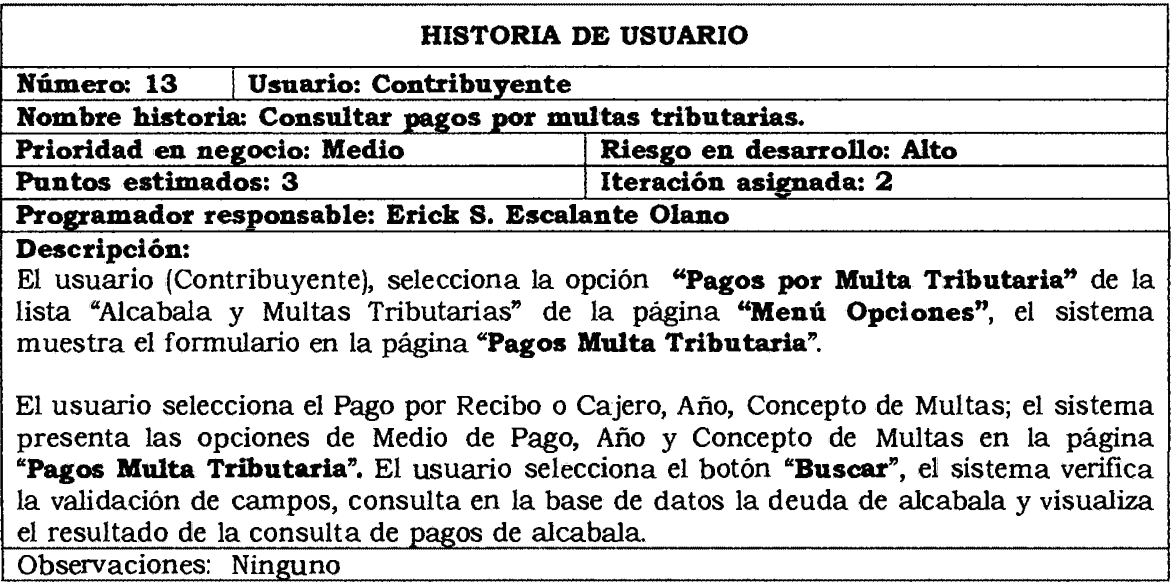

Observaciones: Ninguno

 $\Gamma$ 

Tabla Nº 4.15: Consultar pagos por multas tributarias.

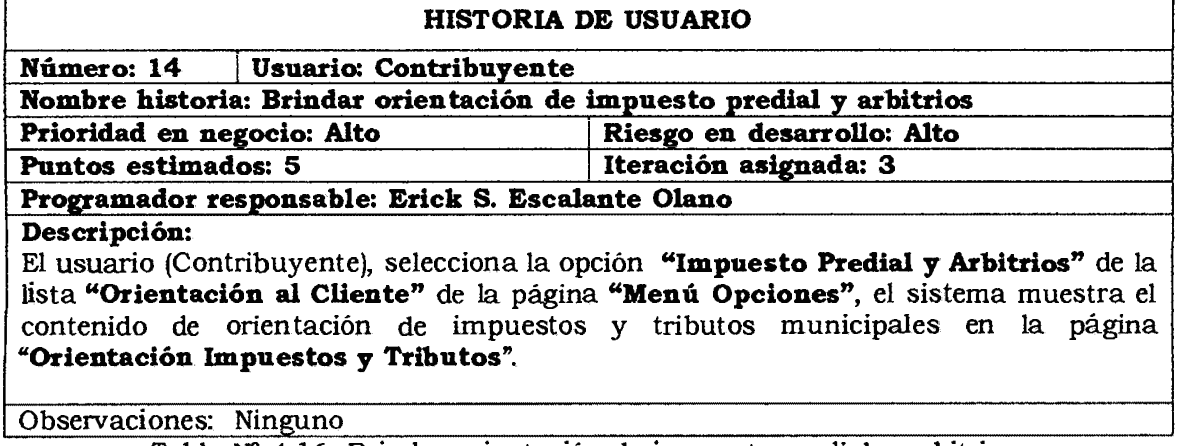

Tabla Nº 4.16: Brindar orientación de impuesto predial y arbitrios.

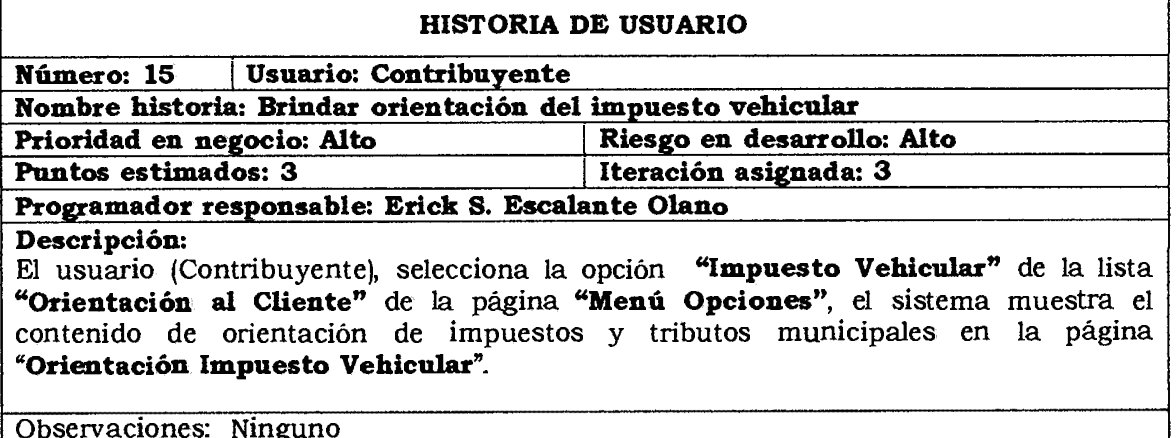

Tabla Nº 4.17: Brindar orientación de impuesto vehicular,

٦

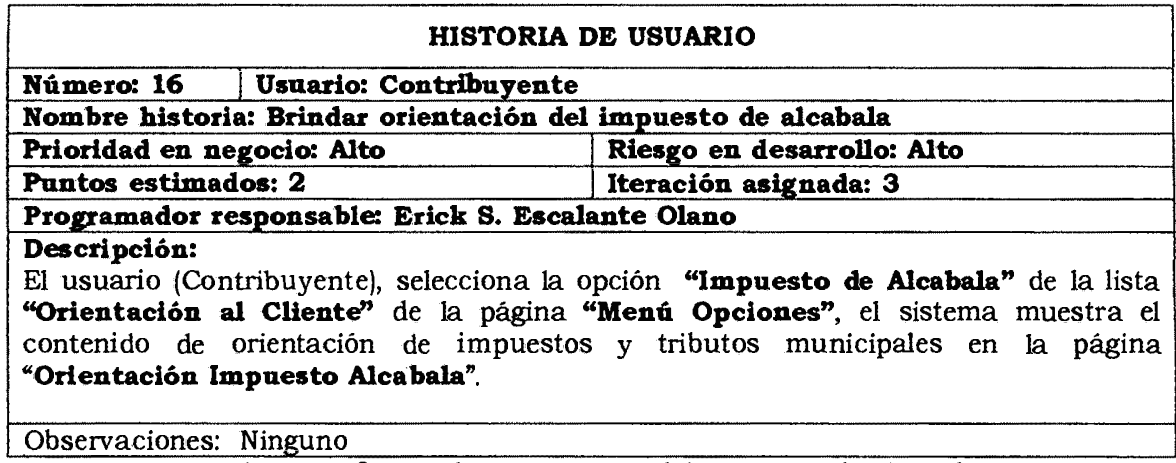

es: Ninguno<br>Tabla Nº 4.18: Brindar orientación del impuesto de alcabala.

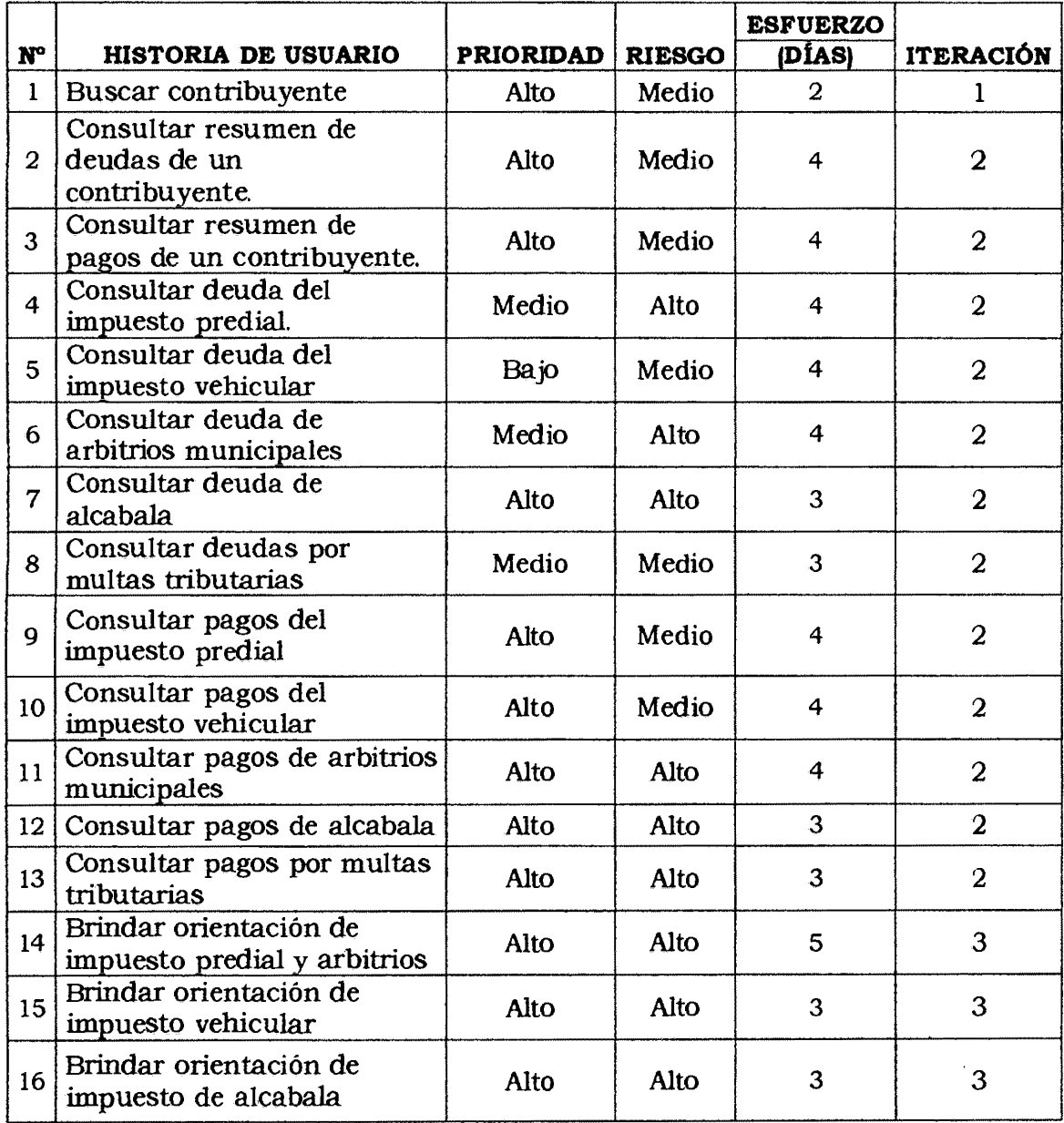

### Tabla Nº 4.19: Tabla de Versión.

## **C. FASE: ITERACIÓN**

La fase de iteración presentado en el capítulo 11 del subcapítulo 2.2.3 y de la tabla 3.4 del capítulo III, se tienen los siguientes artefactos como; arquitectura técnica, tareas de ingeniería, plan de iteración, casos de prueba de aceptación, tarjetas CRC, base de datos fisica, interfaz de usuario y codificación, reporte de pruebas de integración y de aceptación.

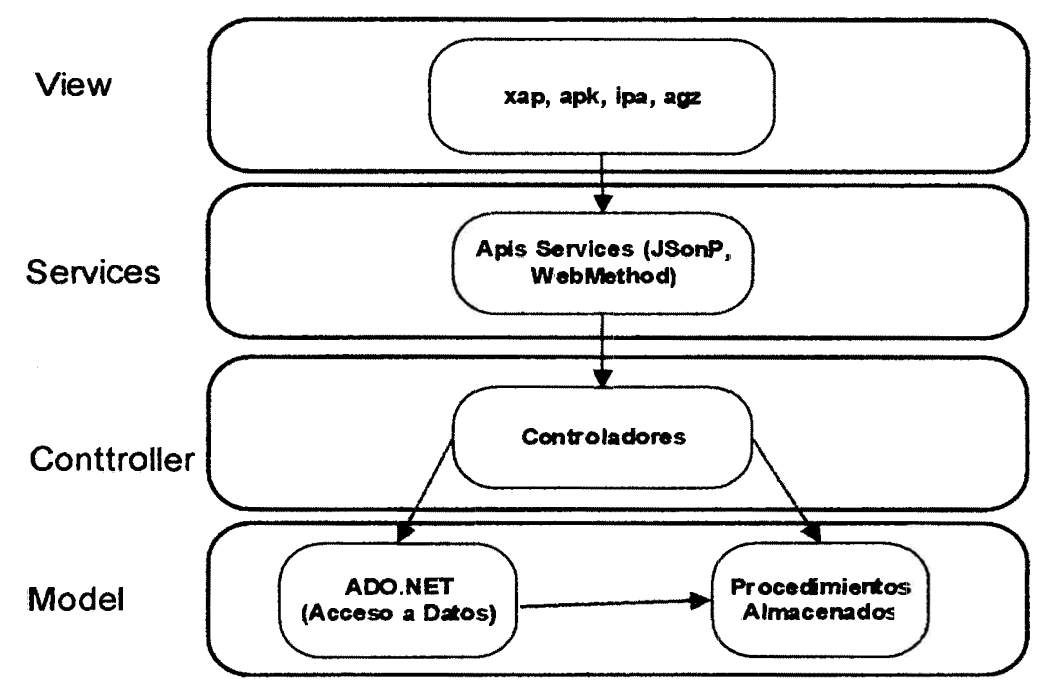

Figura N° 4.2: Arquitectura técnica final. Diagrama de componentes

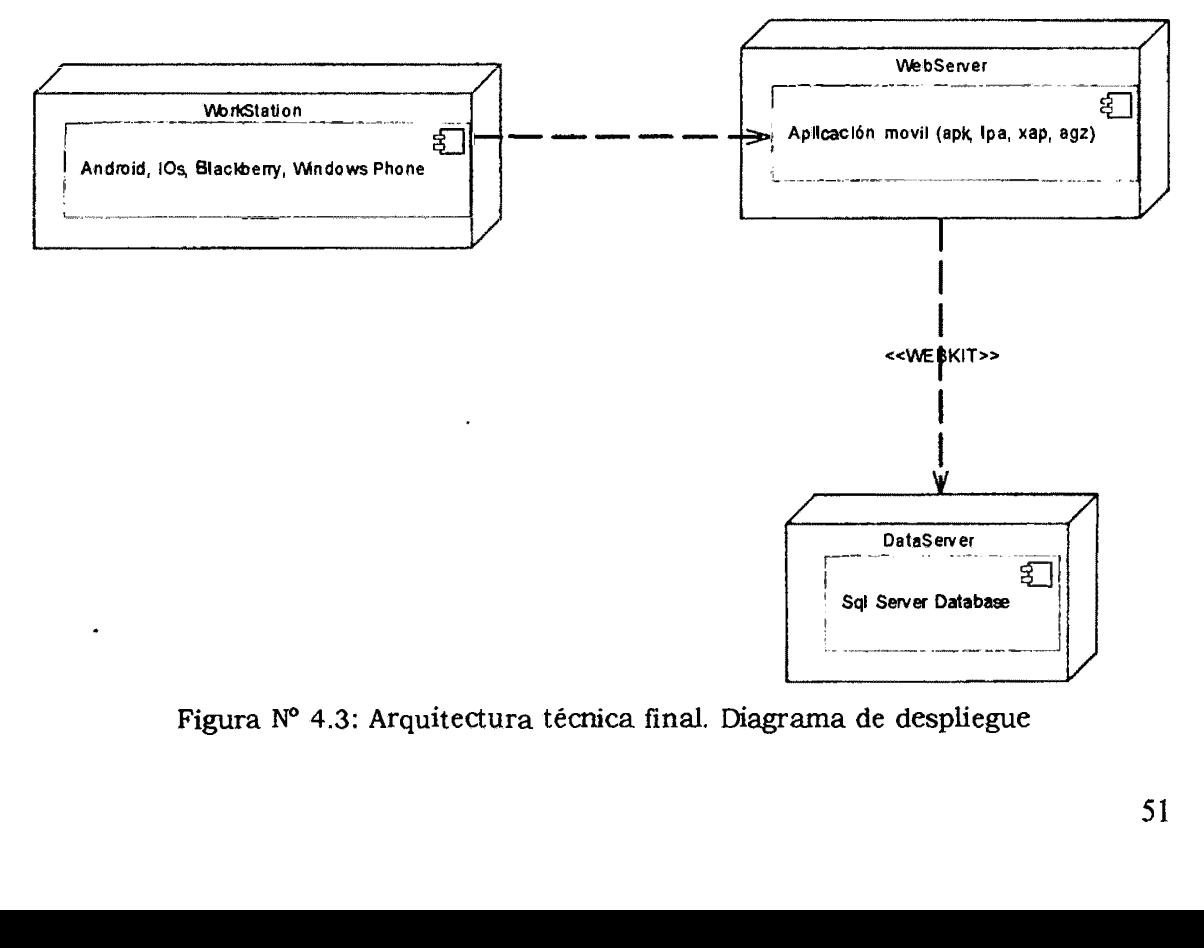

Figura Nº 4.3: Arquitectura técnica final. Diagrama de despliegue

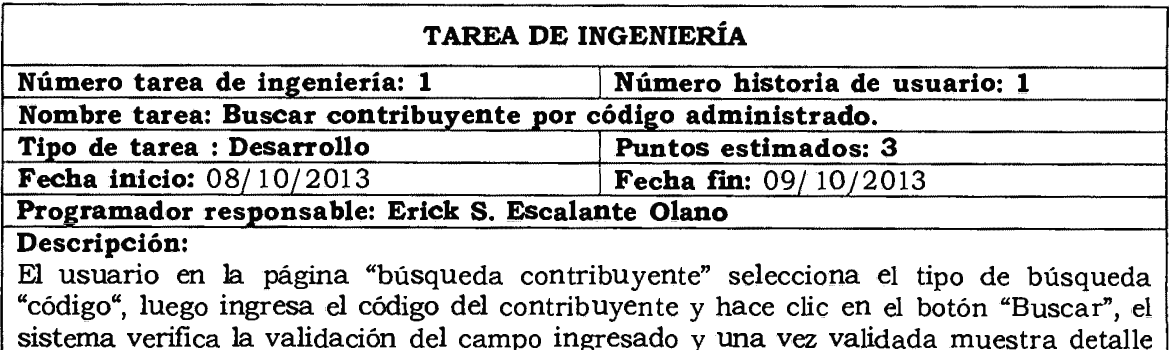

del Contribuyente en la página "menú opciones".

Tabla Nº 4.20: Buscar contribuyente por código administrado.

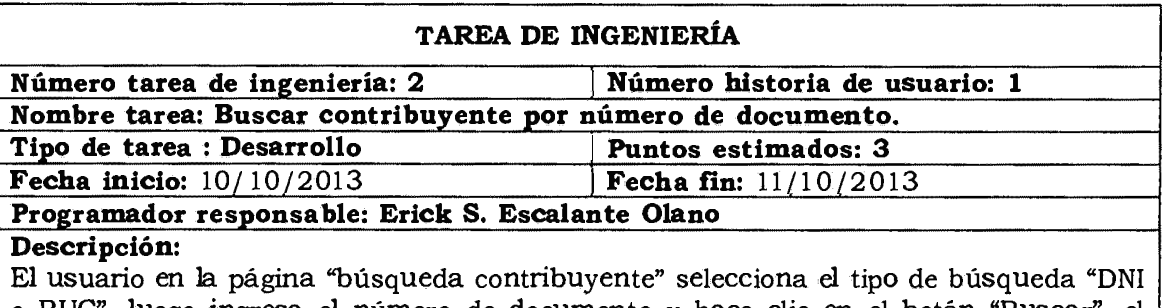

o RUC", luego ingresa el número de documento y hace clic en el botón "Buscar", el *sistema* verifica la validación del campo ingresado y una vez validada muestra detalle del Contribuyente en la página "menú opciones".

Tabla Nº 4.21: Buscar contribuyente por número de documento.

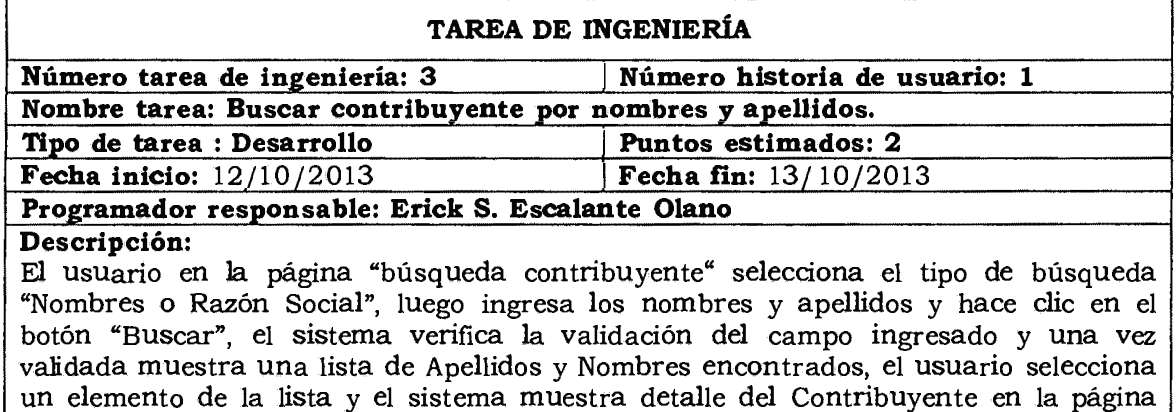

"menú opciones".

Tabla Nº 4.22: Buscar contribuyente por nombres y apellidos.

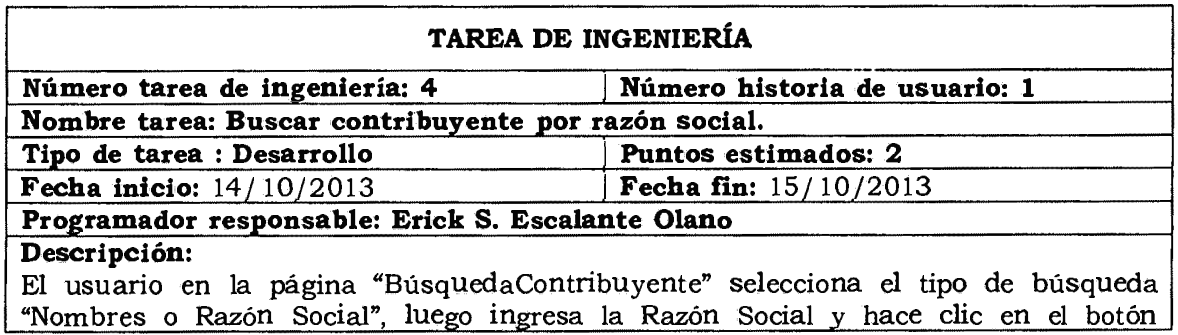

"Buscar", el sistema verifica la validación del campo ingresado y una vez validada muestra detalle del Contribuyente en la página "menúopciones".

Tabla Nº 4.23: Buscar contribuyente por razón social.

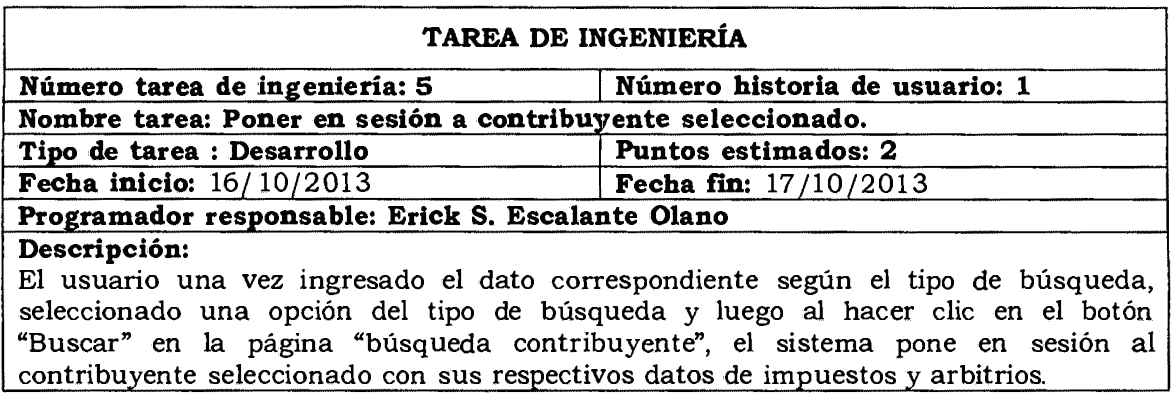

Tabla Nº 4.24: Poner en sesión a contribuyente seleccionado.

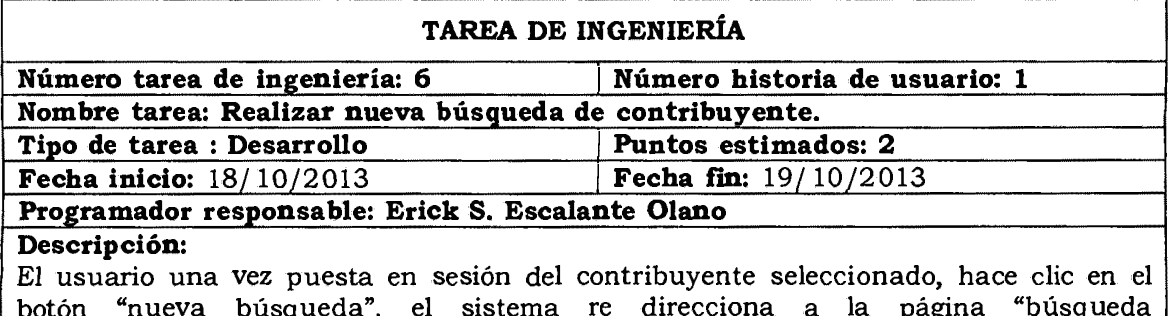

botón "nueva búsqueda", el sistema re direcciona a la página "búsqueda contribuyente" para realizar la nueva búsqueda y limpia los datos de impuestos y tributos del contribuyente que ha sido puesto en sesión

Tabla Nº 4.25: Realizar nueva búsqueda de contribuyente.

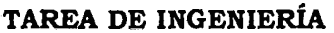

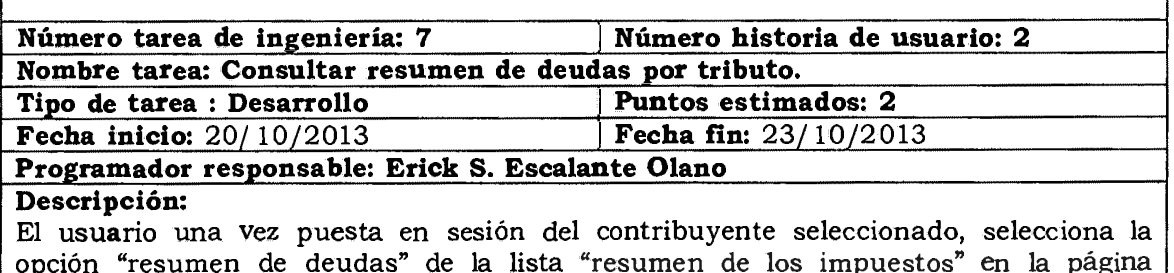

opción "resumen de deudas" de la lista "resumen de los impuestos" en la página "menúopciones", el sistema muestra los resultados en la página "resumen deudas", luego en dicha página el usuario hace clic en el enlace "por tributos", el sistema visualiza resumen de deudas por tributos.

Tabla Nº 4.26: Consultar resumen de deudas por tributo.

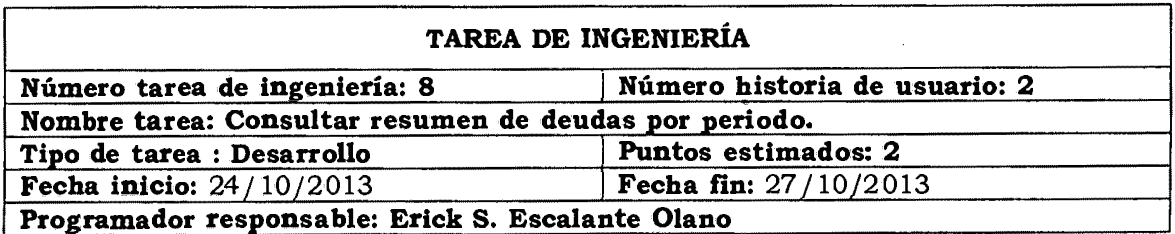

#### **Descripción:**

El usuario una vez puesta en sesion del contribuyente seleccionado, selecciona la opción "resumen de deudas" de la lista "resumen de los impuestos" en la página "menúopciones", él sistema muestra los resultados en la página "resumen deudas", luego en dicha página el usuario hace clic en el enlace "por periodo", el sistema visualiza resumen de deudas por periodo.

Tabla Nº 4.27: Consultar resumen de deudas por periodo.

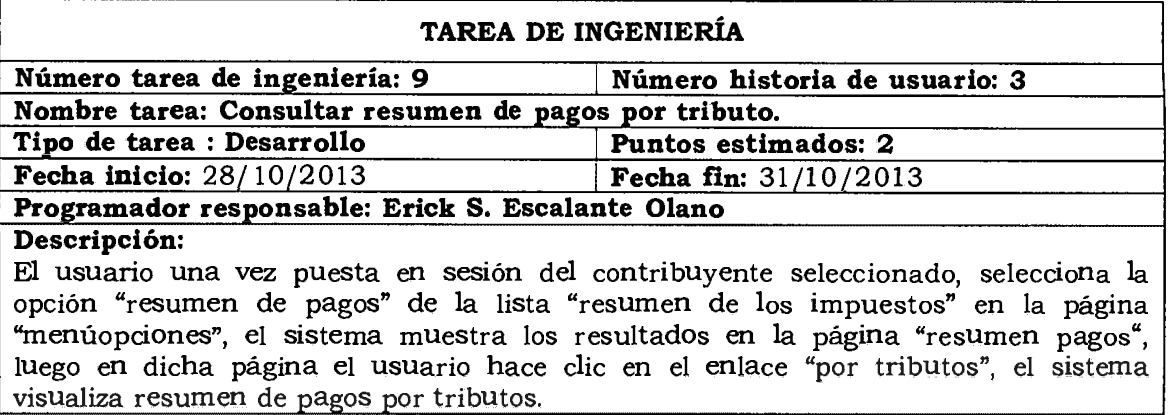

Tabla Nº 4.28: Consultar resumen de pagos por tributo.

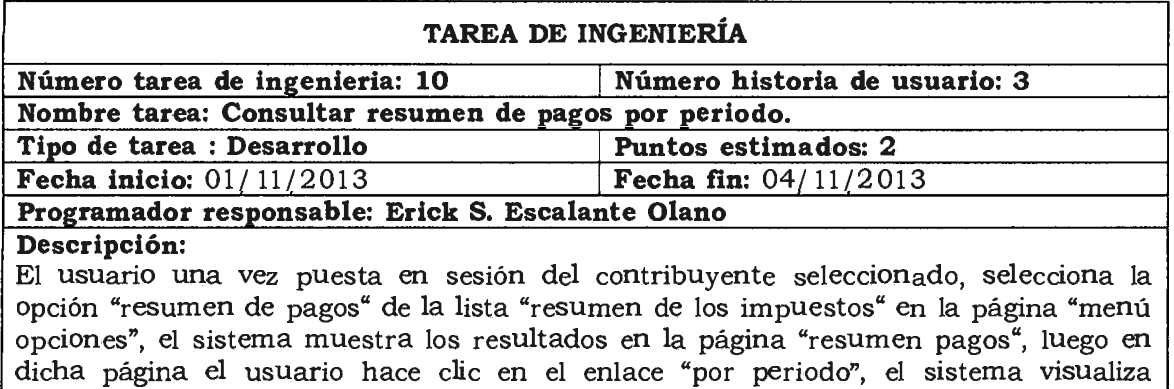

resumen de pagos por periodo.

Tabla Nº 4.29: Consultar resumen de pagos por periodo.

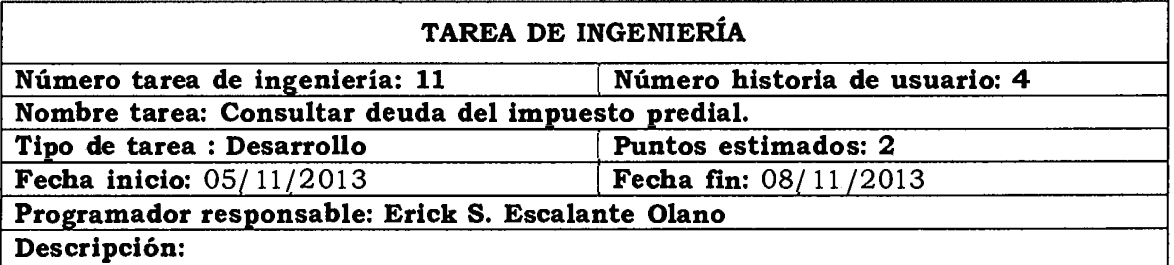

El usuario una vez puesta en sesión del contribuyente seleccionado, selecciona la opción "deuda impuesto predial" de la lista "impuesto predial" en la página "menúopciones", el sistema muestra la página "deuda impuesto predial". El usuario selecciona el año e inquilino, y hace clic en el botón "buscar" y el sistema visualiza el resultado de la deuda del impuesto predial por año v tributo seleccionado.

Tabla N° 4.30: Consultar deuda del impuesto predial.

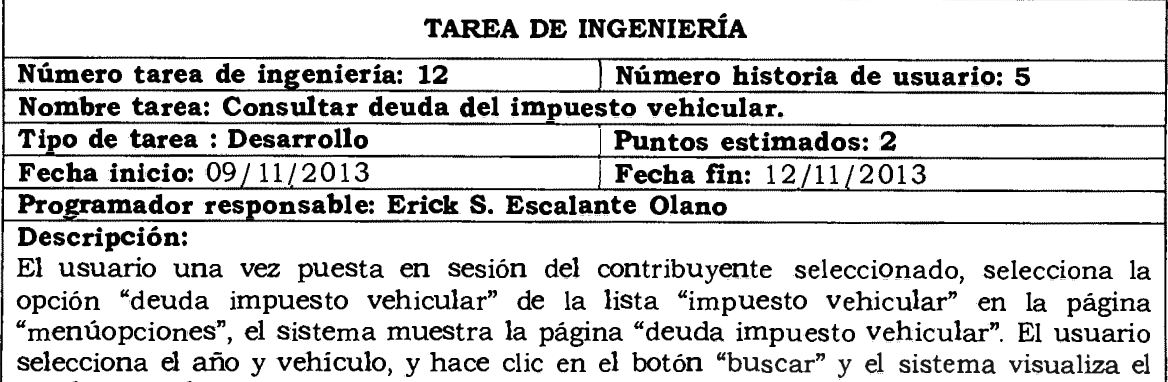

resultado de la deuda del impuesto predial.

Tabla Nº 4.31: Consultar deuda del impuesto vehicular.

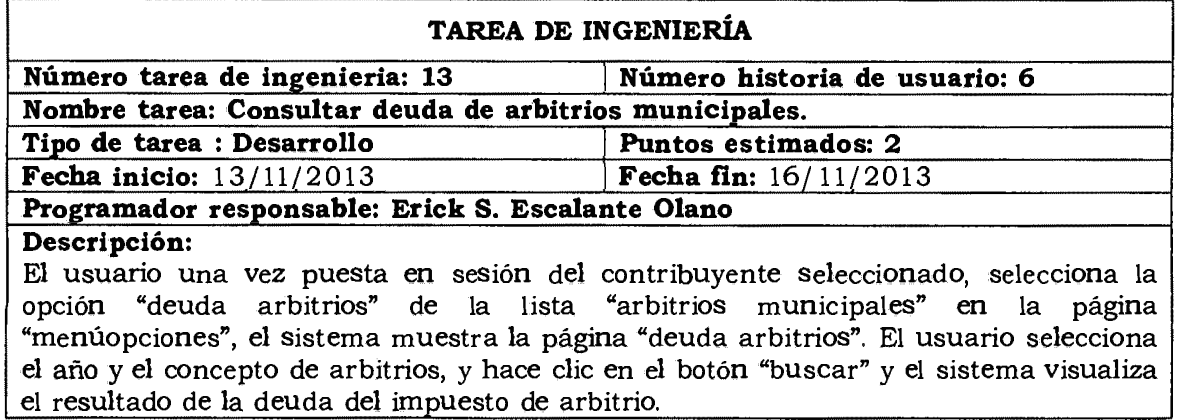

Tabla Nº 4.32: Consultar deuda del arbitrio municipal.

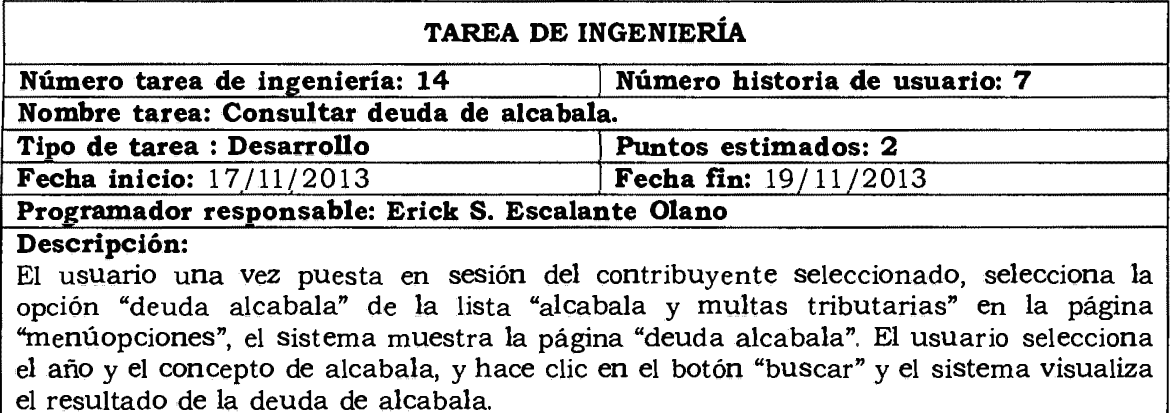

Tabla Nº 4.33: Consultar deuda de alcabala.

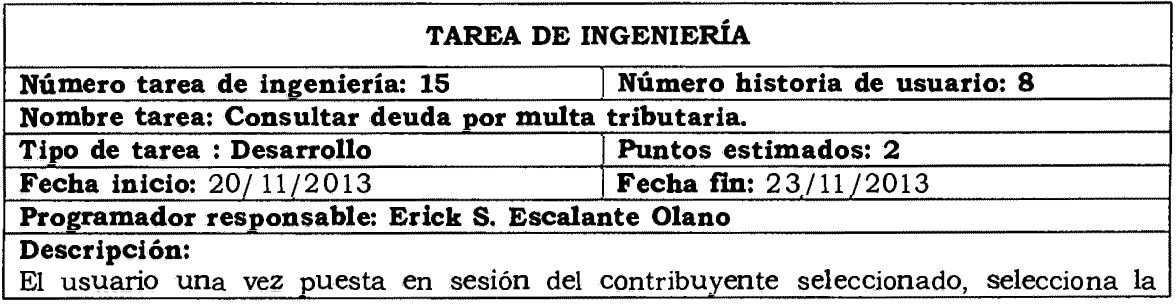

opción "deuda por multa tributaria" de la lista "alcabala y multas tributarias" en la página "menúopciones", el sistema muestra la página "deuda multa tributaria". El usuario selecciona el medio de pago, año y el concepto de multa, y hace clic en el botón "buscar" v el sistema visualiza el resultado de la deuda de multa tributaria.

Tabla Nº 4.34: Consultar deuda por multa tributaria.

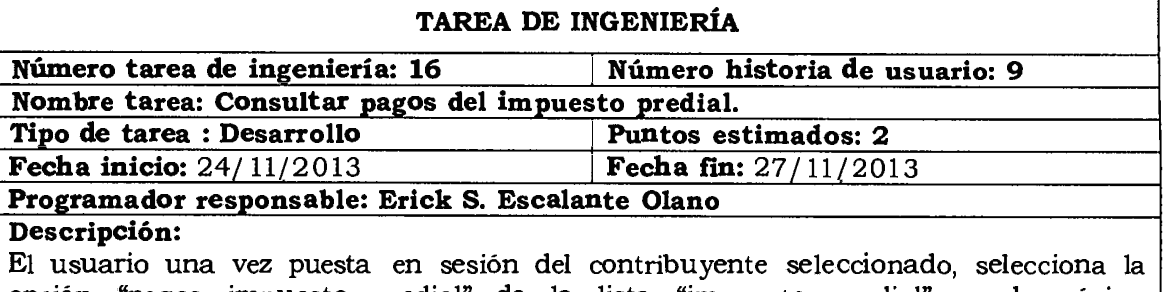

opción "pagos impuesto predial" de la lista "impuesto predial" en la página "menúopciones", el sistema muestra la página "pagos impuesto predial". El usuario selecciona el medio de pago, año y predio, y hace clic en el botón "buscar" y el sistema visualiza el resultado de pagos del impuesto predial.

Tabla Nº 4.35: Consultar pagos del impuesto predial.

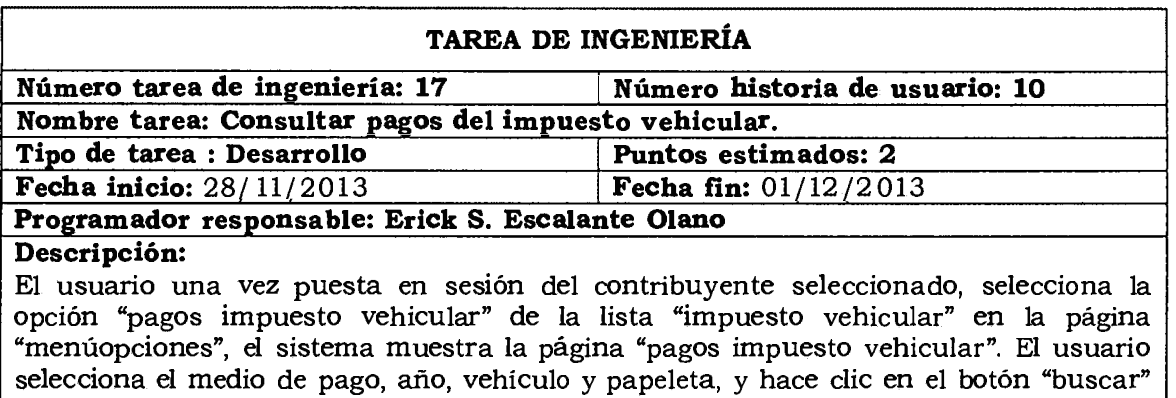

v el sistema visualiza el resultado de pagos del impuesto vehicular. Tabla Nº 4.36: Consultar pagos del impuesto vehicular.

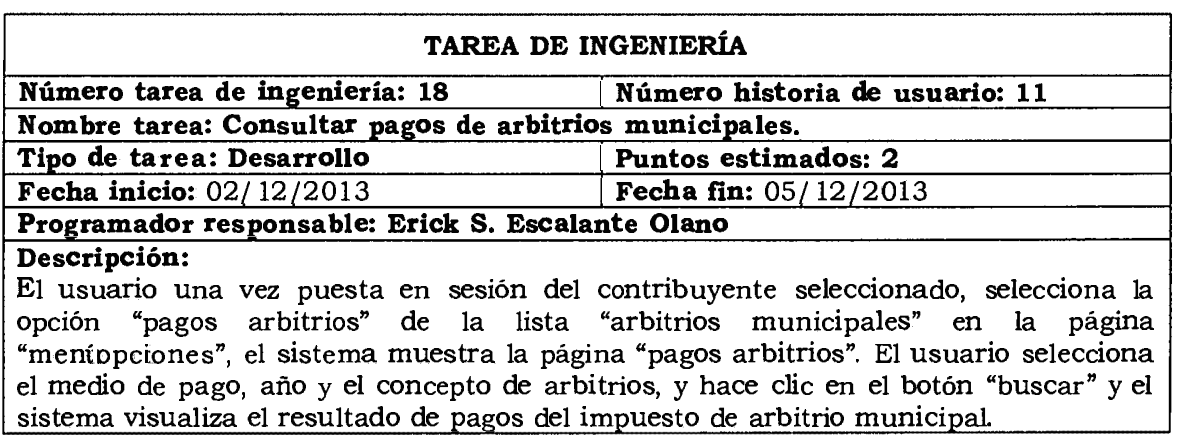

Tabla Nº 4.37: Consultar pagos del arbitrio municipal.

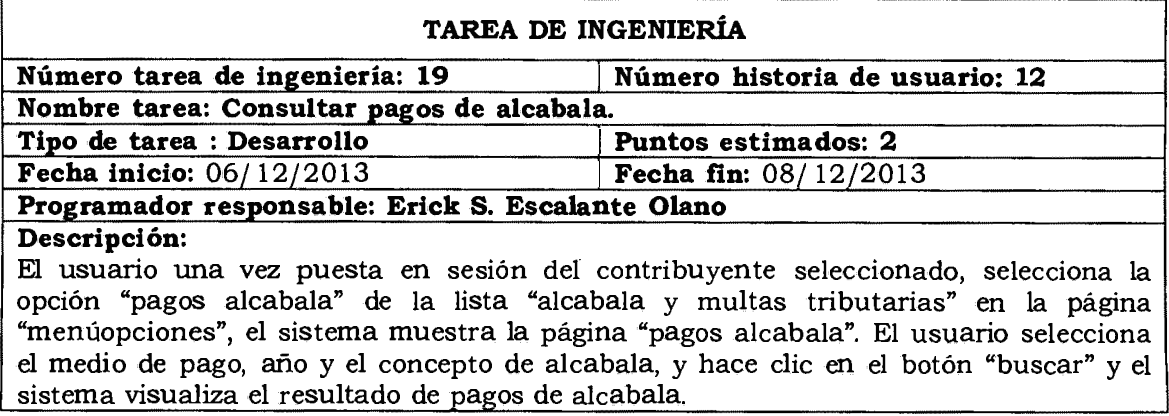

Tabla Nº 4.38: Consultar pagos de alcabala.

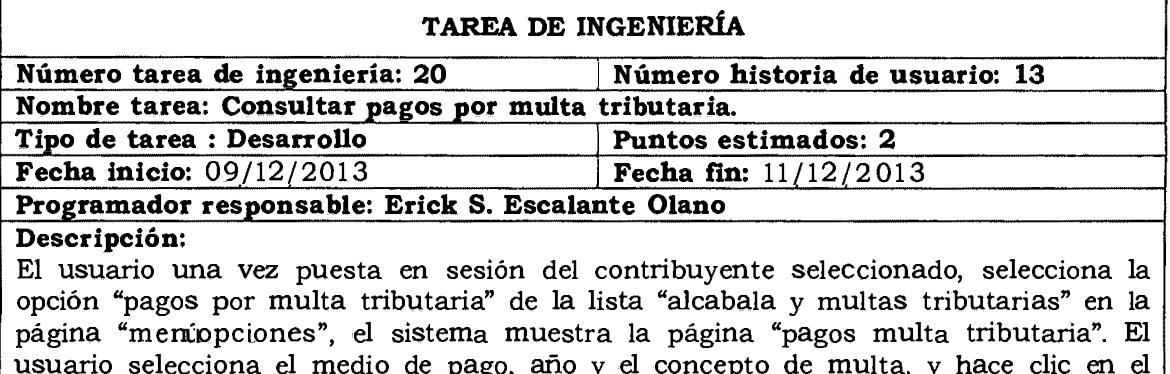

botón "buscar" y el sistema visualiza el resultado de la deuda de multa tributaria.

Tabla Nº 4.39: Consultar pagos por multa tributaria.

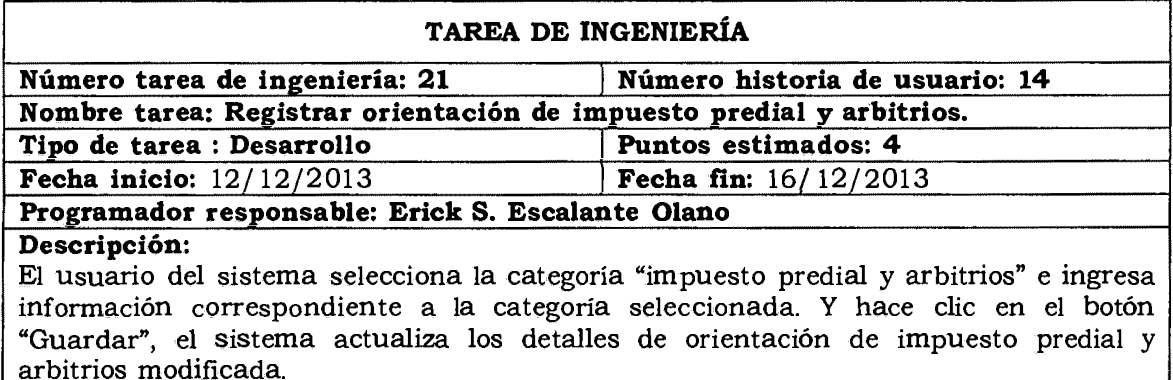

Tabla Nº 4.40: Registrar orientación de impuesto predial y arbitrios.

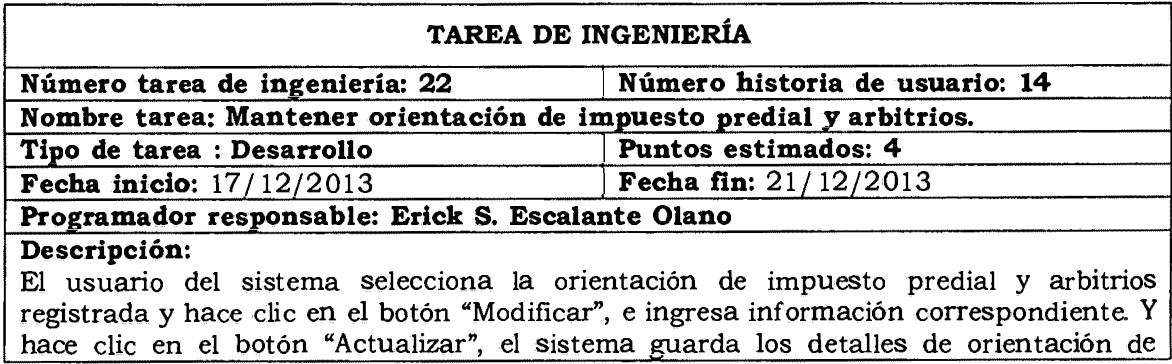

#### impuesto predial y arbitrios modificada.

vehicular modificada.

El usuario del sistema selecciona la orientación de impuesto predial y arbitrios registrada y hace clic en el botón "Eliminar", el sistema elimina los detalles de orientación de impuesto predial y arbitrios seleccionada.

Tabla Nº 4.41: Mantener orientación de impuesto predial y arbitrios.

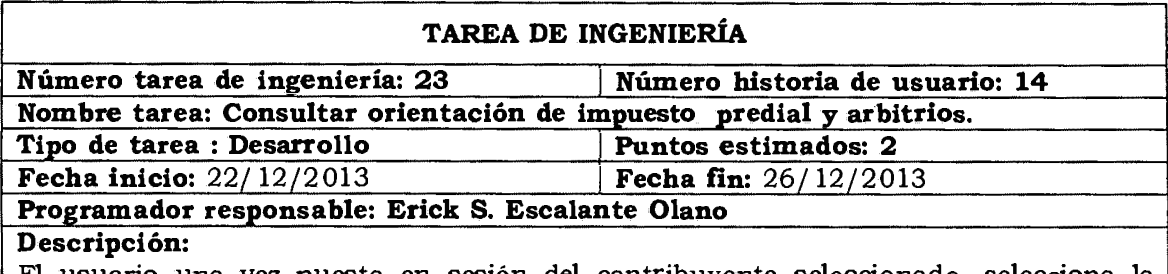

El usuario una vez puesta en sesión del contribuyente seleccionado, selecciona la opción "impuesto predial y arbitrios" de la lista "Orientación al cliente" de la página "menúopciones", el sistema muestra la página "orientación impuesto predial y arbitrios".

Tabla Nº 4.42: Consultar orientación de impuesto predial y arbitrios.

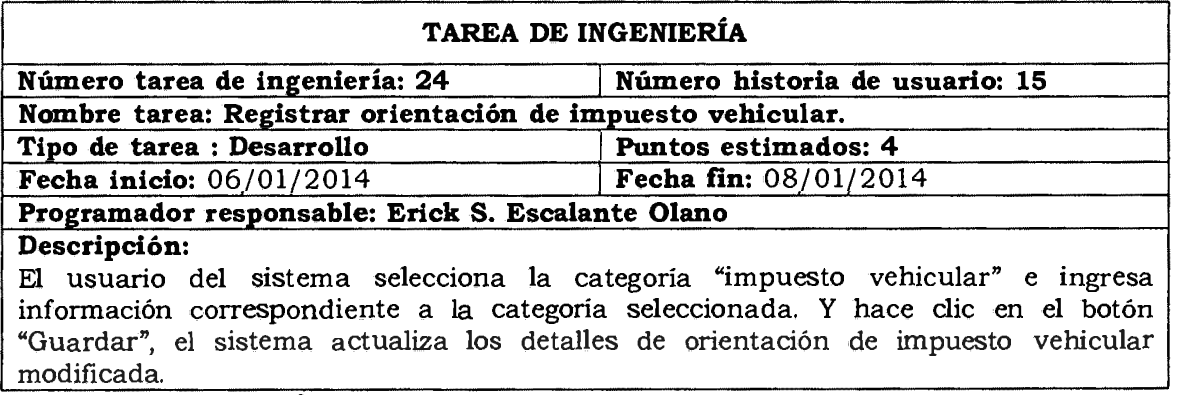

Tabla Nº 4.43: Registrar orientación de impuesto vehicular.

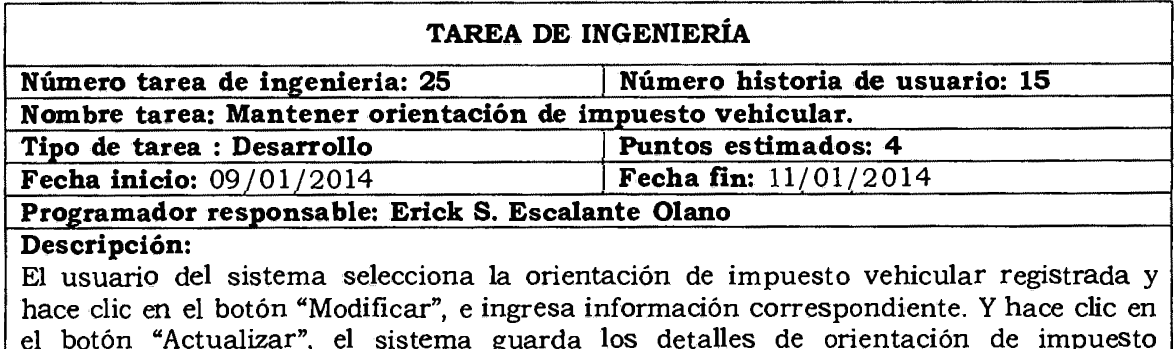

El usuario del sistema selecciona la orientación de impuesto vehicular registrada y hace clic en el botón "Eliminar", el sistema elimina los detalles de orientación de impuesto vehicular seleccionada.

Tabla Nº 4.44: Mantener orientación de impuesto vehicular.

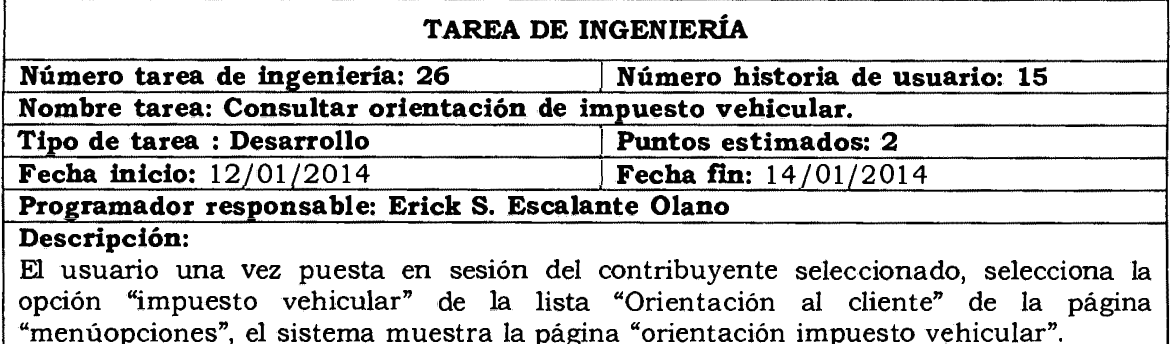

Tabla Nº 4.45: Consultar orientación de impuesto vehicular.

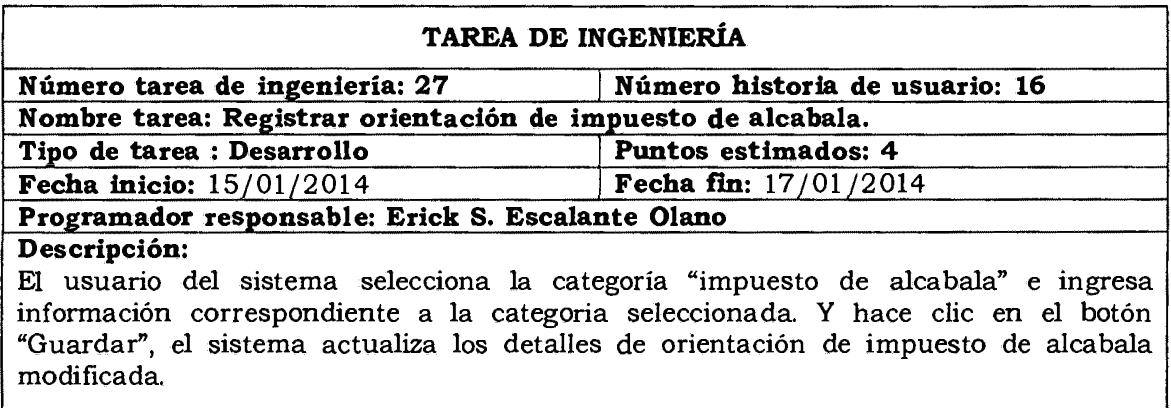

Tabla N° 4.46: Registrar orientación de impuesto de alcabala.

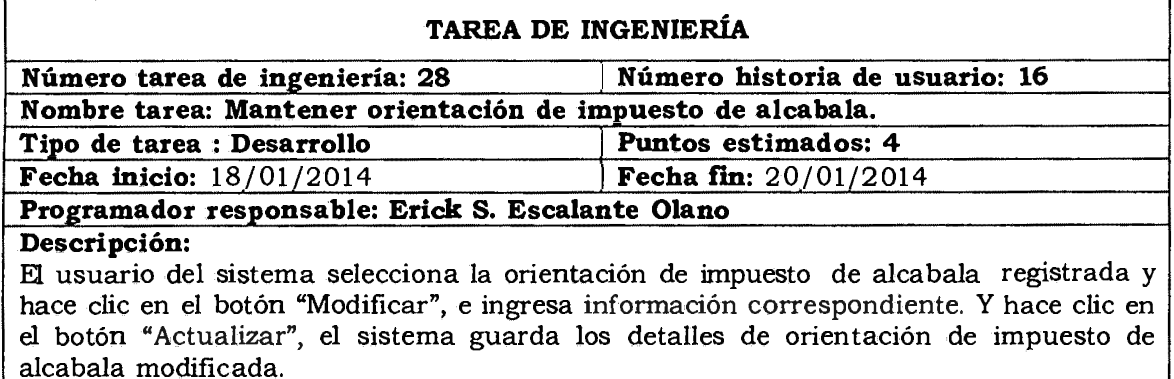

El usuario del sistema selecciona la orientación de impuesto de alcabala registrada y hace clic en el botón "Eliminar", el sistema elimina los detalles de orientación de impuesto de alcabala seleccionada.

Tabla Nº 4.47: Mantener orientación de impuesto de alcabala.

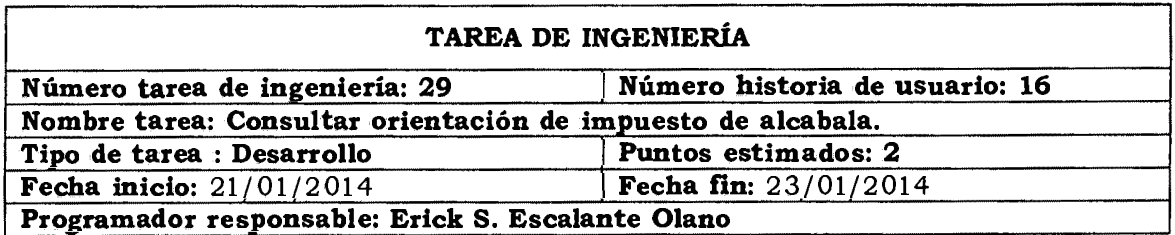

#### **Descripción:**

El usuario una vez puesta en sesion del contribuyente seleccionado, selecciona la opción "impuesto de alcabala" de la lista "Orientación al cliente" de la página "menúopciones", el sistema muestra la página "orientación impuesto alcabala".

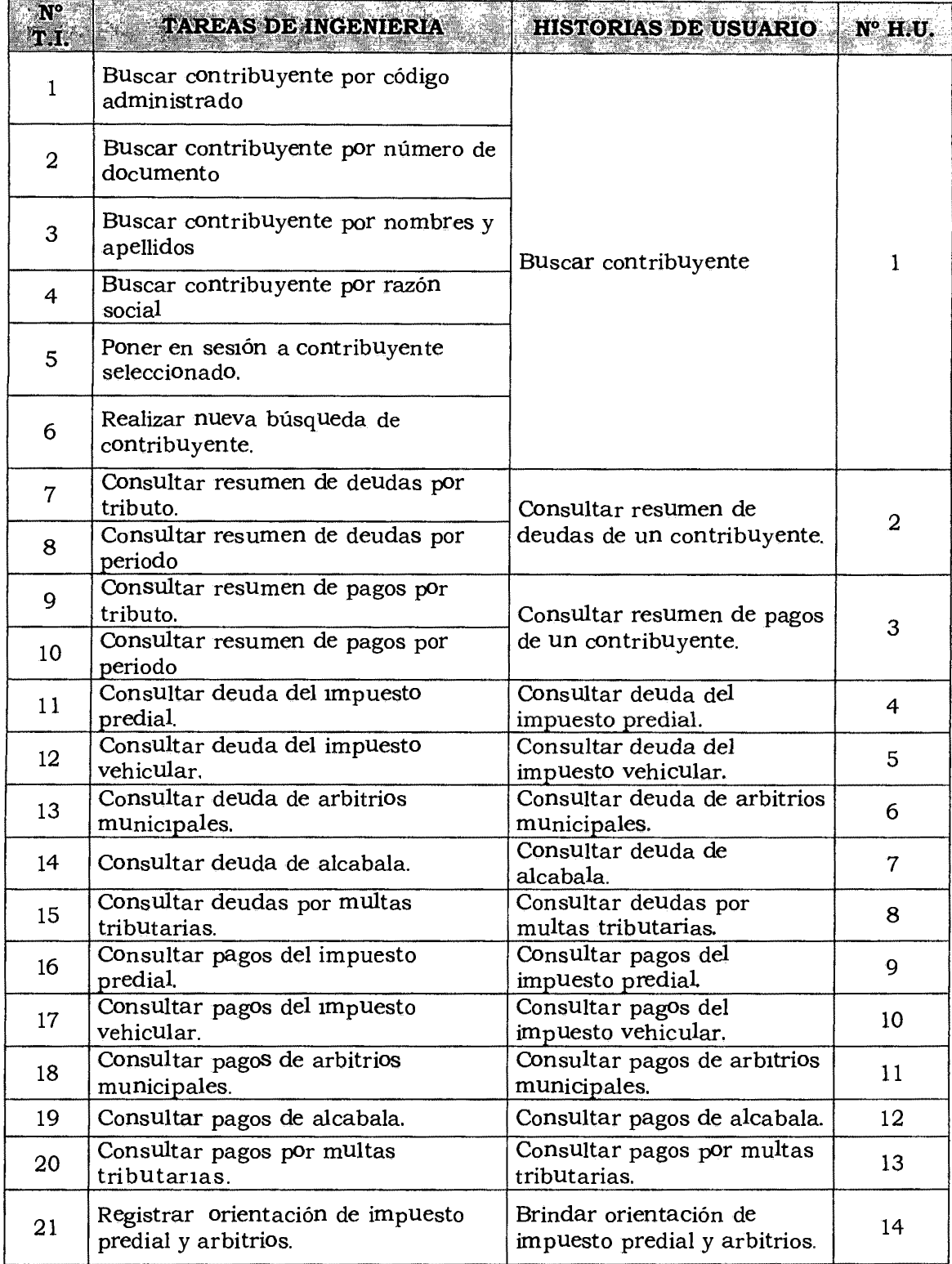

# Tabla Nº 4.48: Consultar orientación de impuesto de alcabala.

| 22 | Mantener orientación de impuesto<br>predial y arbitrios.  |                                                 |    |
|----|-----------------------------------------------------------|-------------------------------------------------|----|
| 23 | Consultar orientación de impuesto<br>predial y arbitrios. |                                                 |    |
| 24 | Registrar orientación de impuesto<br>vehicular.           |                                                 |    |
| 25 | Mantener orientación de impuesto<br>vehicular.            | Brindar orientación de<br>impuesto vehicular.   | 15 |
| 26 | Consultar orientación de impuesto<br>vehicular.           |                                                 |    |
| 27 | Registrar orientación de impuesto de<br>alcabala.         |                                                 |    |
| 28 | Mantener orientación de impuesto<br>de alcabala.          | Brindar orientación de<br>impuesto de alcabala. | 16 |
| 29 | Consultar orientación de impuesto<br>de alcabala.         |                                                 |    |

Tabla Nº 4 .49: Plan de Iteración

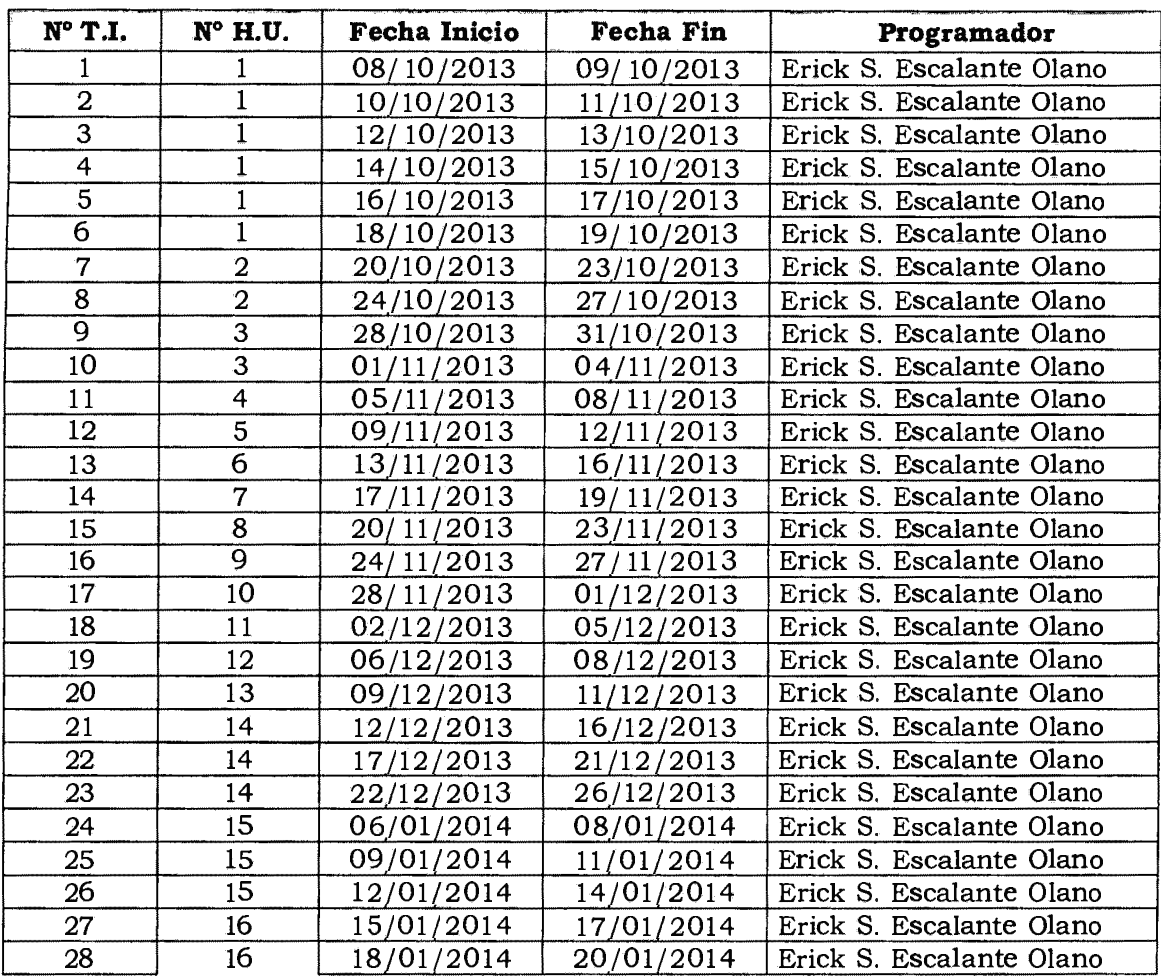

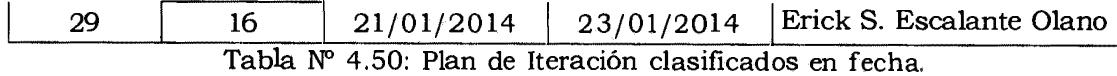

## **CASOS DE PRUEBA DE ACEPTACIÓN**

Permite probar, que al poner una historia del usuario en ejecución se haya puesto correctamente. Una historia de usuario puede tener una o mucha pruebas de aceptación, lo que asegura a los trabajos su correcta funcionalidad. Una historia de usuario no se considera completa hasta que haya pasado sus pruebas de aceptación. Esto significa que las nuevas pruebas de aceptación se deben crear para cada iteración.

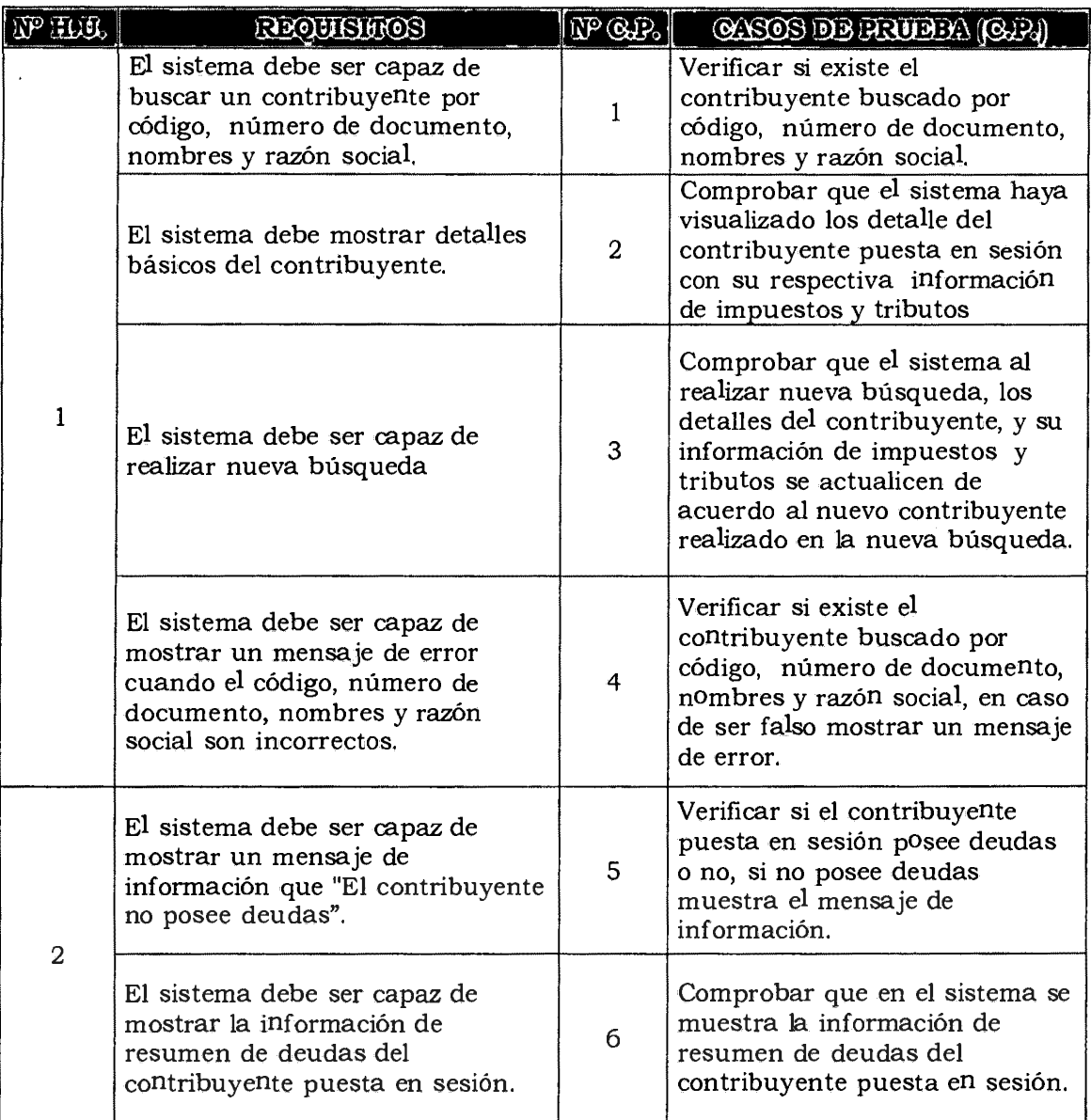

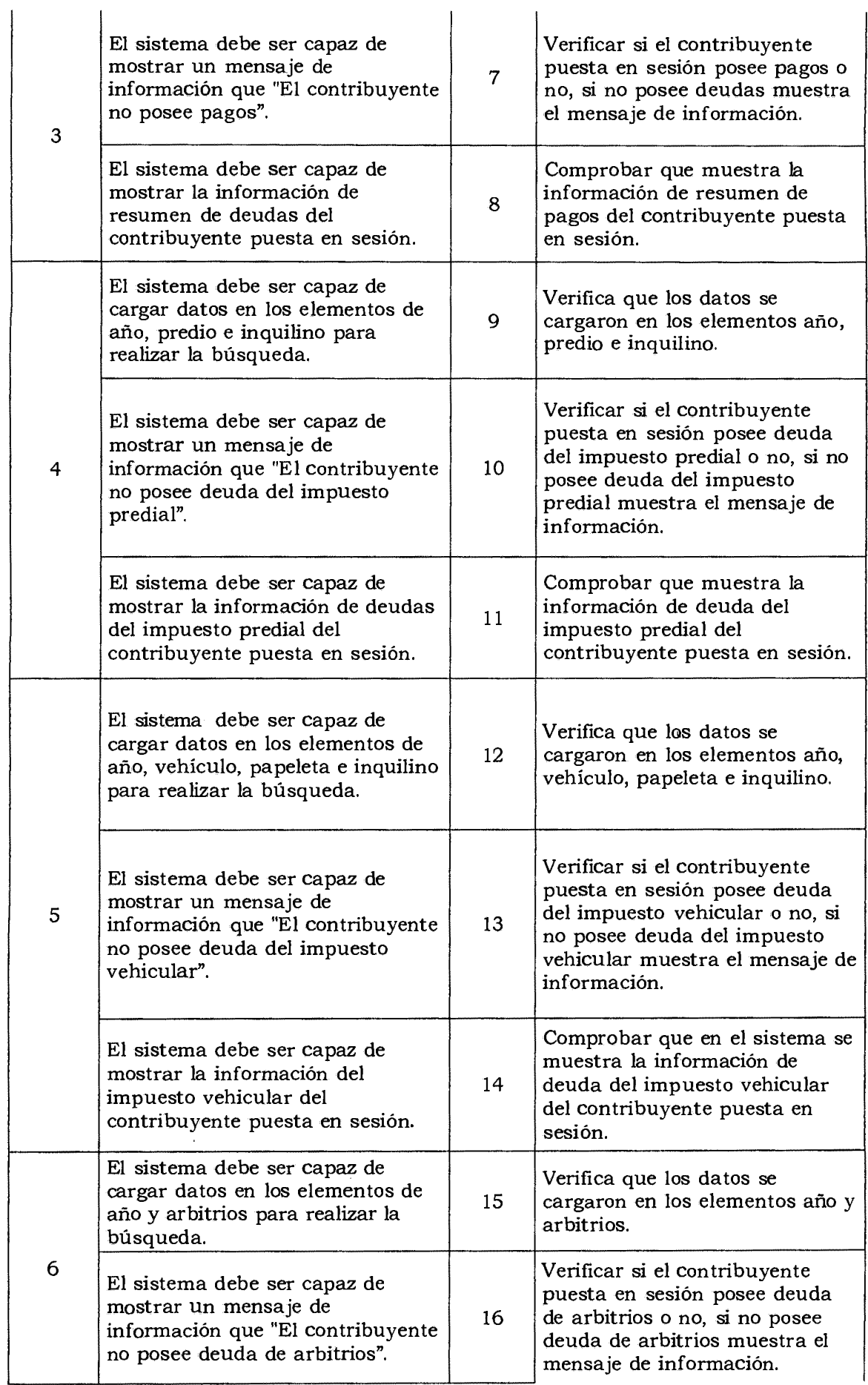

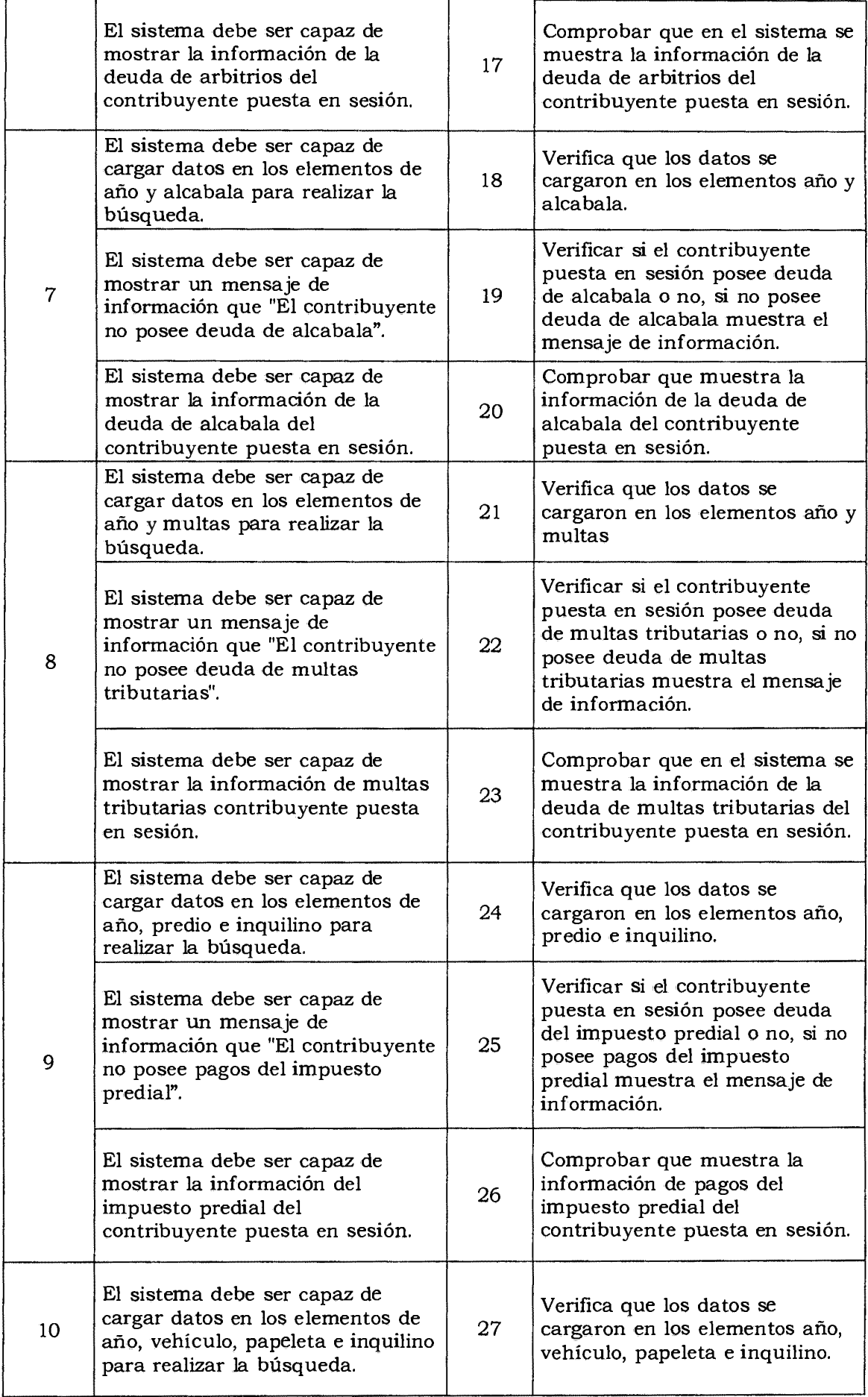
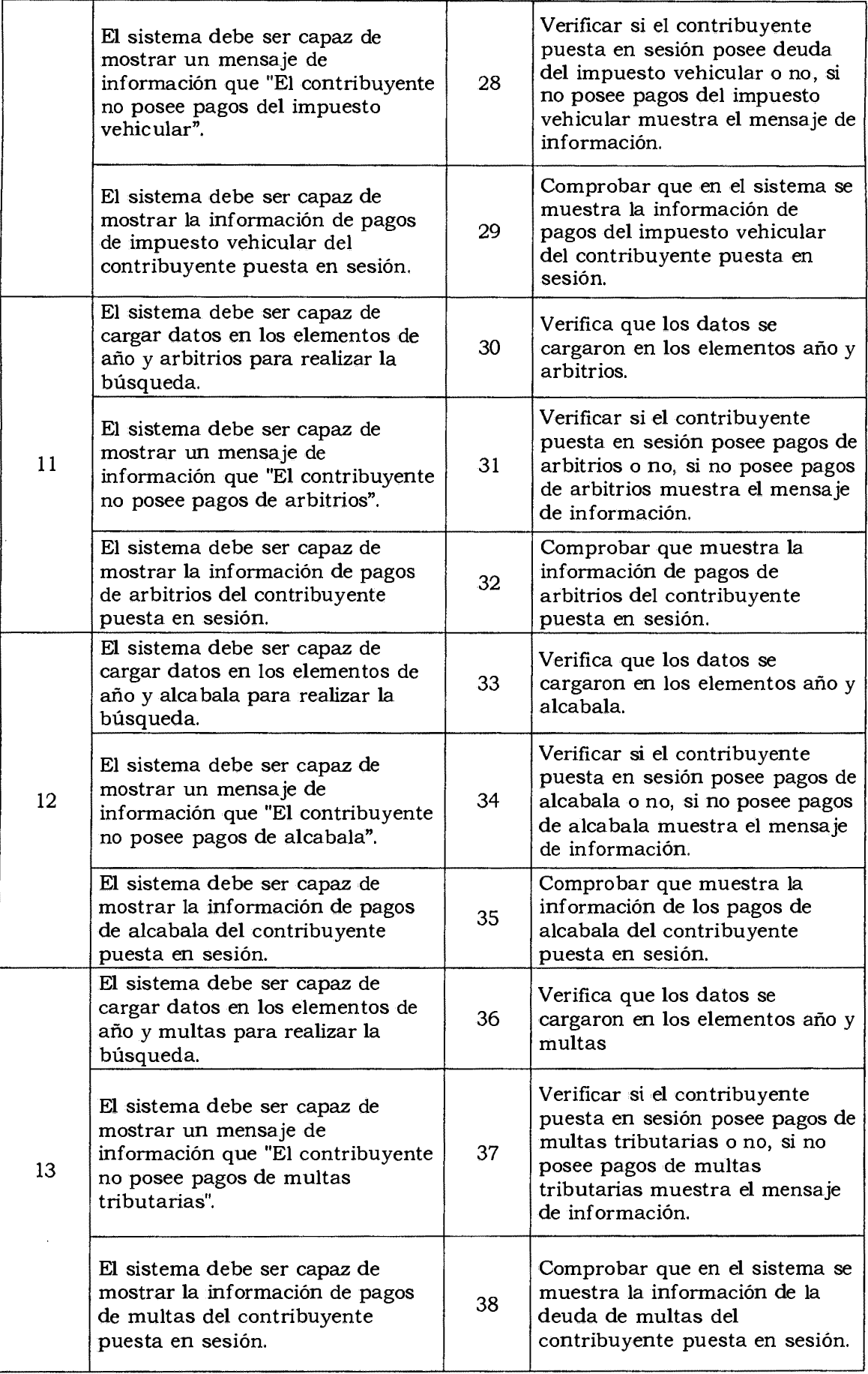

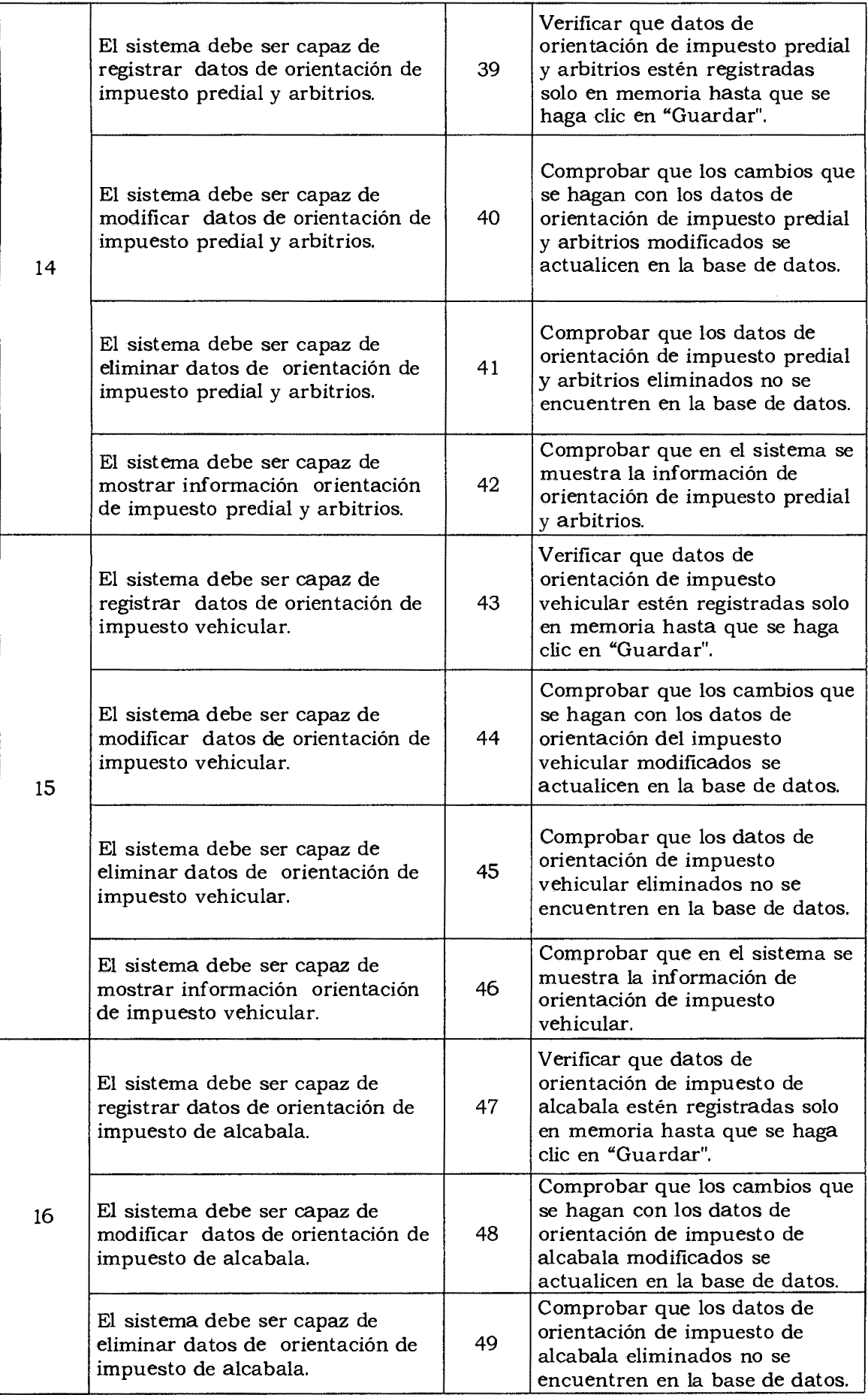

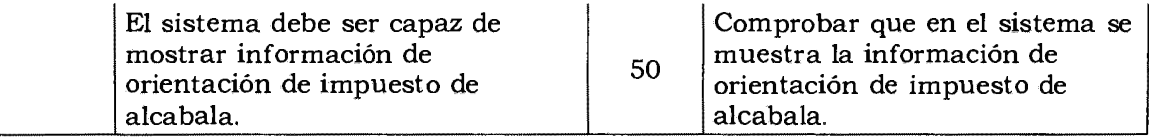

Tabla Nº 4.51: Casos de prueba de aceptación.

#### **TARJETAS CLASE RESPONSABILIDAD Y COLABORACIÓN (CRC)**

Para un diseño simple, se procede a definir tarjetas CRC, que permitan identificar las clases, sus responsabilidades y las colaboraciones que realiza para una historia de usuario y las tareas correspondientes, según se desarrolla en el capítulo 11, sección 2.2.5.

 $\ddot{\phantom{a}}$ 

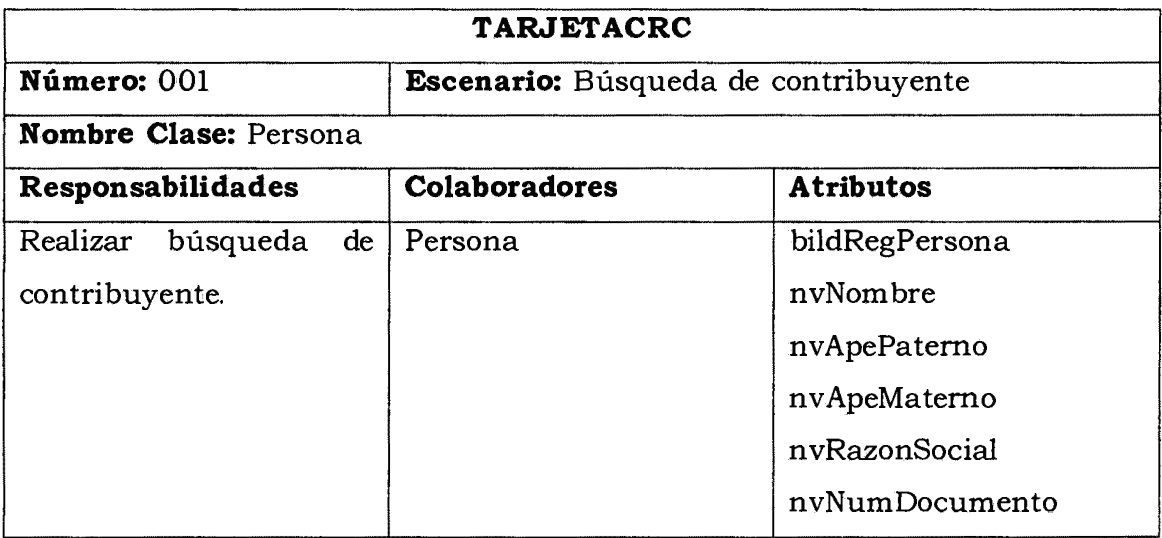

Tabla Nº 4.52: CRC 001.

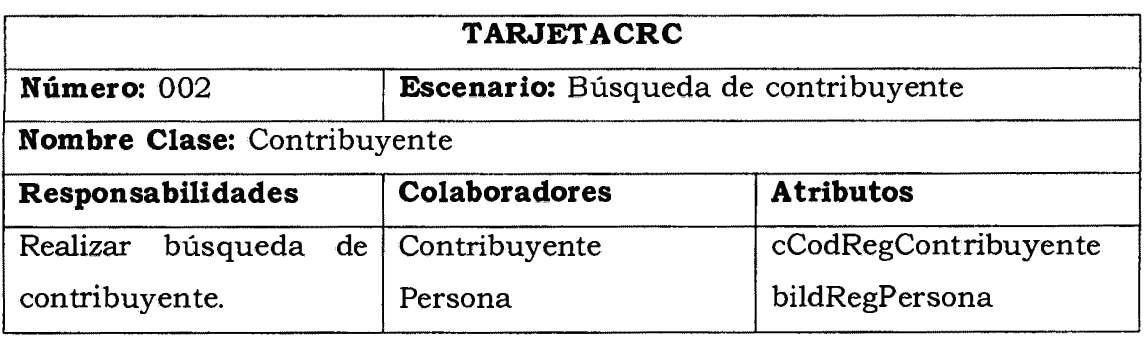

Tabla Nº 4.53: CRC 002.

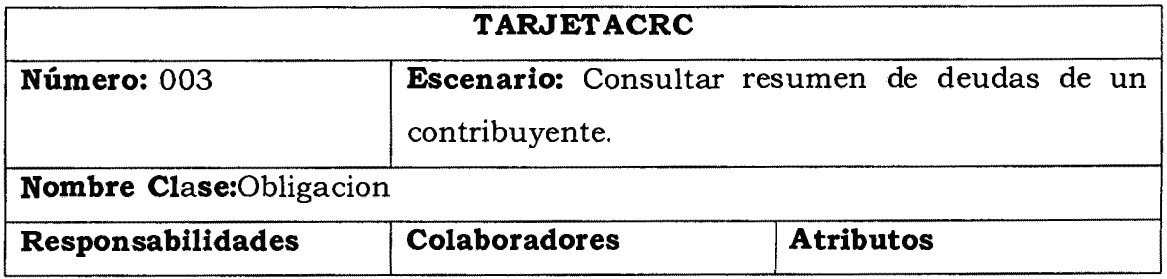

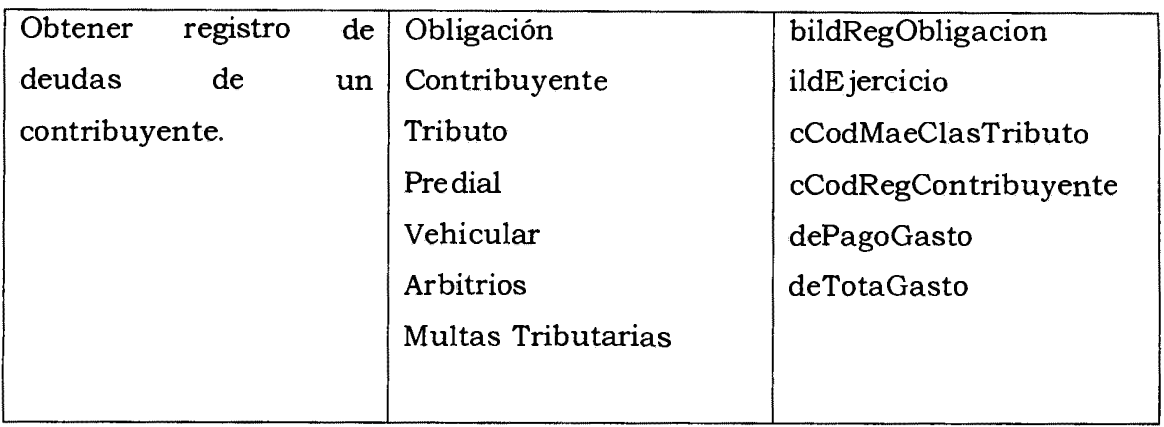

Tabla Nº 4.54: CRC 003.

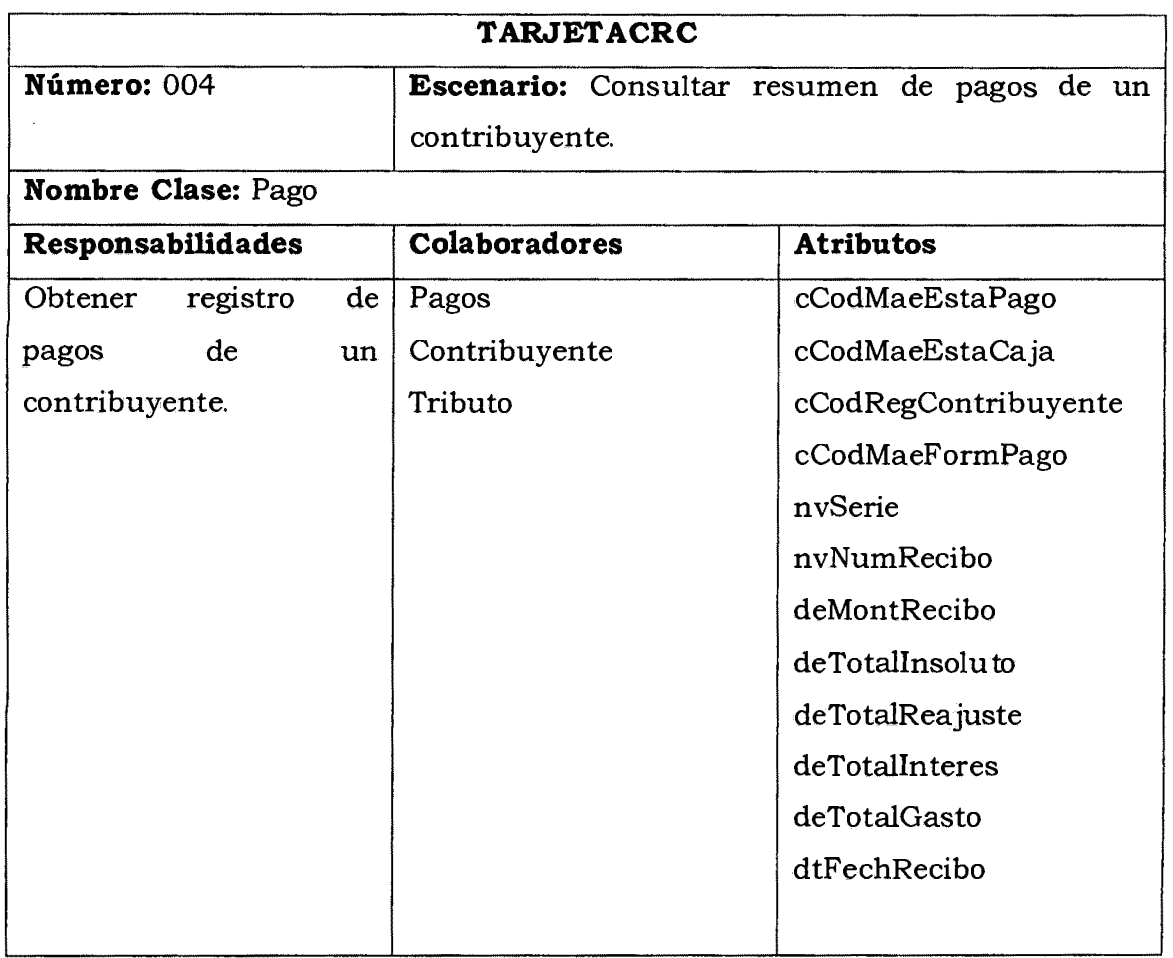

Tabla Nº 4.55: CRC 004.

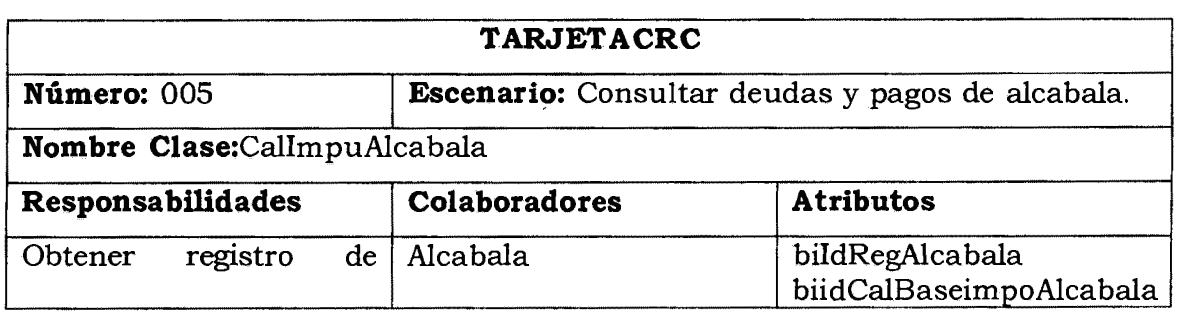

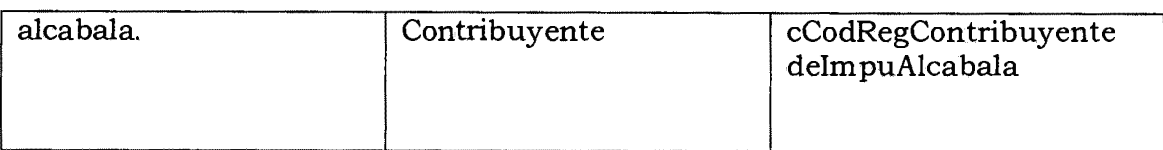

Tabla N° 4.56: CRC 005.

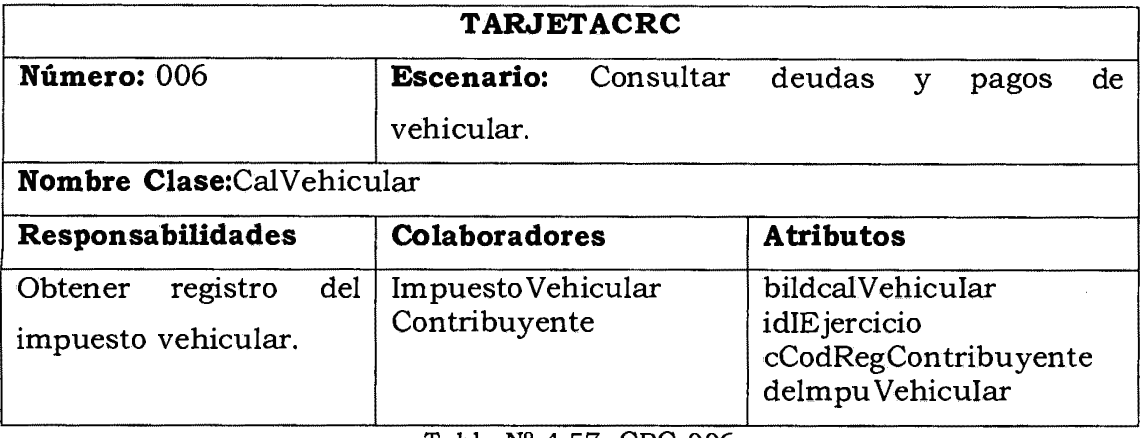

Tabla Nº 4.57: CRC 006.

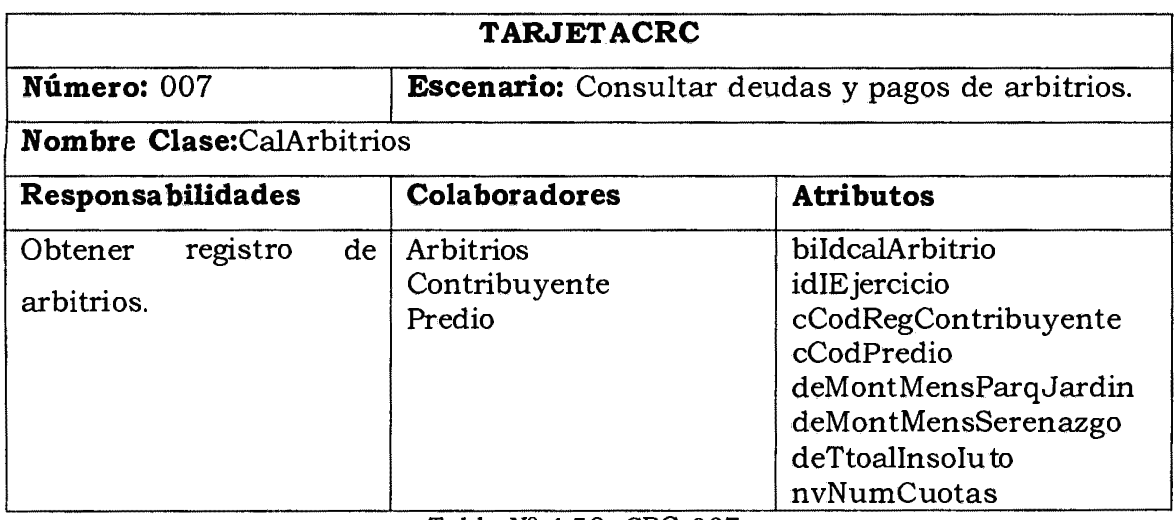

Tabla Nº 4.58: CRC 007.

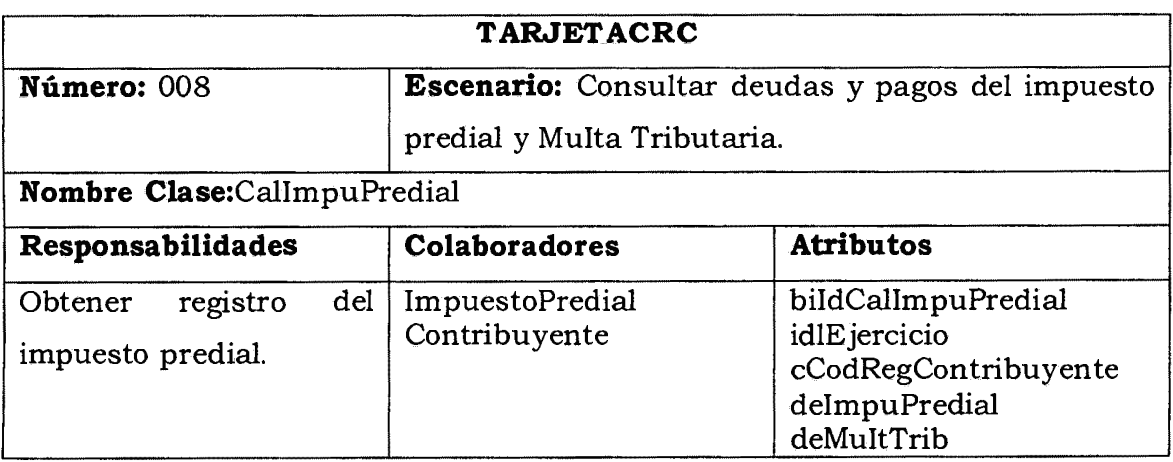

Tabla N° 4.59: CRC 008.

 $\ddot{\phantom{a}}$ 

# BASE DE DATOS FÍSICA

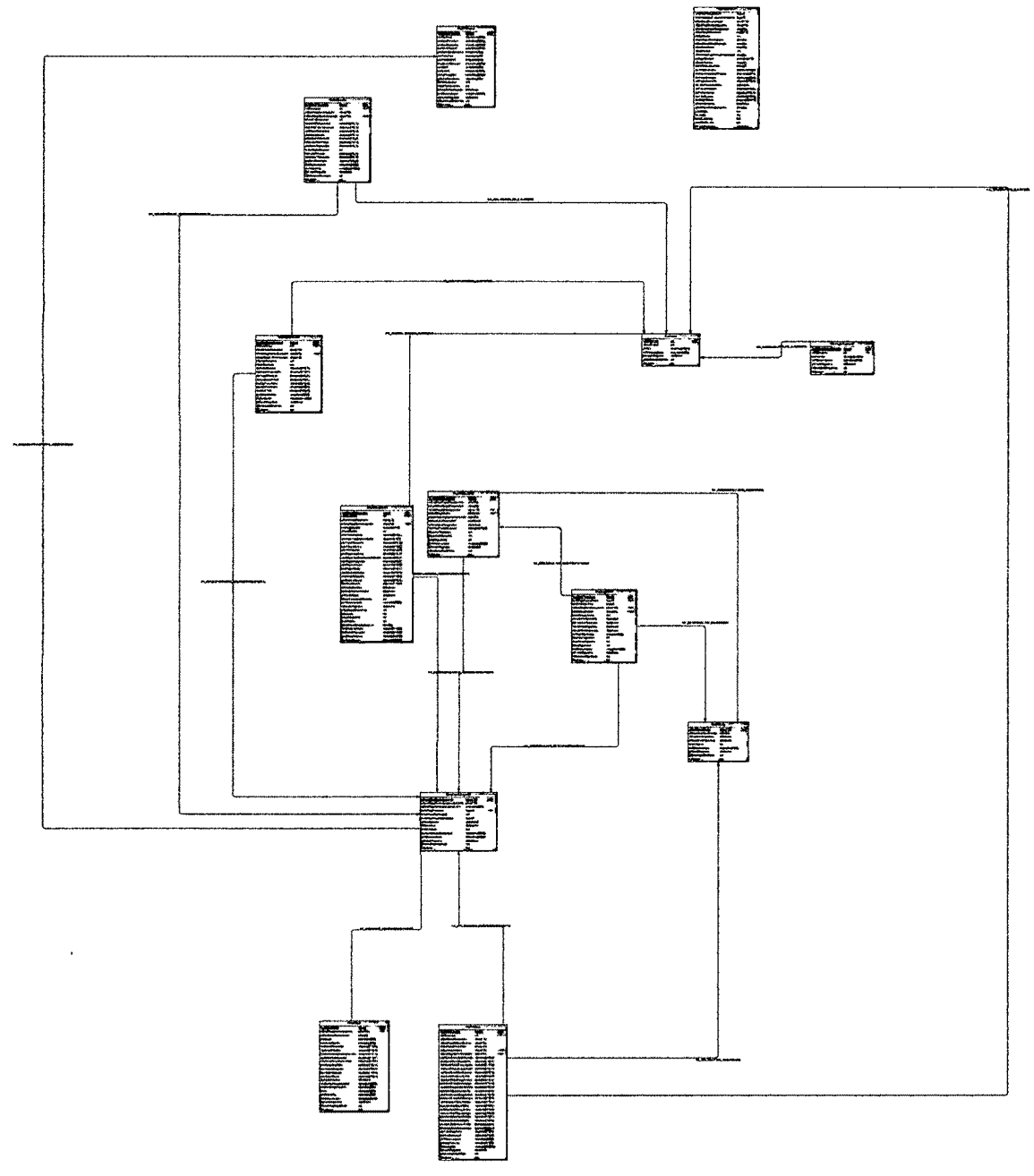

Tabla Nº 4.60: Base de Datos Física

 $\bar{z}$ 

### INTERFAZ DE USUARIO Y CODIFICACIÓN

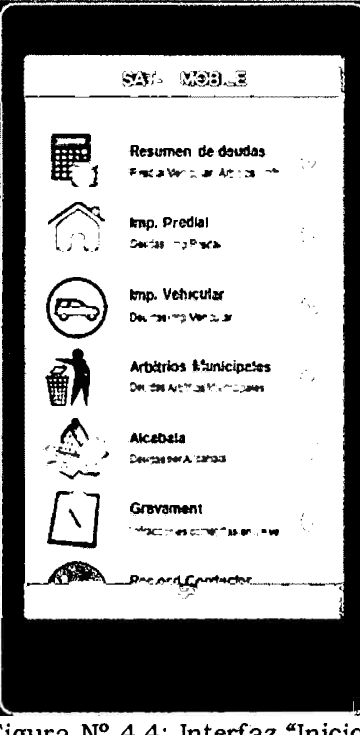

Figura Nº 4.4: Interfaz "Inicio"

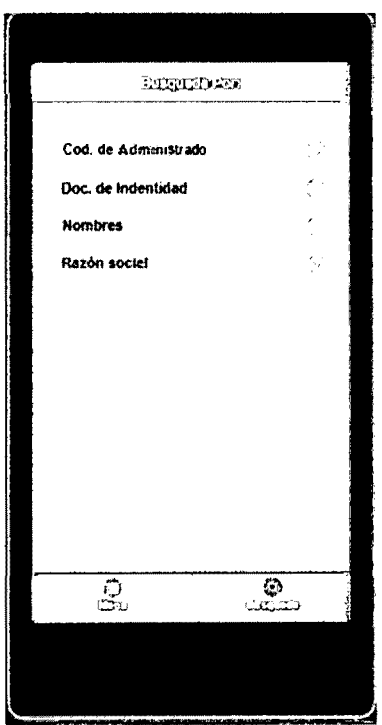

Figura Nº 4.5: Interfaz "Búsqueda Contribuyente"

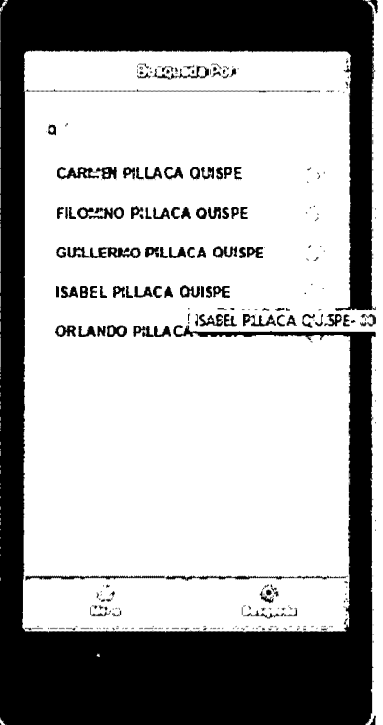

Figura Nº 4.6: Interfaz "Búsqueda Contribuyente"

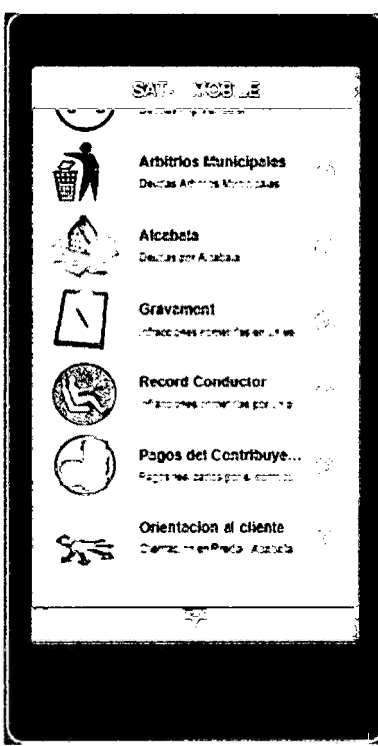

Figura Nº 4.7: Interfaz "Menú Opciones"

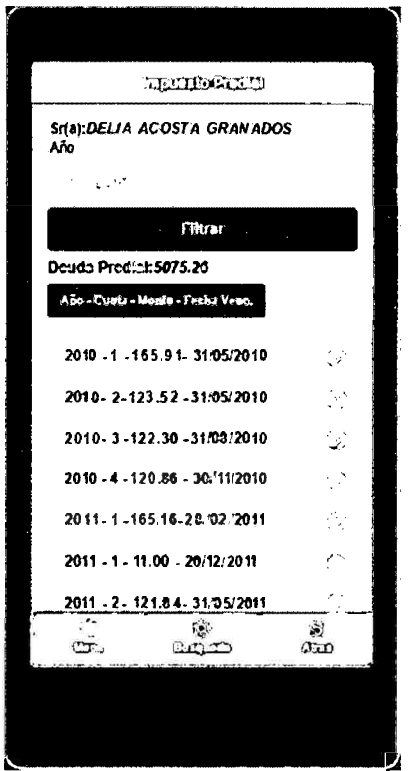

Figura Nº 4.8: Interfaz "Deuda Impuesto Predial"

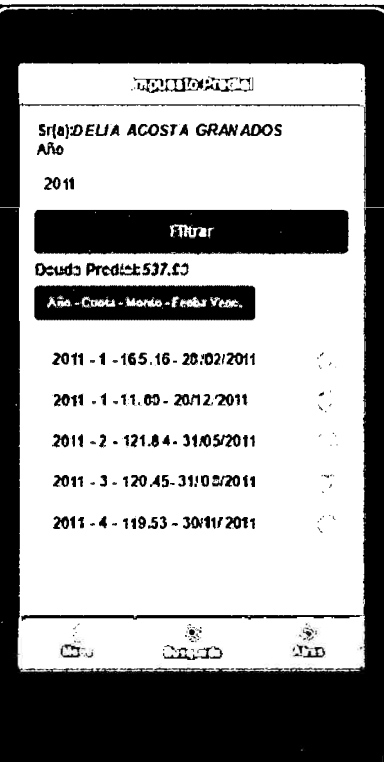

Figura Nº 4.9: Interfaz "Consulta Deuda Impuesto Predial"

ļ,

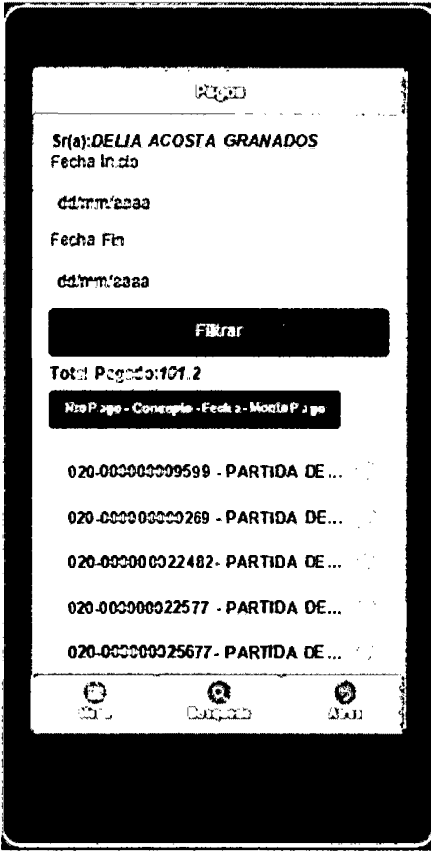

Figura Nº 4.10: Interfaz "Pagos Impuesto Predial"

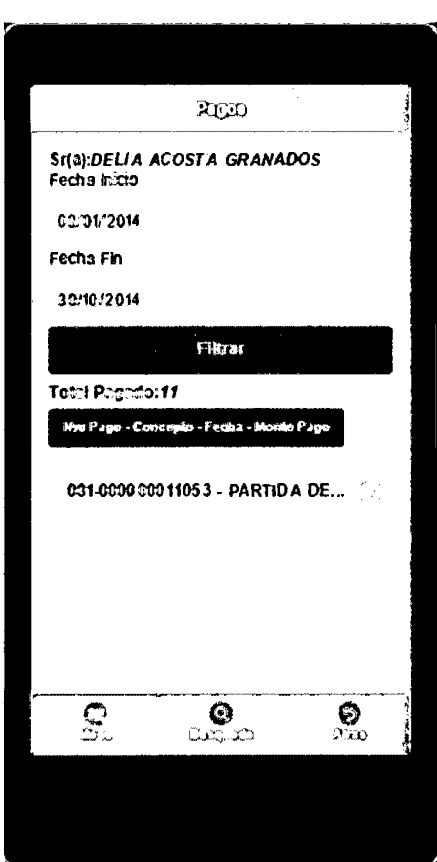

Figura Nº 4.11: Interfaz "Consulta Pagos Impuesto Predial"

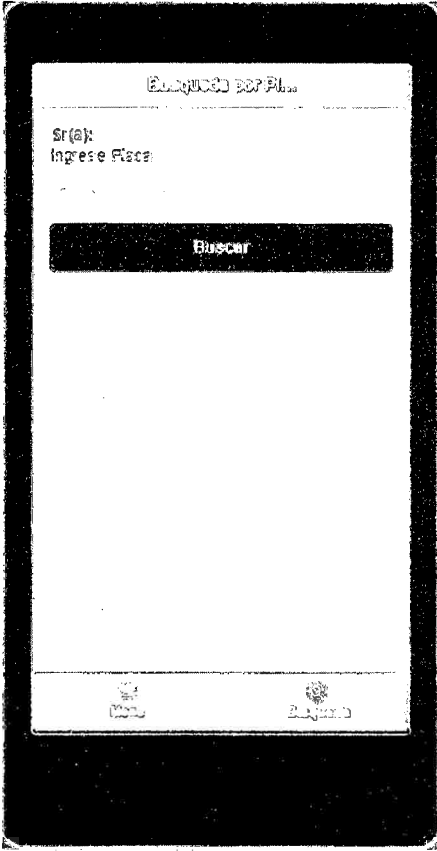

Figura Nº 4.12: Interfaz "Deuda Impuesto Vehicular"

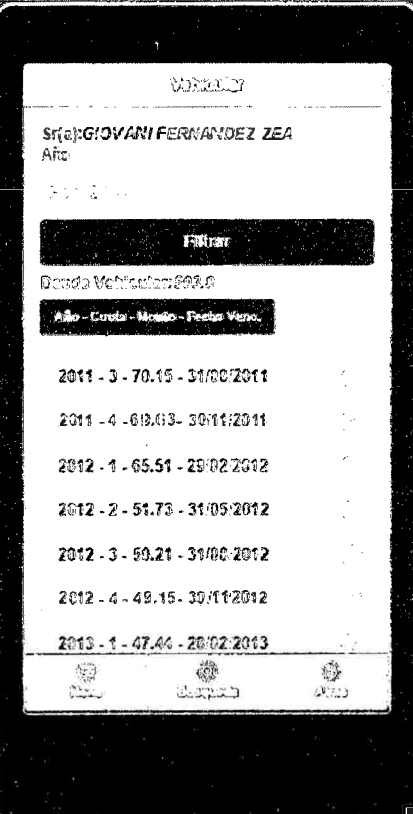

Figura Nº 4.13: Interfaz "Deuda Impuesto Vehicular"

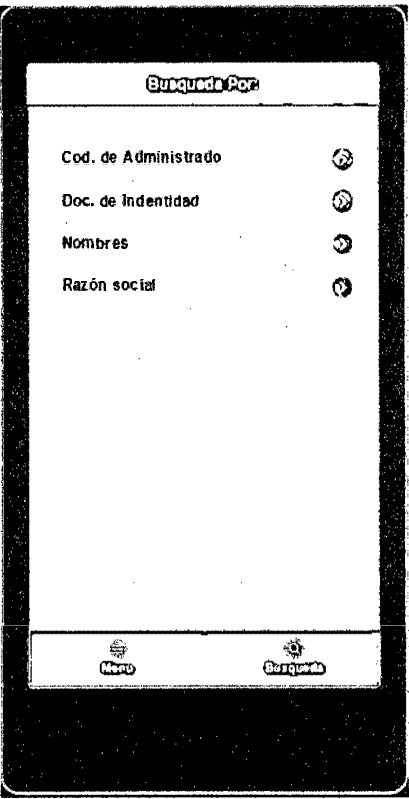

Figura Nº 4.14: Interfaz "Arbitrios Municipales"

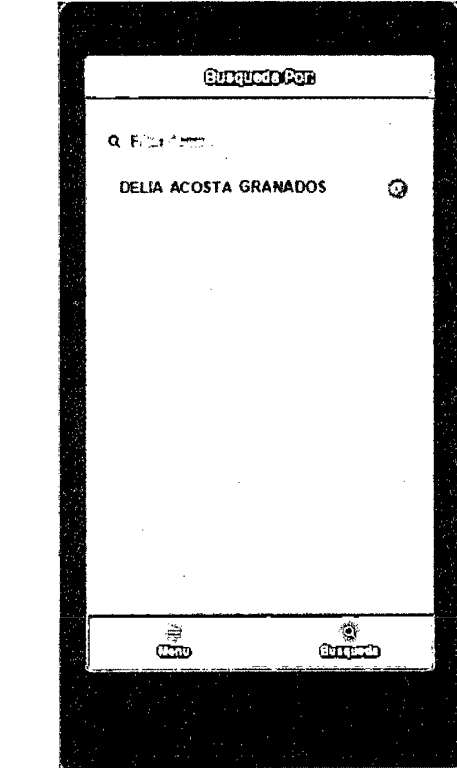

 $\mathcal{L}$ 

 $\hat{\boldsymbol{\beta}}$ 

Figura Nº 4.15: Interfaz "Consulta de Arbitrios Municipales"

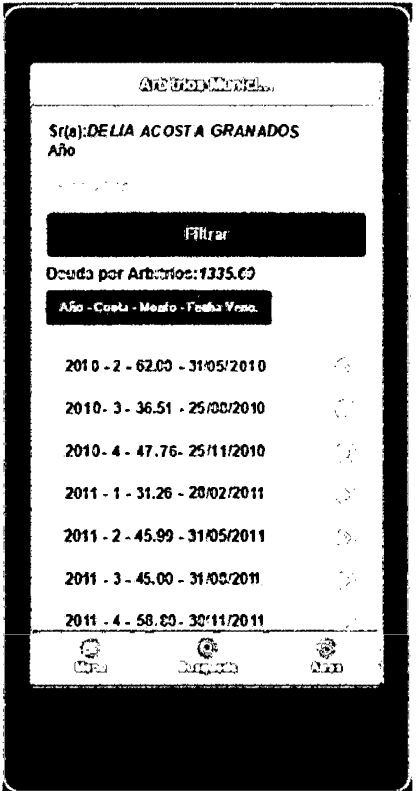

Figura Nº 4.16: Interfaz "Consulta de Arbitrios Municipales"

```
using SATH.SIGETI.BE.GENE;
T-Inaccespace SATH.SIGETI.BE.CAJA
      public class RegionligacionSE : DaseBE
Ğ.
      ſ
          public System.Int64? biIdRegObligacion { get; set; }
          public int? iidEjercicio { get; set; }
          public string cCodMaeClasTributo { get; set; }
J
          public string cCodMaeClasConcepto { get; set; }
          public string cCodMaeEstaObligacion { get; set; }
          //public string cCodMaeFase { get; set; }<br>public string cCodMajaResumen { get; set; }
          public string cCodRegContribuyente { get; set; }
          public string cCodRegPropietario { get; set; }
          public string nvRegunidad { get; set; }
          public string cCodMaeUso { get; set; }
          public System.Int64? biIdCalImpuPredial { get; set; }
          public System.Int64? biIdCalArbitrio { get; set; }
          ////public string cCodMaeAcreedor { get; set; }
          public int? iNumCuota { get; set; }
          public int? iMaxNumCuota { get; set; }//ADD JFQ
          public decimal? deTotaInsoluto { get; set; }
          public decimal? deTotaReajuste { get; set; }
          public decimal? deTotaInteres { get; set; }
          public deciral? deTotaGasto { get; set; }
          public decirtal? dePagoInsoluto { get; set; }
          public decimal? dePagoReajuste { get; set; }<br>public decimal? dePagoInteres { get; set; }
          public decimal? dePagoGasto { get; set; }
          public decimal? deBeneInsoluto { get; set; }
          public decimal? deBeneReajuste { get; set; }
          public decimal? deBeneInteres { get; set; }
          oublic decir al? deBeneGasto { get: set: }
```
Figura Nº 4.14: Código fuente para el Historia de Usuario "Consultar resumen de deuda de obligación de un contribuyente"

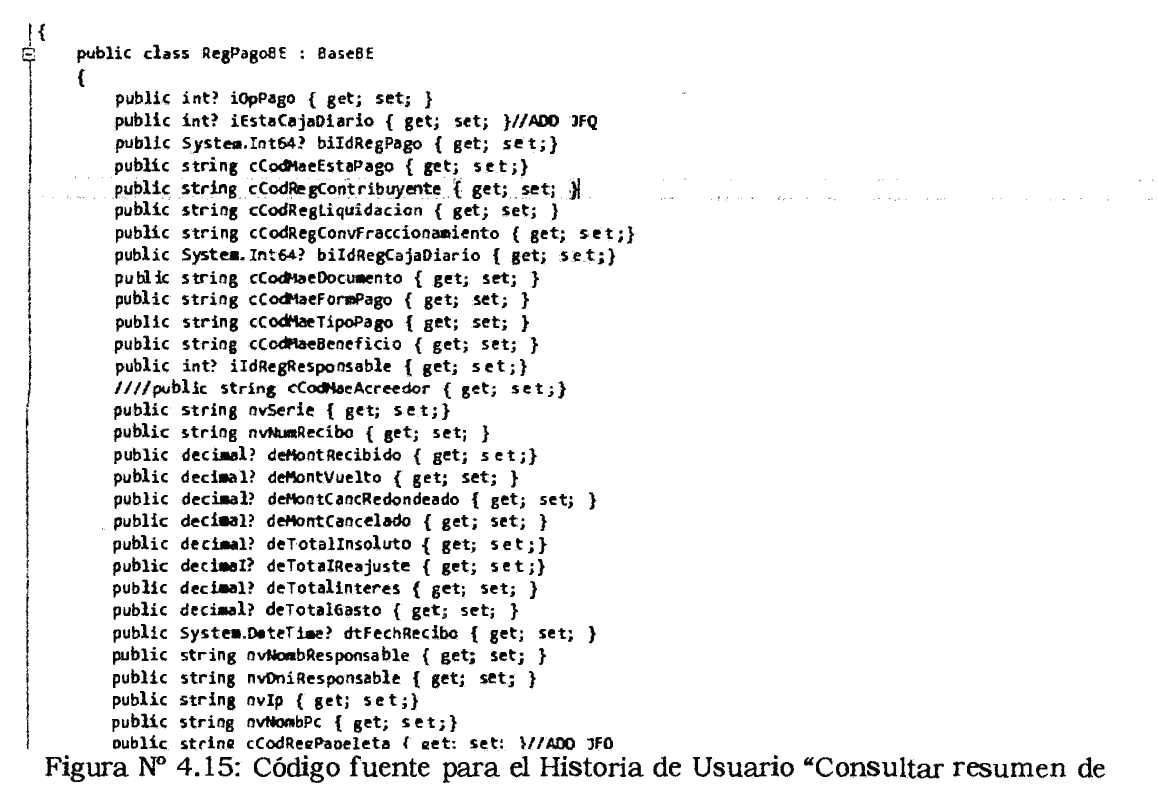

pagos de obligación de un contribuyente"

#### REPORTES DE PRUEBAS UNITARIAS

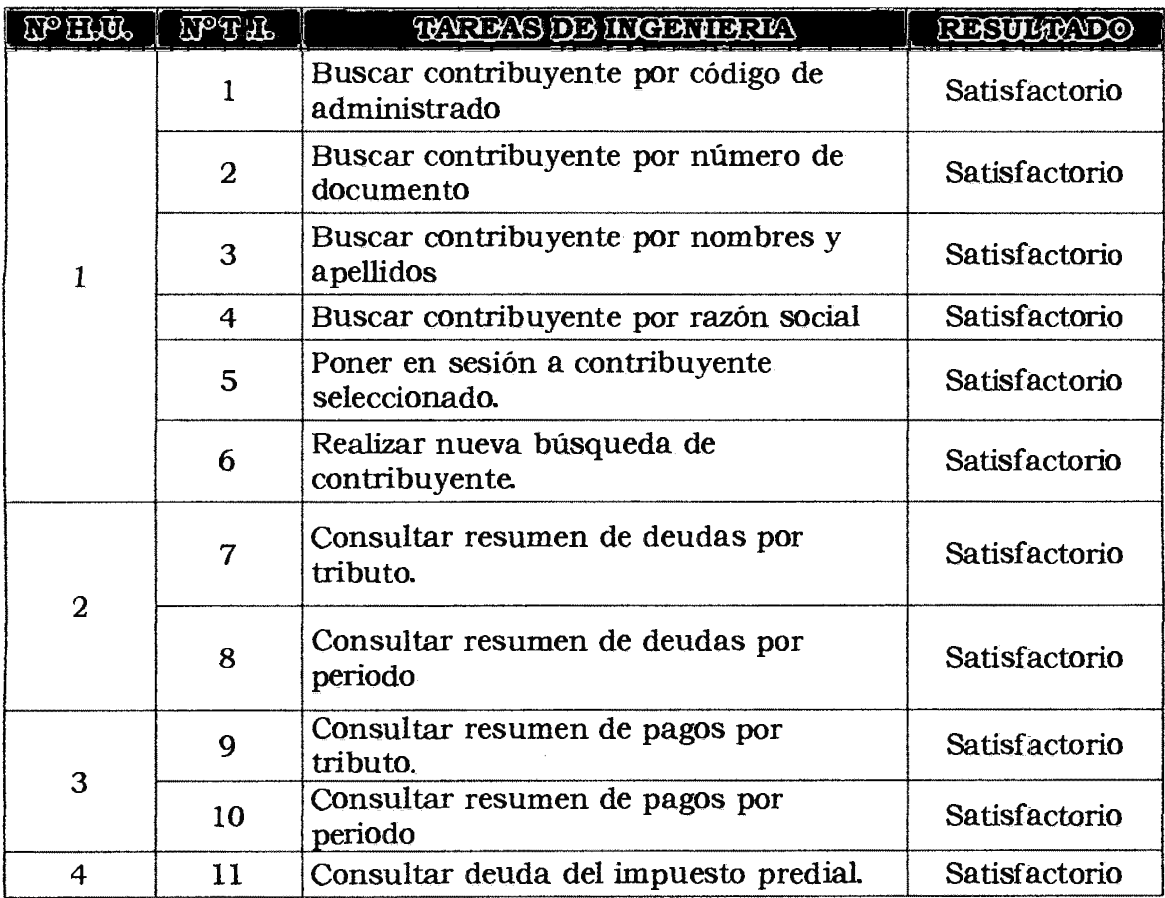

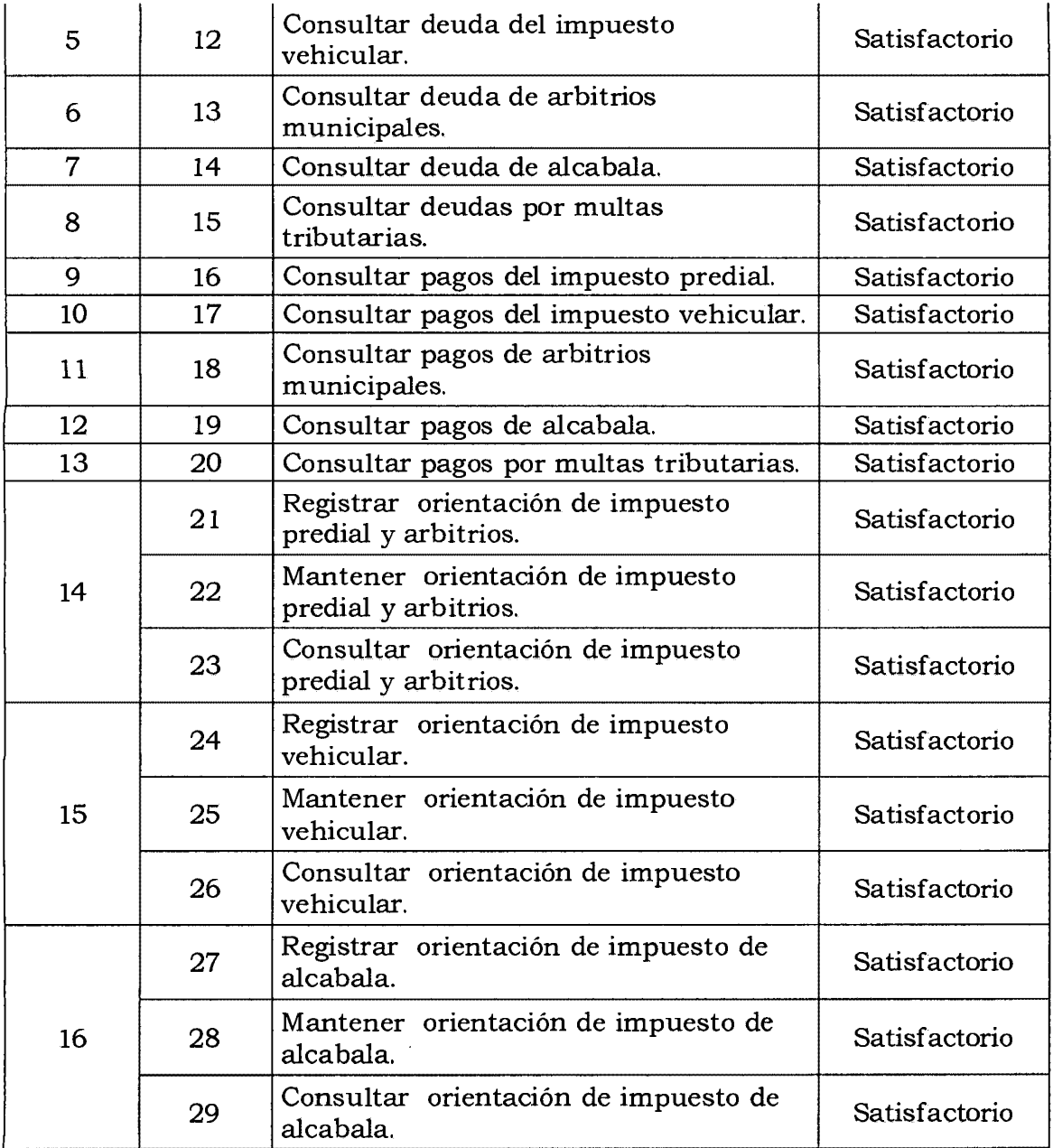

Tabla Nº 4.61: Reporte de Pruebas de Integración

# **REPORTES DE PRUEBA DE ACEPTACIÓN**

 $\ddot{\phantom{0}}$ 

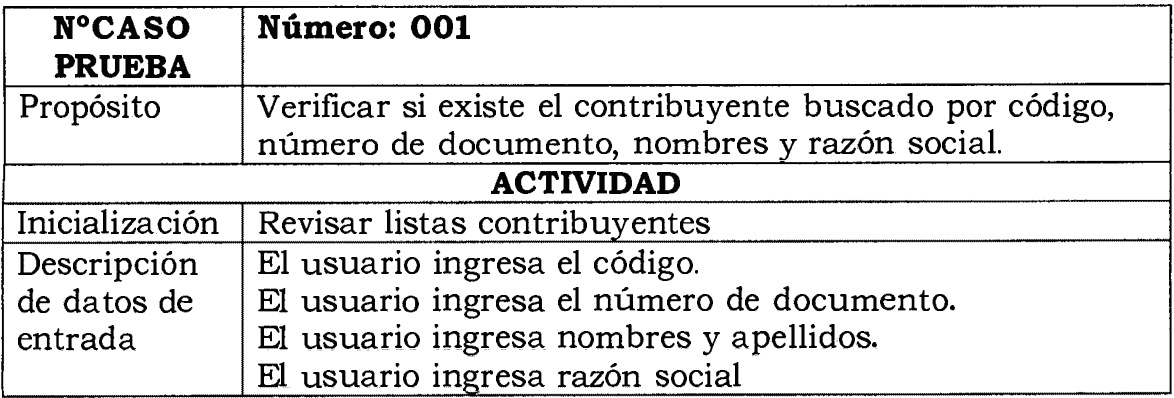

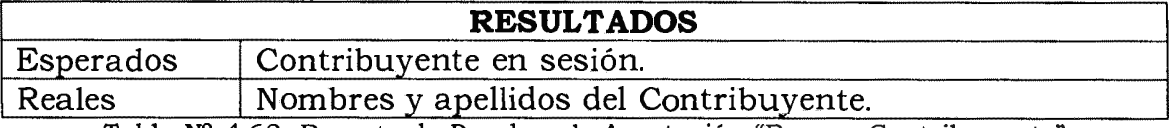

Tabla Nº 4.62: Reporte de Pruebas de Aceptación "Buscar Contribuyente"

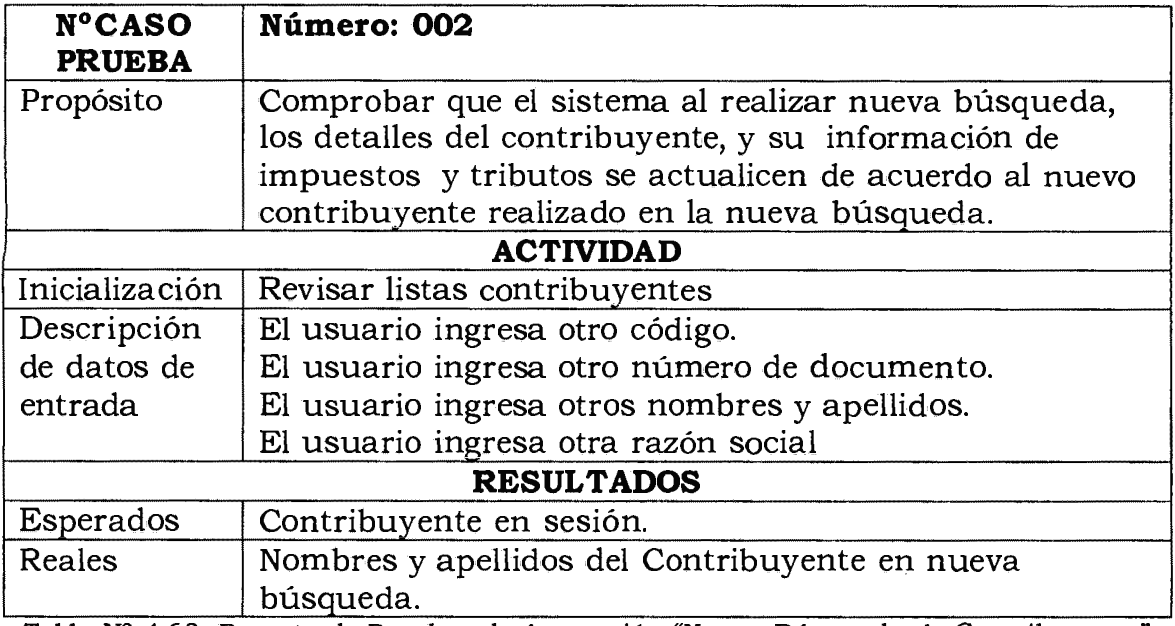

Tabla Nº 4.63: Reporte de Pruebas de Aceptación "Nueva Búsqueda de Contribuyente"

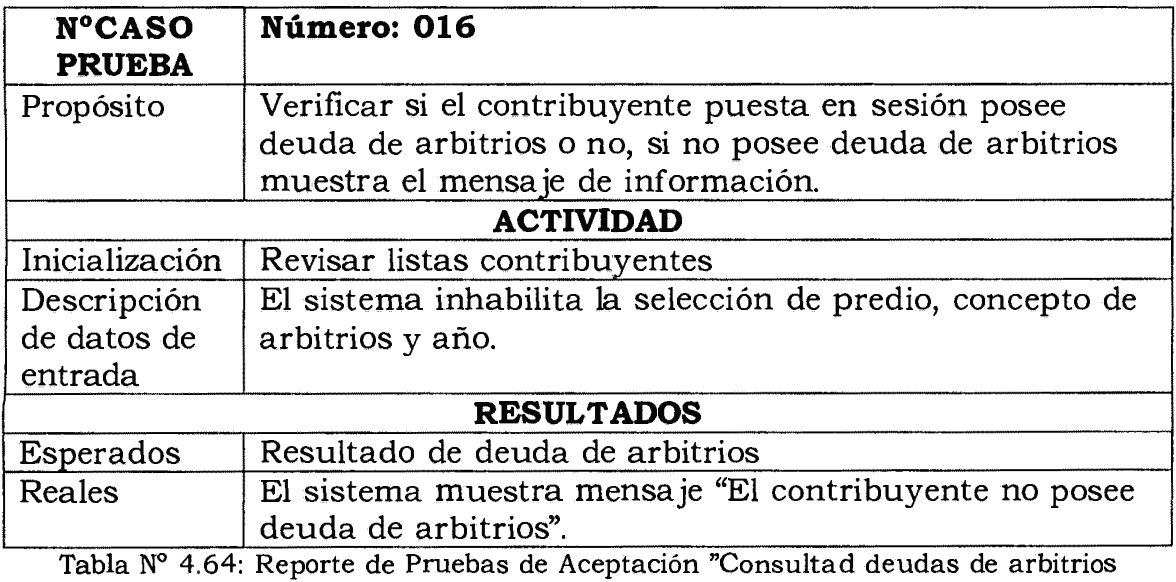

municipales"

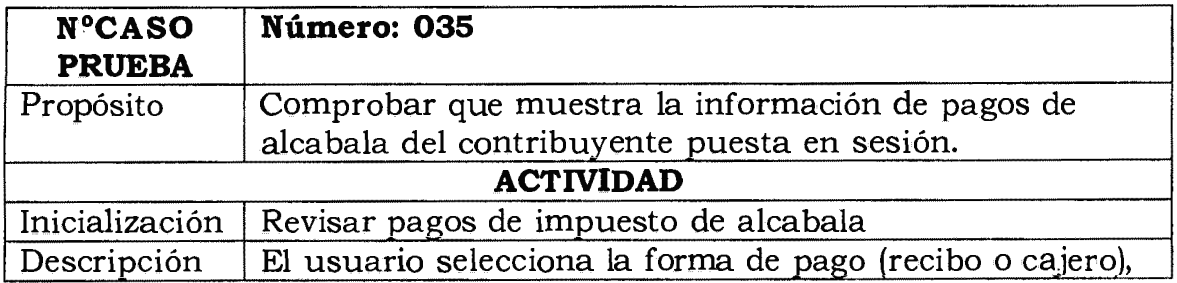

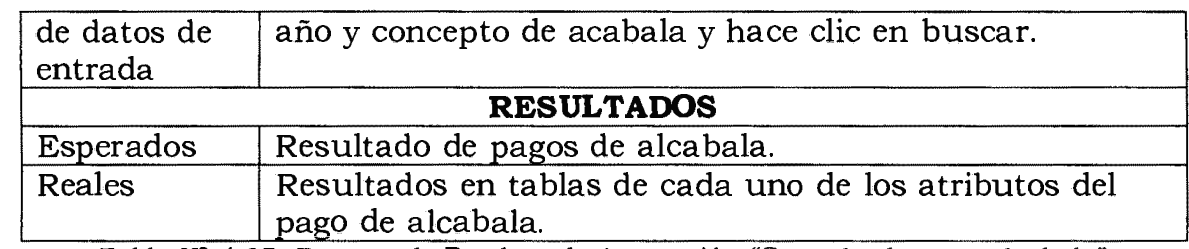

Tabla Nº 4.65: Reporte de Pruebas de Aceptación "Consultad pagos alcabala"

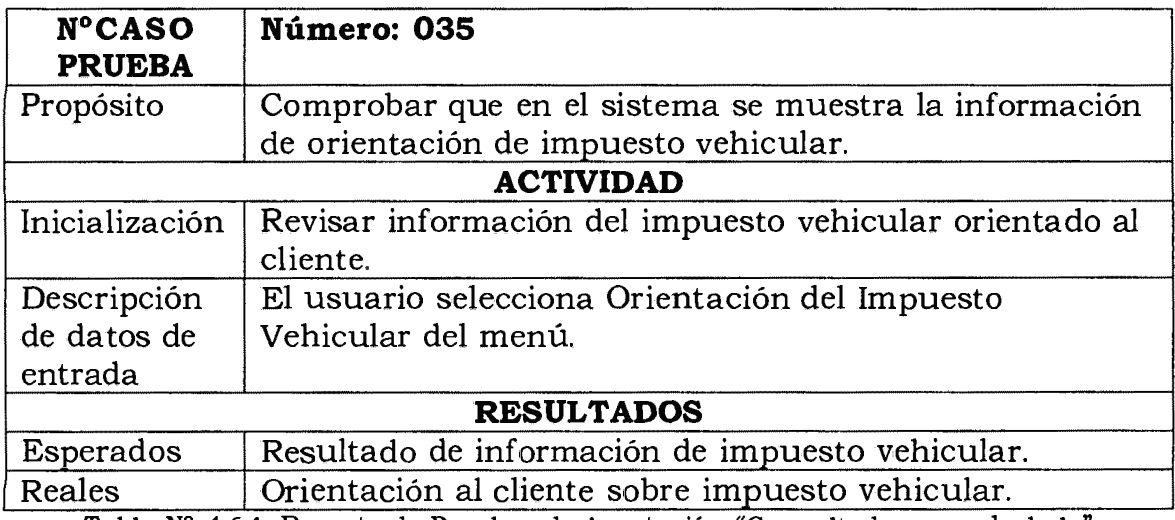

Tabla Nº 4.64: Reporte de Pruebas de Aceptación "Consultad pagos alcabala"

 $\epsilon$ 

#### **4.2 DISCUSIONES**

- Según Alderete (2013), concluye que en la decisión de pago de arbitrios se conjugan distintas variables y atributos de los ciudadanos, estas decisiones no son mayoritariamente fruto de la influencia de los mensajes propagandísticos, sino de la formación educativa, creencias, costumbres y actitudes. Además, si el ciudadano, es renuente a pagar los servicios de limpieza y serenazgo que brinda la Municipalidad. Los resultados de la investigación muestran que la aplicación móvil brinda información sobre deudas, pagos y orientación al cliente en tiempo real, por lo tanto, estamos apoyando a la recaudación de las obligaciones tributarias.
- Según Barrera (2001), opnia que los Arbitrios son tasas que se pagan por la prestación o mantenimiento de un servicio público. La tasa constituye un tipo de tributo conforme a la clasificación del Código Tributario. Los resultados de la investigación muestran que la aplicación móvil brinda información sobre deudas, pagos y orientación al cliente en tiempo real, por lo tanto, estamos apoyando a la recaudación de las obligaciones tributarias.
- Según (McCluskey, 2001).El impuesto predial es un impuesto real que grava de forma recurrente la propiedad o posesión de los inmuebles, es reconocido ampliamente como un impuesto idóneamente local, dada la inamovilidad de su base, la dificultad para su evasión y la relativa facilidad para identificar la propiedad gravable. Los resultados de la investigación muestran que la aplicación móvil brinda información sobre deudas, pagos y orientación al cliente en tiempo real, por lo tanto, estamos apoyando a la recaudación de las obligaciones tributarias.
- Según (Gobierno Central, 2001) El impuesto al patrimonio vehicular, de periodicidad anual, grava la propiedad de los vehículos, automóviles, camionetas, stationwagons, camiones, buses y ómnibuses, con una antigüedad no mayor de tres (3) años. Dicho plazo se computa a partir de la primera inscripción en el Registro de Propiedad Vehicular. Los resultados de la investigación muestran que la aplicación móvil brinda información sobre deudas, pagos y orientación al cliente en tiempo real, por lo tanto, estamos apoyando a la recaudación de las obligaciones tributarias.

• Según (DS nº 156, 2004) son las tasas que se paga por la prestación o mantenimiento de un servicio público individualizado en el contribuyente. Los resultados de la investigación muestran que la aplicación móvil brinda información sobre deudas, pagos y orientación al cliente en tiempo real, por lo tanto, estamos apoyando a la recaudación de las obligaciones tributarias.

## **CAPITULO V**

### **CONCLUSIONES Y RECOMENDACIONES**

#### **5.1 CONCLUSIONES**

- a. Según la metodología XP se generó los artefactos; historias de usuario que están plasmadas en las tablas: 4.6, 4.11, tareas de ingeniería que se encuentran en las tablas: 4.30, 4.35, 4.40, 4.42, interfaz que se muestra en la figura Nº 4.7, todos ellos exhiben la automatización de procesos del impuesto predial y se tiene el formato en línea visto en la figura Nº 4.7 y 4.9.
- b. Según la metodología XP se generó los artefactos; historias de usuario que están plasmadas en las tablas: 4.7, 4.12, tareas de ingeniería que se encuentran en las tablas: 4.31, 4.36, interfaz que se muestra en la figura Nº 4.10, todos ellos exhiben la automatización de procesos del impuesto vehicular y se tiene el formato en línea visto en la figura Nº 4.11.
- c. Según la metodología XP se generó los artefactos; historias de usuario que están plasmadas en las tablas: 4.8, 4.13, tareas de ingeniería que se encuentran en las tablas: 4.32, 4.37, interfaz que se muestra en la figura Nº 4.14, todos ellos exhiben la automatización de procesos de los arbitrios municipales y se tiene el formato en línea visto en la figura Nº 4.15 y 4.16.

#### 5.2 **RECOMENDACIONES**

- a. Investigar e implementar unaaplicación distribuida (web y móvil) para realizar una aplicación en relación al comercio electrónico de tipo B2C, que permite realizar pagos electrónicos.
- b. Investigar e implementar una aplicación móvil orientado a georeferenciación para el SAT-Huamanga, como herramienta de monitoreo y supervisión en la fiscalización de predios y vehículos.

## **BIBLIOGRAFÍA**

- l. Aguilera, C., (2010) *Purificación Seguridad Informática* (1º Ed.), Madrid: Editorial Editex S.A.
- 2. Alva, M. y Chaparro, A. (2002)Apuntes *sobre el Impuesto Vehicular. Análisis de la legislación que lo regula desde 1984 hasta la fecha.* Revista Análisis Tributario. Volumen XIV - Nº 170 y 171. Lima, Perú.
- 3. Álvarez, M. (2013) **Introducción a jQuery.** Recuperado el día 27 de junio del 2013, de http:/ /www.desarrolloweb.com/articulos/introduccion-jquery.html
- 4. Alderete, E. (2013). *Percepciones y comportamientos del ciudadano frente a la propaganda política sobre el pago de arbitrios. El caso de la Municipalidad de El Tambo - Huancayo.* Tesis de titulación de magister publicada. Pontificia Universidad Católica del Perú.
- S. Bai, Y. (201 O). *Practical Database Programming with Visual C#.NET.* New Jersey, EstadosUnidos: John Wiley & Sons, Inc., Hoboken.
- 6. BarCamp NYC. (2006). Recuperado de http: //librojguery.com/
- 7. Barrera, S. (2001). *Arbitrios municipales.* Recuperado el día 07 de octubre del 2013, de http:/ /www4.congreso.gob.pe/congresista/2001/.
- 8. Batini, Navathe (1994). *Diseño Conceptual de Base de Datos(lº* Ed), USA: Editorial Addison-Wesley Iberoamericana.
- 9. Baz, Ferreira, Álvarez, Rodríguez y García, 2005. *Dispositivos*  móvilesRecuperado el día 25 de Junio del 2013, de http:/ / 156.35.151.9/-smi/5tm/09trabajos-sistemas/ 1/Memoria.pdf
- 10. Beck, K. (1999).Extreme *programming Explained* (lºEd.). USA: Edtorial Addison-Wesley urb Co.
- 11. Campderrich, F. (2003) *Ing. Del Software(l* º Ed.) (p. 30).Barcelona, España: EditorialUOC.
- 12. Bermúdez J. (2008). *Aplicaciones móviles,* Universidad Nacional de Colombia (pp. 12-36).
- 13. Canales, J y Pérez, P. (2002). *Introducción al gobierno y a la gestión local.* Alicante, España: EditorialClub Universitario.
- 14. Comisión Federal de Comercio (2012) *Aplicaciones móviles: Qué son y cómo funcionan,* Recuperado el día 05 de Julio del 2013, de

http://www.alertaenlinea.gov/ articulos/ sOO 18-aplicaciones-movilesque-son-y-como-funcionan.

- 15. Corrales, A. (2006) *Diseño e implantación de arquitecturas informáticas seguras: una aproximación práctica(!º* Ed.). España, Madrid: DYKINSON. S.L.
- 16. Decreto Supremo nº 133 (2013), TEXTO UNICO ORDENADO DEL CODIGO TRIBUTARIO. *Diario Oficial el peruano,* 22 de junio 2013.
- 17. Decreto Supremo nº 156 (2004), TEXTO ÚNICO ORDENADO DE LA LEY DE TRIBUTACIÓN MUNICIPAL. *Diario Oficial el peruano,* 2013.
- 18. Florián, R. (2004). LAS TASAS POR ARBITRIOS MUNICIPALES: *Limpieza pública, mantenimiento de parques y Jardines, y seguridad ciudadana.* Recuperado el día 07 de octubre del 2013, de http: / / www4 .congreso.gob. pe/ comisiones/ 2004 /locales/ articulos / ART ICULO\_ARBITRIOS\_MUNICIPALES.pdf.
- 19. Gonzales, S. (2013). *¿Qué es jQuery Mobile?Recuperado el 10 de julio* del 2013, de: http://sergioglez.webcindario.com/ cargar Articulo. php?id=4 7
- 20. Huidobro Moya, J., (2006). *Redes y servicios de telecomunicaciones*  (4° Ed.). México, D.F., México: Paraninfo.
- 21. Ian, Somerville (2005) *Ingeniería del software* (7° Ed.) (p. 80).Madrid, España: Pearson Education SA.
- 22. Innovación, Estrategias y Comerciales (2013). Recuperado de http://estrategiascomercialesqqta.blogspot.com/2013\_01\_01\_archive.h tml
- 23. J. Sánchez, (2008) *Sistema de Gestión de Base de Datos.* España: CreativeCommons.
- 24. Jeffries, R.; Anderson, A. y C. Hendricksopn. (2001) *Extreme programming Installled* (lºEd.). USA: Addison-Wesley urb Co.
- 25. jQueryMobile (2013). *JQuery Mobile: Framework Web Touch-Optimizadopara smartphones y* tablets.Recuperado el 03 de julio del 2013, de http:/ /jquerymobile.com/
- 26. Luis R. Izquierdo (2009) *Introducción a la Programación Orientada a Objetos.* Recuperado el día 25 de Junio del 2013, de http:/ /luis.izqui.org/resources/ProgOrientadaObjetos.pdf
- 27. Mannino, M. (2007) *Administración de bases de datos,* Editorial: Me Graw Hill.
- 28. Márquez, R. (1998). *Introducción al Régimen Impositivo Municipal Venezolano.* Caracas, Venezuela: EditorialMc Graw Hill.
- 29. McCluskey, W. (2001). *El impuesto a la propiedad: una perspectiva internacional.* Seminario Oportunidades para mejorar la equidad y la eficiencia en la administración de impuestos a la propiedad. Porto Alegre, Brasil.
- 30. Medina, J. (2012). *Aplicación Web para Teléfonos Inteligentes, en el catastro de usuario de Agua Potable de la Entidad Prestadora de*  Servicios de Saneamieto Ayacucho EPSASA. Tesis de Titulación no publicada, Universidad Nacional de San Cristóbal de Huamanga, Ayacucho, Perú.
- 31. Moya, E. (2003). *Elementos de Finanzas Públicas y Derecho Tributario.Carcas,* Venezuela: EditorialMobilibros.
- 32. Pineda, D. (2009) *ANÁLISIS DEL DESARROLLO DE APLICACIONES MÓVILES MULTI PLATAFORMAtesis* de titulación no publicada, TAMPERE UNIVERSITY OF TECHNOLOGY, SAN FRANCISCO, EEUU.
- 33. Rob P, y C. Coronel (2004). *Sistema de Base de Datos, Diseño Implementación y Administració*(1<sup>°</sup> Ed.). México: Editorial Thomson Editores S.A.
- 34. Robles, C. (2008). *Introducción a la Obligación Tributaria.*  Recuperado el 18 de enero del 2008, de: http:/ /blog.pucp.edu.pe/item/ 18396/introduccion-a-la-obligaciontributaria
- 35. Sesmark (s.f.). Recuperado dehttp:/ /sesmark.mx/servicios/ desarrollode-aplicaciones-móviles.
- 36. Sommerville l., (2006) *Ingeniería del software* (7º Ed.), España Madrid: EditorialPEARSON.
- *37.* Unión Internacional de Telecomunicaciones. *Publicaciones de la*  UI7Recuperado el 30 de noviembre 2011, de: http:/ /www.itu.int/es/publications/Pages/default.aspx.
- 38. Wharton, K. (2012).Recuperado de http://www.wharton. universia.net/index.cfm?fa=viewArticle&ID=2187
- 39. Wells, D. (2009).Recuperado dehttp://www.extremeprogramming.org/
- 40. Cockbum, A. (2005). *Ágile Software Development.* Pearson Education Inc.
- 41. Kent B. (2004). *Extreme Programming Explained: Embrace*

87

*Change(2º* Ed.).

- 42. Wesley, A (2000). *Una explicación de la programación extrema. Aceptar el cambio.* Traducido del Extreme ProgrammingExplained. Embrace Change.
- 43. Lozano, Toro y Castaño, (2009). *Lectura de automática de medidores de consumo de agua con tecnología* bluetooth.Recuperado el día 25 de junio del 2013,dehttp:/ /www.bdigital.unal.edu.co/ 18624/ 1/ 14492- 43458-1-PB. pdf.
- 44. Castro, M. (2006). *Caracterización del desempeño de las metodologías ágiles en el desarrollo de un producto de software pequeño.* Tesis de Titulación publicada. Recuperado el día 23 de junio del 2013, de http:/ /tesis.ula.ve/pregrado/tde\_arquivos/8/TDE-2006- 07-13T13:04:48Z-162/Publico/Mario%20Castro.pdf.
- 45. Kent, B. (2002). *Una explicación de la Programación Extrema:*  Aceptar el Cambio (1ºEd.).España: EditorialAddison-Wesley Iberoamericana.
- 46. Naughton, P. (1996). *Manual de Java,* España: EditorialMc. Graw Hill.
- 47. Innovación y Cualificación, (2001). *JavaScript.* Recuperado el día 24 de Junio del 2013, de http:// www.innovacionycualificacion.com/ pdf /indices/ ed/ 1071. pdf.
- 48. Lloyd, l. (2008) *The Ultimate HTML Reference,* USA: EditorialSite Point.
- 49. Morrison, M. (2008) *Head First JavaScript.* Recuperado el día 23 de juniodel 2013,dehttp://www.cs.utexas.edu/ users / acharya/ Inpu ts /Tools / O'reill y%20-%20Head%20First%20J avascript. pdf
- 50. Santam.aría, J. y Hemández, J. (s.f.). *SQL SERVER VS MySQL,*  Recuperado el día 29 de junio del 2013, de http://iessanvicente.com/ colaboraciones/ sqlserver. pdf.
- 51. Olsson, T., O'Brien, P. (2008) *TheUltimate* **CSS** *Reference,* USA: EditorialSite Point.
- 52. Microsoft. (201 1) *ASP.NET,* Recuperado en día 29 de junio del 2013, de http:/ /www.asp.net/.
- 53. Wikipedia (2014), *Phonegap.* Recuperado el 20 de junio del 2013, de

http://es.wikipedia.org/wiki/PhoneGap.

- 54. World Wide Web Consortium (2010), *Definiciones Del* **CSS.**  Recuperado el 20 de junio del 2013, de http:/ /www.w3.org/TR/css-2010/#css.
- 55. Dewit, O. (2003) *ASP.NET PROGRAMACION WEB CON VISUAL STUDIO Y WEB MA TRIX,* Paris, Editorial: ENI.
- 56. Junta de Andalucía (s.f.), *Uso de Tecnologías Móviles e Inalámbricas.* Recuperado el 21 de Junio del 2013, de http://www.juntadeandalucia.es/averroes/~18500292/tecnologiamovil es.pdf.
- 57. Contreras, *G.(s.f.)Tecnologías Móviles.* Recuperado el 24 de junio del 2013, de http:/ /www.i.edu.mx/aportaciones/trabajo%20final\_l l.pdf.
- 58. Bemal, C. (2010) *METODOLOGIA DE LA INVESTIGACION* (3ª Ed.), Colombia: Editorial PEARSON EDUCACION.
- 59. Gómez, M. (2006) *Introducción a la Metodología de la Investigación Científica,* Córdova: Editorial Brujas.

# **INSTRUMENTOS PARA LA RECOLECCIÓN DE INFORMACIÓN**

 $\mathcal{A}$ 

## **ANEXO A**

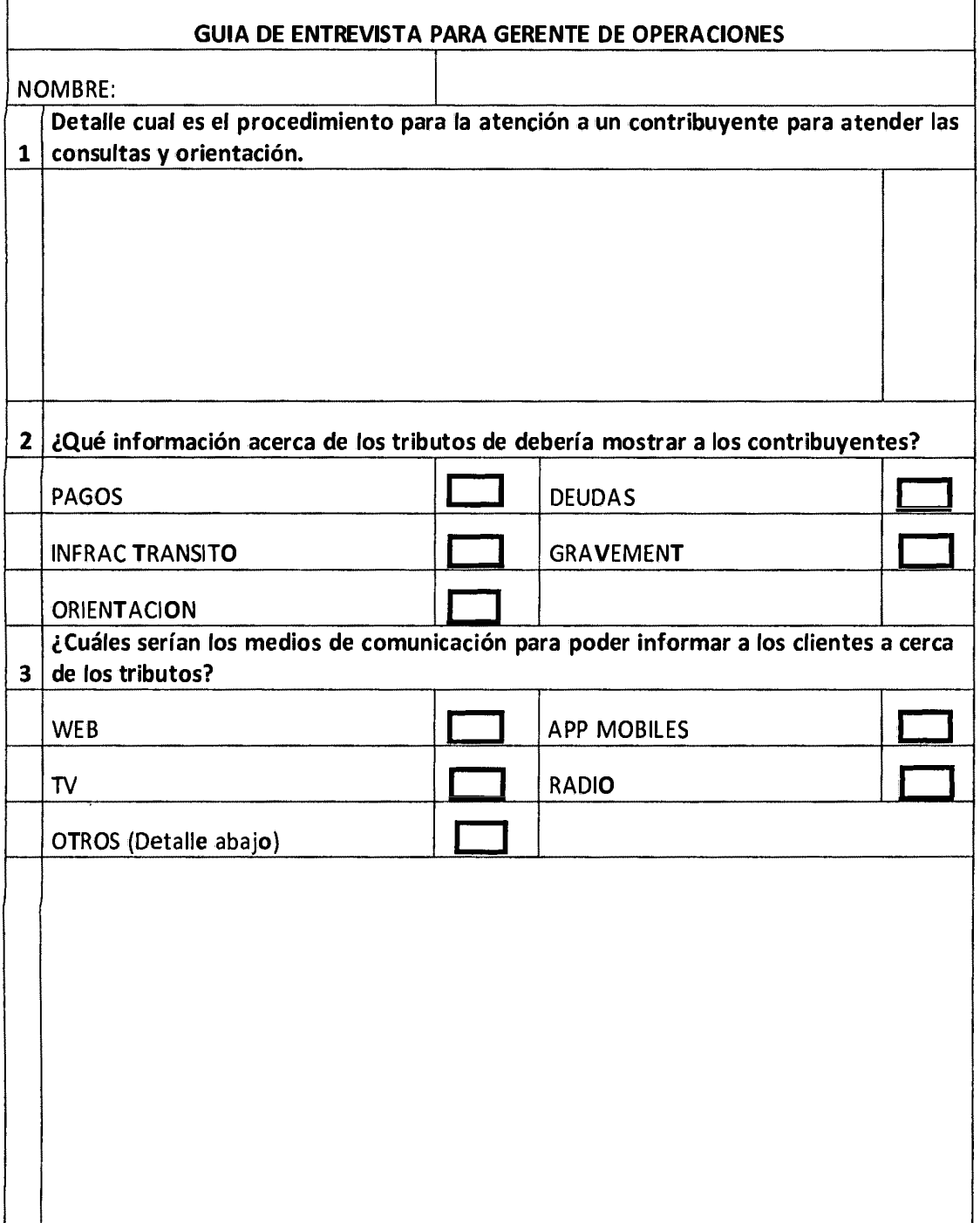

 $\mathcal{L}$ 

# **ANEXOS**

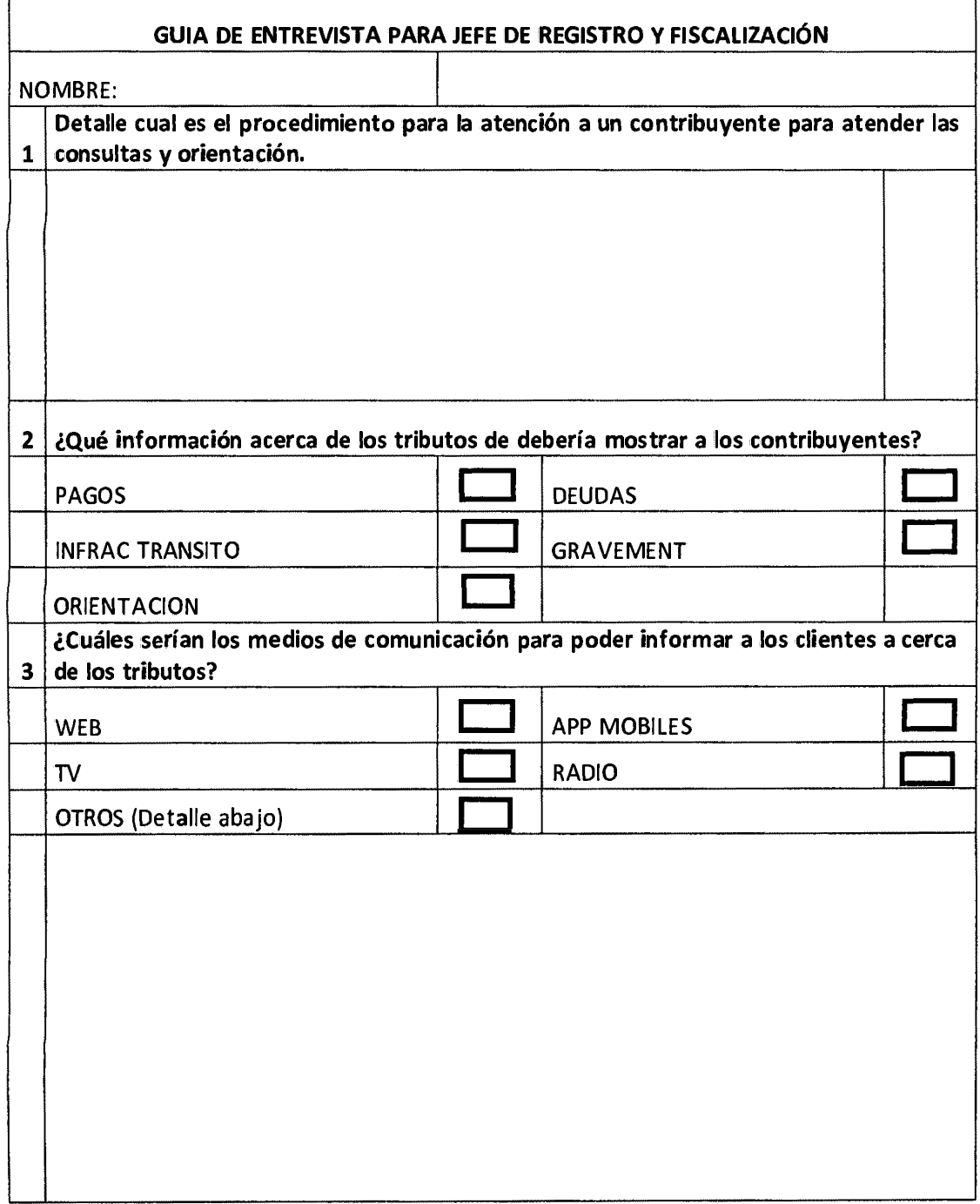

 $\hat{\mathcal{A}}$ 

# **ANEXOC**

 $\mathbf{r}$ 

 $\sim 10^{11}$ 

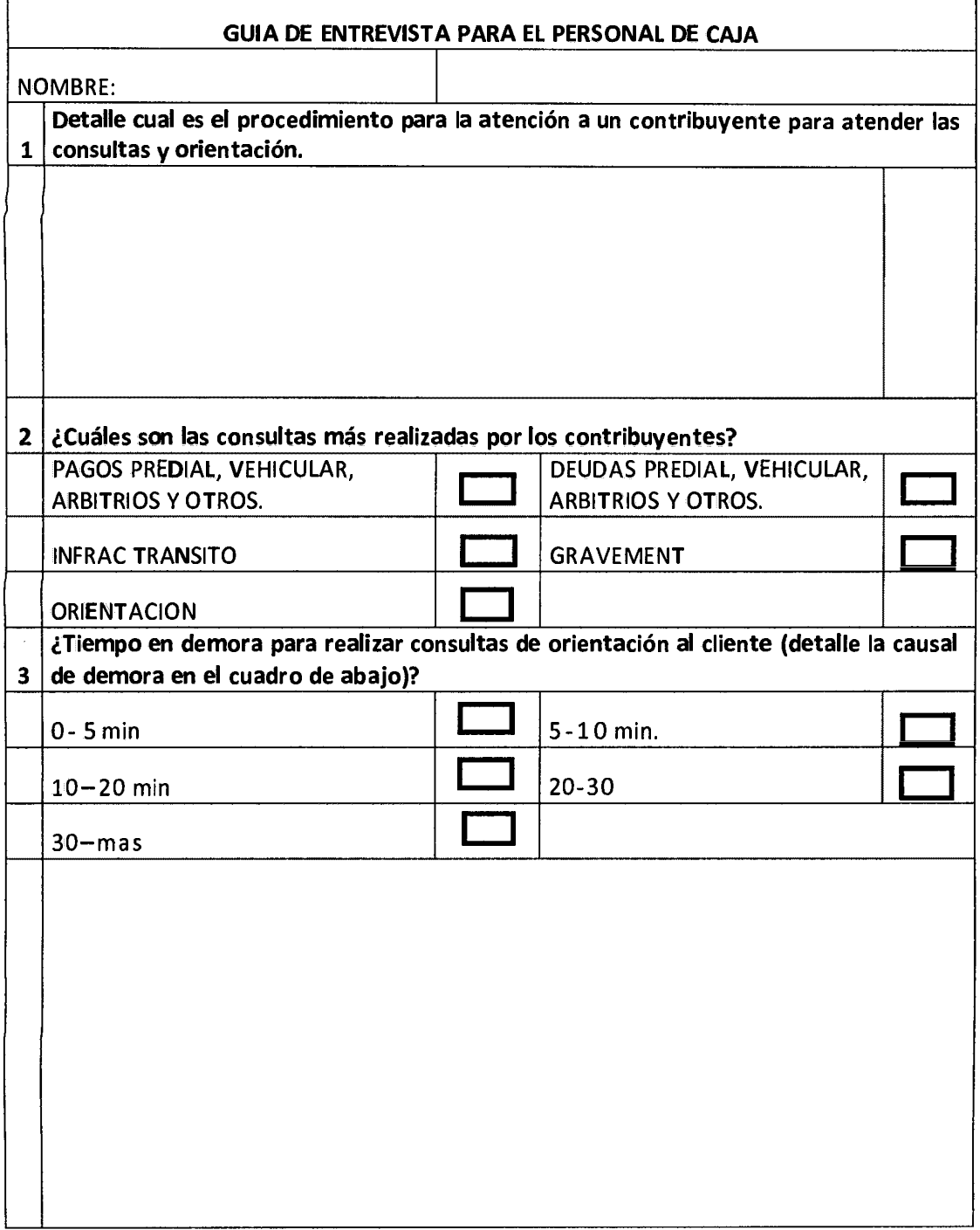

## ANEXOD

#### CUESTIONARIO PARA CONTRIBUYENTE DEL SAT-HUAMANGA

CODIGO DE CONTRIBUYENTE O NOMBRE:

## ¿Tienes algún conocimiento acerca de estos tipos de impuesto?

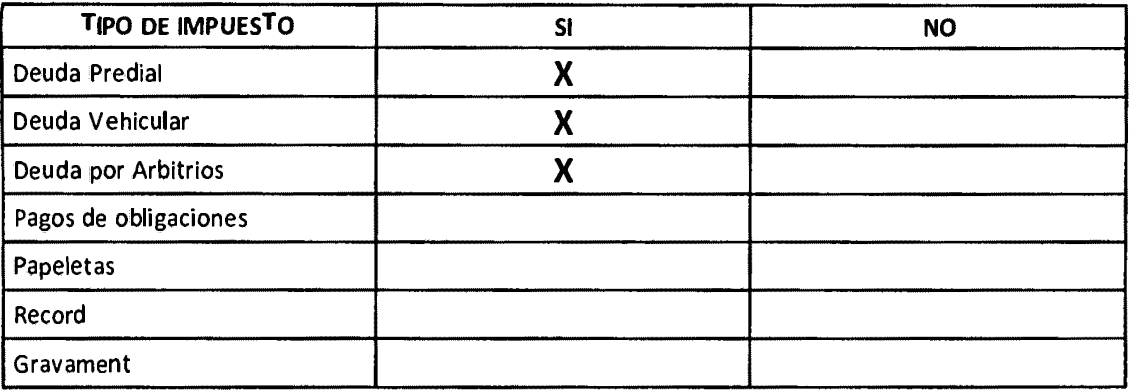

# ¿Qué información necesitas para un servicio de consultas Web y móvil?

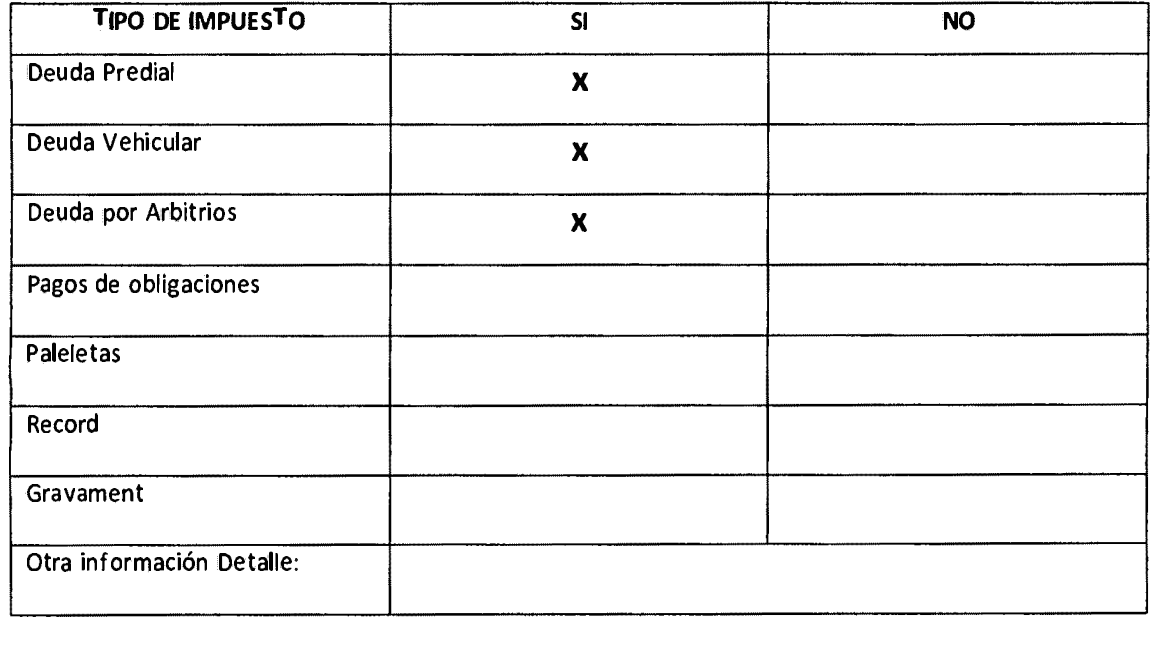

# **ANEXO E**

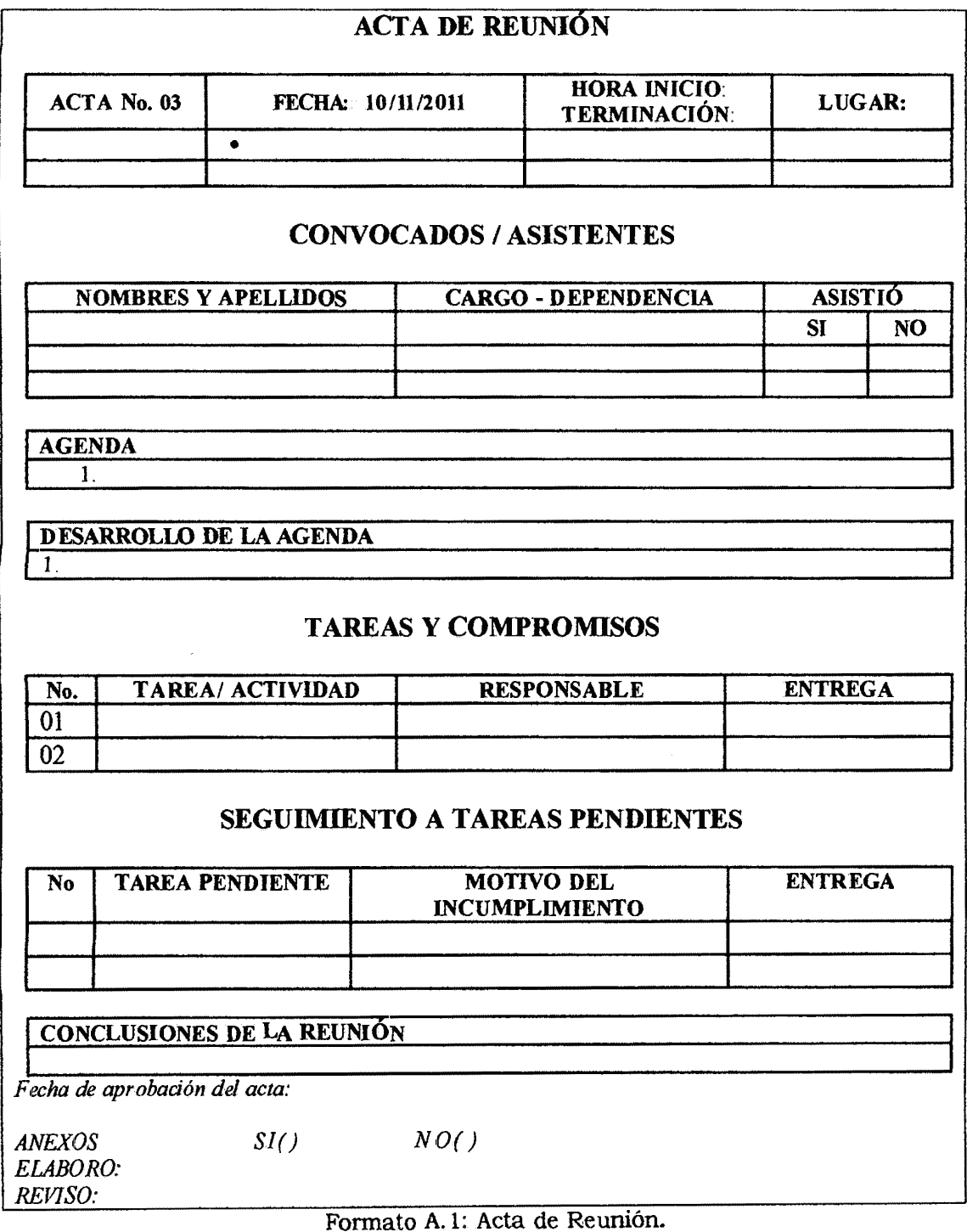

 $\bar{\star}$ 

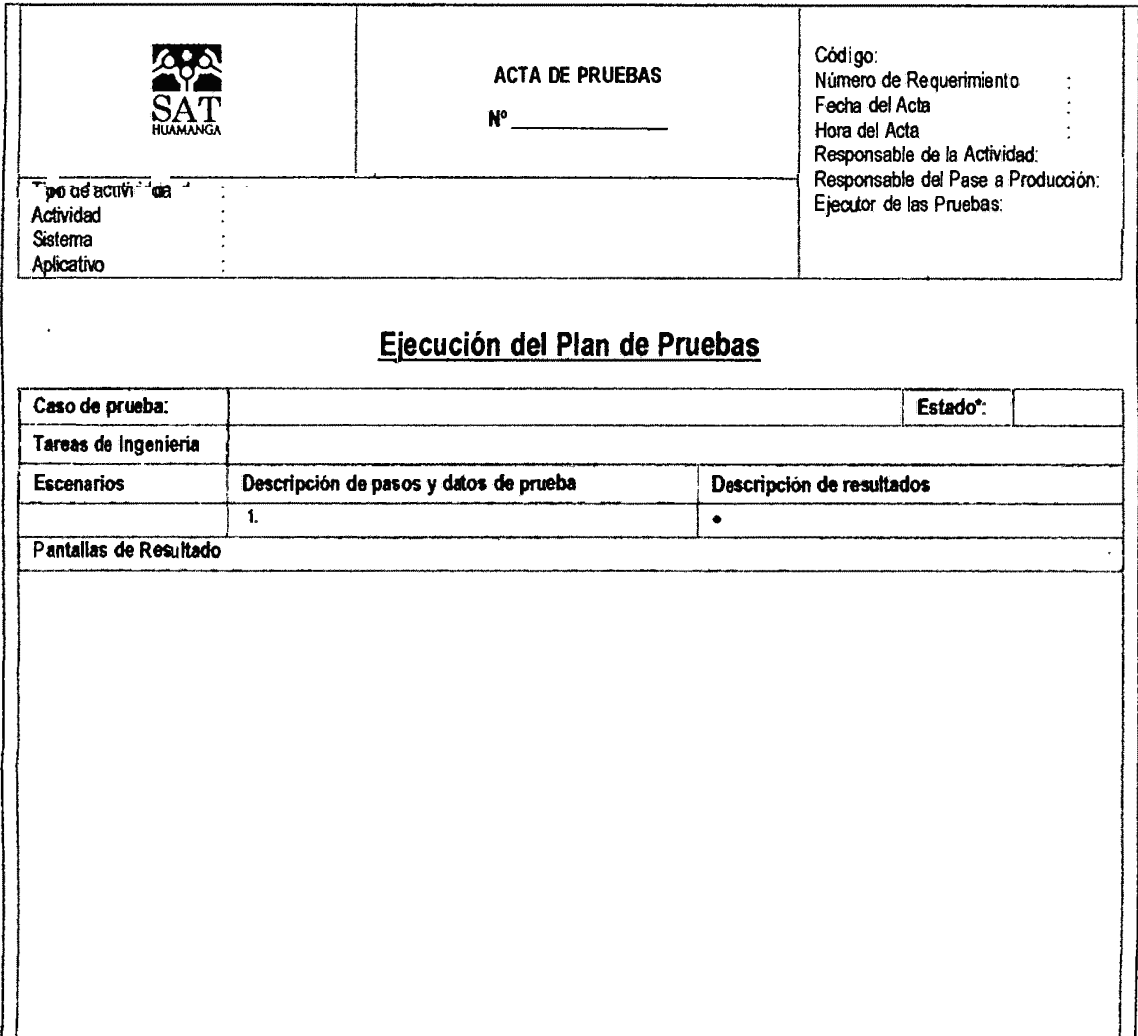

Formato A.2: Acta de Pruebas.